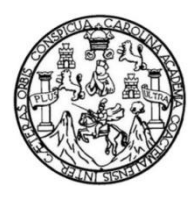

Universidad de San Carlos de Guatemala Facultad de Ingeniería Escuela de Ingeniería Civil

### **DISEÑO DEL PUENTE VEHICULAR SOBRE RÍO CANOPÍA LA CUCHILLA, CASERÍO NAHUALATE 1 Y SISTEMA DE ALCANTARILLADO SANITARIO PARA EL CASERÍO EL TRIUNFO, SAN ANTONIO SUCHITEPÉQUEZ, SUCHITEPÉQUEZ**

### **Sergio Alejandro de León Morales**

Asesorado por la Inga. Christa del Rosario Classon de Pinto

Guatemala, noviembre de 2013

UNIVERSIDAD DE SAN CARLOS DE GUATEMALA

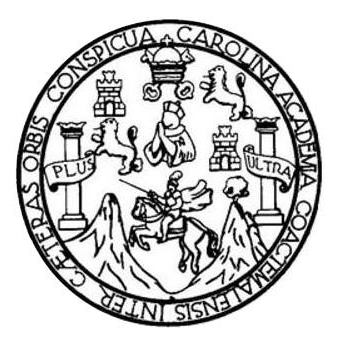

FACULTAD DE INGENIERÍA

**DISEÑO DEL PUENTE VEHICULAR SOBRE RÍO CANOPÍA LA CUCHILLA, CASERÍO NAHUALATE 1 Y SISTEMA DE ALCANTARILLADO SANITARIO PARA EL CASERÍO EL TRIUNFO, SAN ANTONIO SUCHITEPÉQUEZ, SUCHITEPÉQUEZ**

TRABAJO DE GRADUACIÓN

## PRESENTADO A LA JUNTA DIRECTIVA DE LA FACULTAD DE INGENIERÍA POR

**SERGIO ALEJANDRO DE LEÓN MORALES**

ASESORADO POR LA INGA. CHRISTA DEL ROSARIO CLASSON DE PINTO

AL CONFERÍRSELE EL TÍTULO DE

### **INGENIERO CIVIL**

GUATEMALA, NOVIEMBRE DE 2013

## UNIVERSIDAD DE SAN CARLOS DE GUATEMALA FACULTAD DE INGENIERÍA

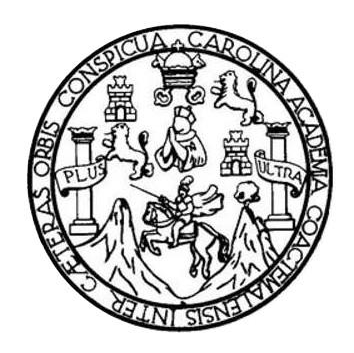

### **NÓMINA DE JUNTA DIRECTIVA**

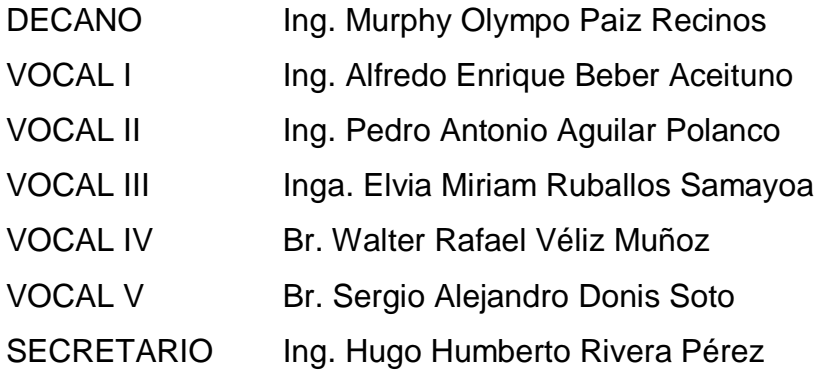

### **TRIBUNAL QUE PRACTICÓ EL EXAMEN GENERAL PRIVADO**

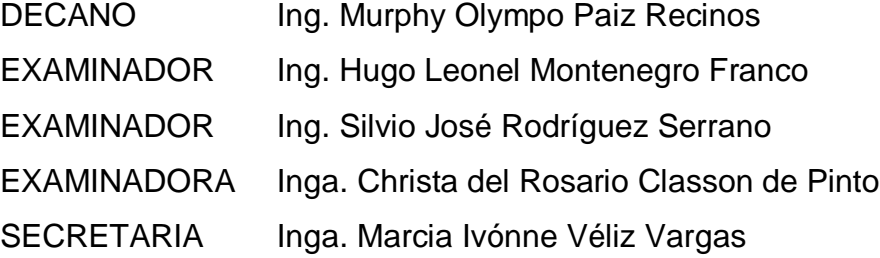

### **HONORABLE TRIBUNAL EXAMINADOR**

En cumplimiento con los preceptos que establece la ley de la Universidad de San Carlos de Guatemala, presento a su consideración mi trabajo de graduación titulado:

DISEÑO DEL PUENTE VEHICULAR SOBRE RÍO CANOPÍA LA CUCHILLA, CASERÍO NAHUALATE 1 Y SISTEMA DE ALCANTARILLADO SANITARIO PARA EL CASERÍO EL TRIUNFO, SAN ANTONIO SUCHITEPÉQUEZ, SUCHITEPÉQUEZ

Tema que me fuera asignado por la Dirección de la Escuela de Ingeniería Civil, con fecha 6 de marzo de 2012.

Mejandro de León Morales aio ,

**UNIVERSIDAD DE SAN CARLOS DE GUATEMALA** 

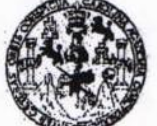

**FACULTAD DE INGENIERIA** 

**UNIDAD DE EPS** 

 $^{\prime}$ 

Guatemala, 09 de julio de 2013 Ref.EPS.DOC.700.07.13

Ing. Juan Merck Cos Director Unidad de EPS Facultad de Ingeniería Presente

Estimado Ingeniero Merck Cos.

Por este medio atentamente le informo que como Asesora-Supervisora de la Práctica del Ejercicio Profesional Supervisado (E.P.S.), del estudiante universitario Sergio Alejandro de León Morales con carné No. 200130331, de la Carrera de Ingeniería Civil, , procedí a revisar el informe final, cuyo título es "DISEÑO DE PUENTE VEHICULAR SOBRE RÍO CANOPÍA LA CUCHILLA, CASERÍO NAHUALATE 1 Y SISTEMA DE ALCANTARILLADO SANITARIO PARA EL CASERÍO EL TRIUNFO, SAN ANTONIO SUCHITEPÉQUEZ, SUCHITEPÉQUEZ".

En tal virtud, LO DOY POR APROBADO, solicitándole darle el trámite respectivo.

Sin otro particular, me es grato suscribirme.

Atentamente,

"Id y Enseñad a Todos" Inga. Christa/Del Rosario Classor Pinto Asesora-Supervisora de EPS Área de Ingeniería Civil

Iniversidad de San Carlos de Guatemala ASESOR(A)-SUPERVISOR(A) DE EPS Unidad de Prácticas de Ingeniería y EPS Facultad de Ingenier

c.c. Archivo CDRSdP/ra

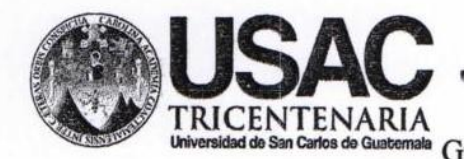

http://civil.ingenieria.usac.edu.gt

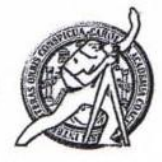

Universidad de San Carlos de Guatemala FACULTAD DE INGENIERÍA Guatemala, Escuela de Ingeniería Civil 27 de agosto de 2013

Ingeniero Hugo Leonel Montenegro Franco Director Escuela Ingeniería Civil Facultad de Ingeniería Universidad de San Carlos

Estimado Ingeniero Montenegro.

Le informo que he revisado el trabajo de graduación DISEÑO DE PUENTE VEHICULAR SOBRE RÍO CANOPÍA LA CUCHILLA, CASERÍO NAHUALATE 1 Y SISTEMA DE ALCANTARILLADO SANITARIO PARA EL CASERÍO EL TRIUNFO, SAN ANTONIO SUCHITEPÉQUEZ, SUCHITEPÉQUEZ, desarrollado por el estudiante de Ingeniería Civil Sergio Alejandro de León Morales, con Carnet No. 200130331, quien contó con la asesoría de la Inga. Christa del Rosario Classon de Pinto.

Considero este trabajo bien desarrollado y representa un aporte para la comunidad del área y habiendo cumplido con los objetivos del referido trabajo doy mi aprobación al mismo solicitando darle el trámite respectivo.

Atentamente, **IDYI ISEÑAD A TODOS** FACULTAD DE INGENIERIA **DEPARTAMENTO** DE **HIDRAULICA** USAC Ing. Rafael Enrique Morales Ochoa Revisor por el Departamento de Hidráulica PROGRAMA DE **WIGENT RIA GIVIL AGREDITADD PDR** Agencia Gentraamericana de

Mas de 134 años de Trabajo Académico y Mejora Contínua

/bbdeb.

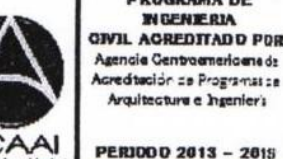

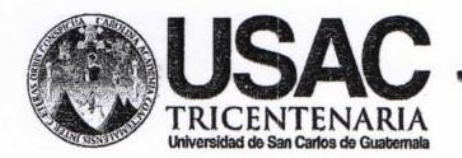

http://civil.ingenieria.usac.edu.gt

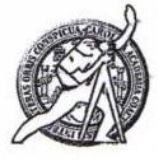

Universidad de San Carlos de Guatemala FACULTAD DE INGENIERÍA Escuela de Ingeniería Civil

Guatemala, 14 de octubre de 2013

Ingeniero Hugo Leonel Montenegro Franco Director Escuela Ingeniería Civil Facultad de Ingeniería Universidad de San Carlos

Estimado Ingeniero Montenegro.

Le informo que he revisado el trabajo de graduación DISEÑO DEL PUENTE VEHICULAR SOBRE RÍO CANOPÍA LA CUCHILLA, CASERÍO NAHUALATE 1 Y SISTEMA DE ALCANTARILLADO SANITARIO PARA EL CASERÍO EL TRIUNFO, SAN ANTONIO SUCHITEPÉQUEZ, SUCHITEPÉQUEZ, desarrollado por la estudiante de Ingeniería Civil Sergio Alejandro de León Morales, quien contó con la asesoría de la Inga. Christa del Rosario Classon de Pinto.

Considero este trabajo bien desarrollado y representa un aporte para la comunidad del área y habiendo cumplido con los objetivos del referido trabajo doy mi aprobación al mismo solicitando darle el trámite respectivo.

Atentamente.

ID Y ENSEÑAD A TODOS

FACULTAD DE INGENIERIA **DEPARTAMENTO** DE **ESTRUCTURAS** USAC

Ing. Ronald Estuardo Galindo Cabrera Jefe del Departamento de Estructuras

/bbdeb.

Mas de 134 años de Trabajo Académico y Mejora Contínua

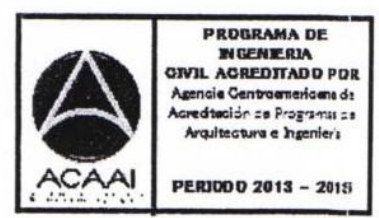

**UNIVERSIDAD DE SAN CARLOS** DE GUATEMALA

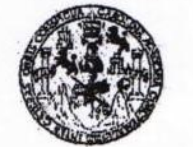

**FACULTAD DE INGENIERIA** 

**UNIDAD DE EPS** 

Guatemala, 18 de octubre de 2013 Ref.EPS.D.768.10.13

Ing. Hugo Leonel Montenegro Franco Director Escuela de Ingeniería Civil Facultad de Ingeniería Presente

Estimado Ingeniero Montenegro Franco.

Por este medio atentamente le envío el informe final correspondiente a la práctica del Ejercicio Profesional Supervisado, (E.P.S) titulado DISEÑO DE PUENTE VEHICULAR SOBRE RÍO CANOPÍA LA CUCHILLA, CASERÍO NAHUALATE 1 Y SISTEMA DE ALCANTARILLADO SANITARIO PARA EL CASERÍO EL TRIUNFO, SAN ANTONIO SUCHITEPÉQUEZ, SUCHITEPÉQUEZ, que fue desarrollado por el estudiante universitario Sergio Alejandro de León Morales, quien fue debidamente asesorado y supervisado por la Inga. Christa Del Rosario Classon de Pinto.

Por lo que habiendo cumplido con los objetivos y requisitos de ley del referido trabajo y existiendo la aprobación del mismo por parte de la Asesora - Supervisora de EPS, en mi calidad de Director apruebo su contenido solicitándole darle el trámite respectivo.

Sin otro particular, me es grato suscribirme.

Atentamente, "Id y Enseñad Todos" Ing. Juan Merck Cos Director Jundach de EPS Iniversi CION DIRE e ingenieri. Unidad de Prácticas genier Facultad de

JMC/ra

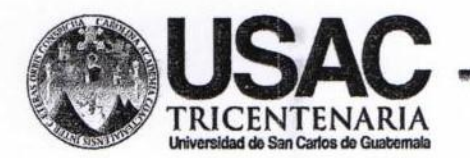

http://civil.ingenieria.usac.edu.gt

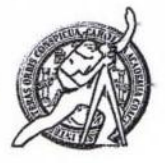

Universidad de San Carlos de Guatemala FACULTAD DE INGENIERÍA Escuela de Ingeniería Civil

El director de la Escuela de Ingeniería Civil, después de conocer el dictamen de la Asesora Inga. Christa del Rosario Classon de Pinto y Coordinador de E.P.S. Ing. Juan Merck Cos, al trabajo de graduación del estudiante Sergio Alejandro de León Morales, titulado DISEÑO DE PUENTE VEHICULAR SOBRE RÍO CANOPÍA LA CUCHILLA, CASERÍO NAHUALATE 1 Y SISTEMA DE ALCANTARILLADO SANITARIO PARA EL CASERÍO EL TRIUNFO, SAN ANTONIO SUCHITEPÉQUEZ, SUCHITEPÉQUEZ, da por este medio su aprobación a dicho trabajo.

**IDAD DE SAN** PROFILA DE INGENIERIA CYRIL **RECTOR** Ing. Hugo Leonel Montenegro Franco

Guatemala, noviembre 2013

/bbdeb.

Mas de 134 años de Trabajo Académico y Mejora Contínua

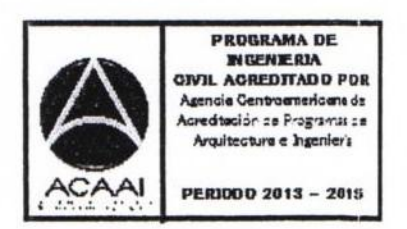

Universidad de San Carlos De Guatemala

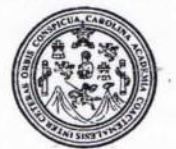

Facultad de Ingeniería Decanato

Ref. DTG.790-2013

El Decano de la Facultad de Ingeniería de la Universidad de San Carlos de Guatemala, luego de conocer la aprobación por parte del Director de la Escuela de Ingeniería Civil, al trabajo de graduación titulado: DISEÑO DEL PUENTE VEHICULAR SOBRE RÍO CANOPÍA LA CUCHILLA, CASERÍO NAHUALATE 1 Y SISTEMA DE ALCANTARILLADO SANITARIO PARA EL CASERÍO EL TRIUNFO, SAN ANTONIO SUCHITEPÉQUEZ. SUCHITEPÉQUEZ, presentado por el estudiante universitario: Sergio Alejandro de León Morales, autoriza la impresión del mismo.

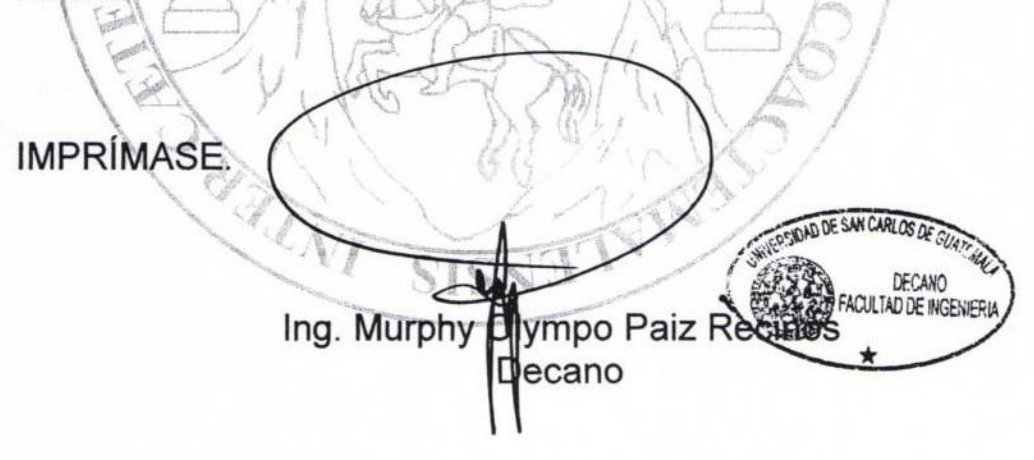

Guatemala, noviembre de 2013

 $/cc$ 

## **ACTO QUE DEDICO A:**

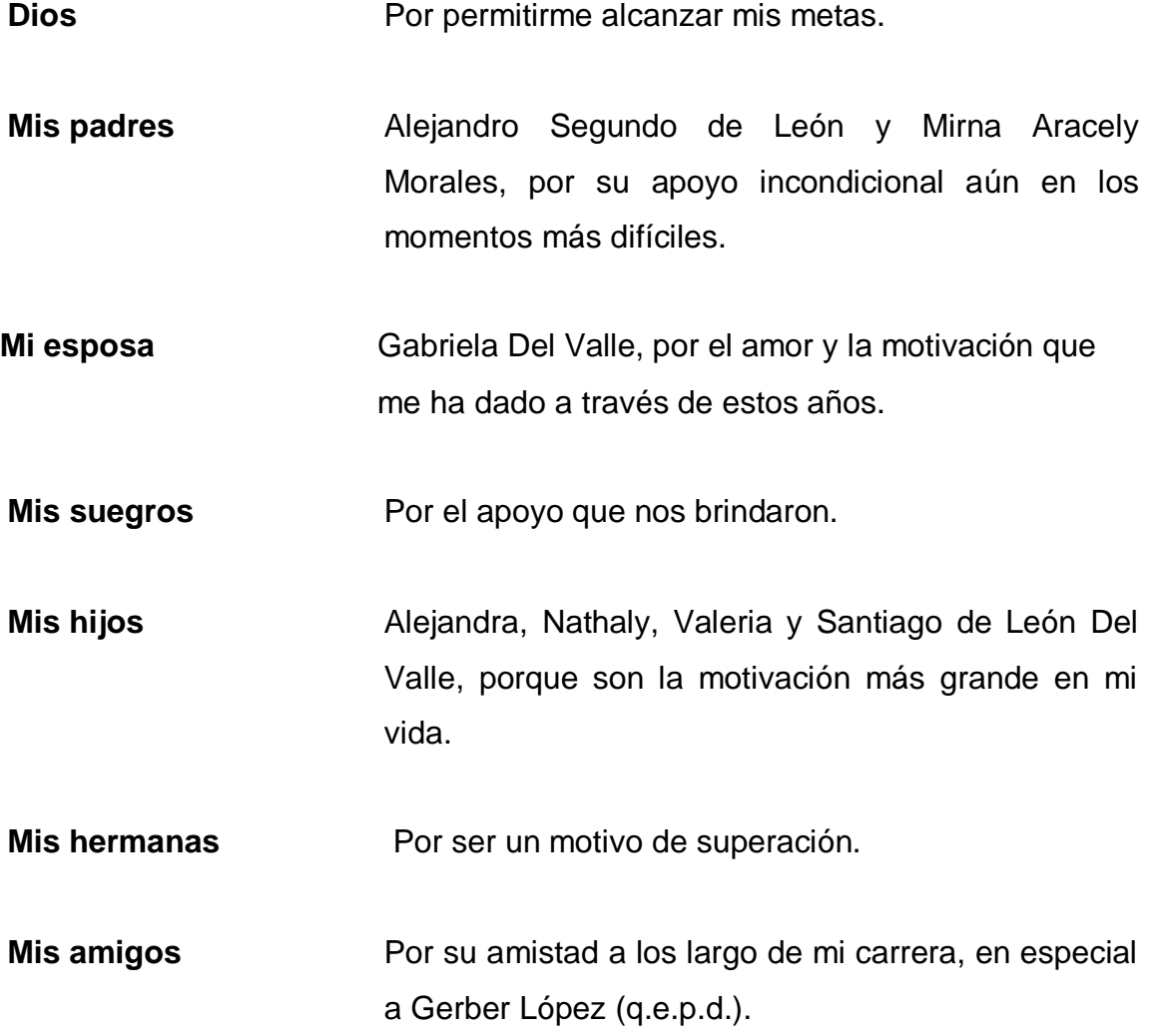

## **AGRADECIMIENTOS A:**

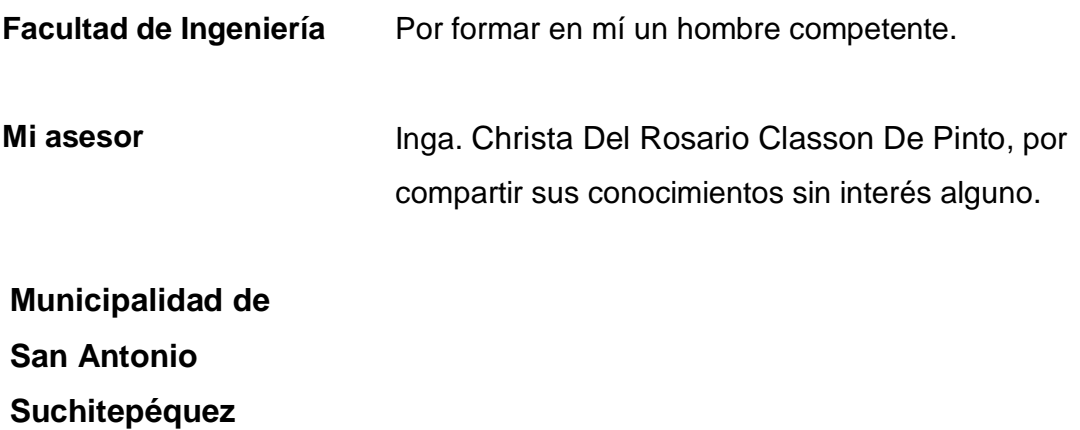

# ÍNDICE GENERAL

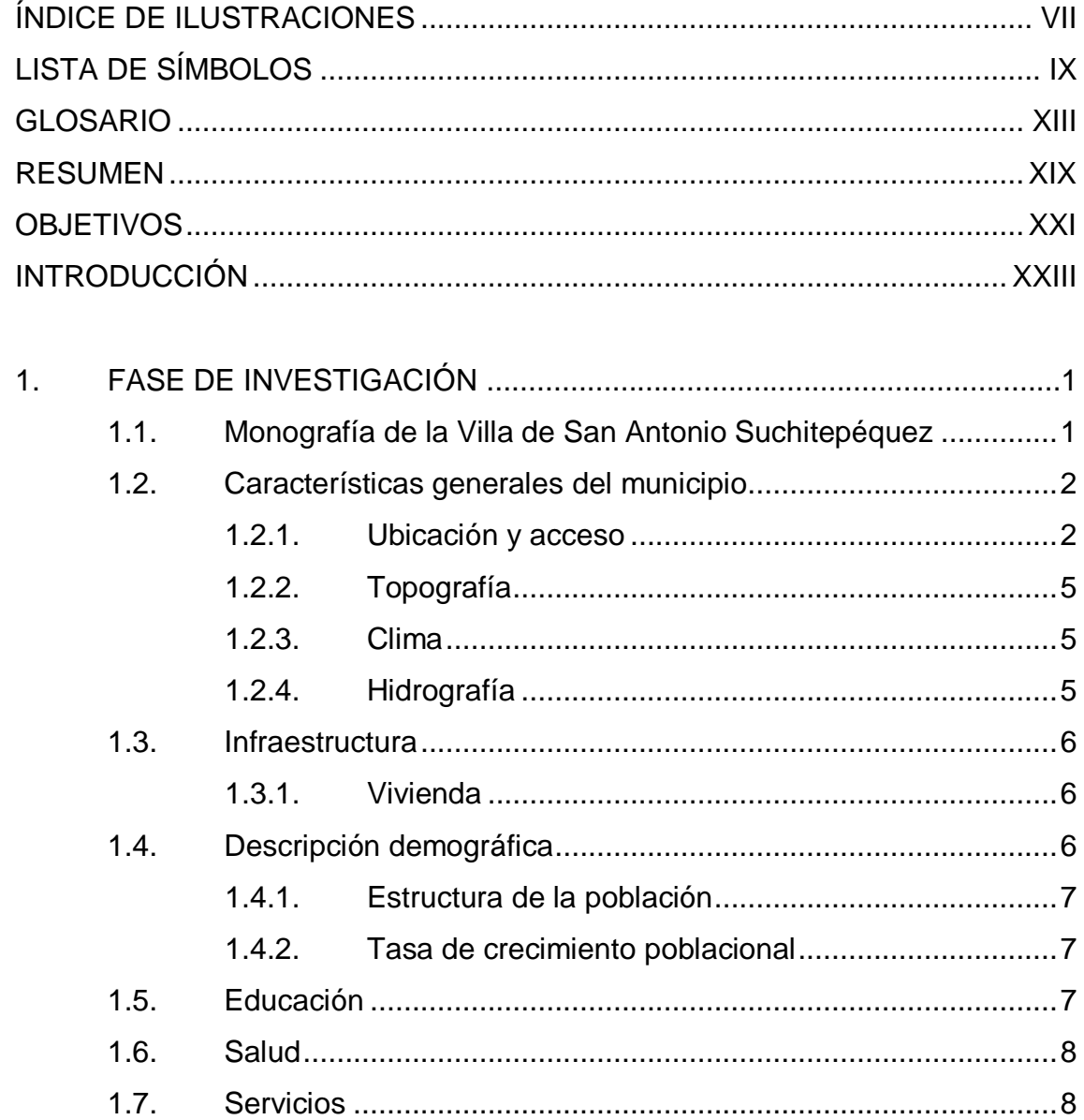

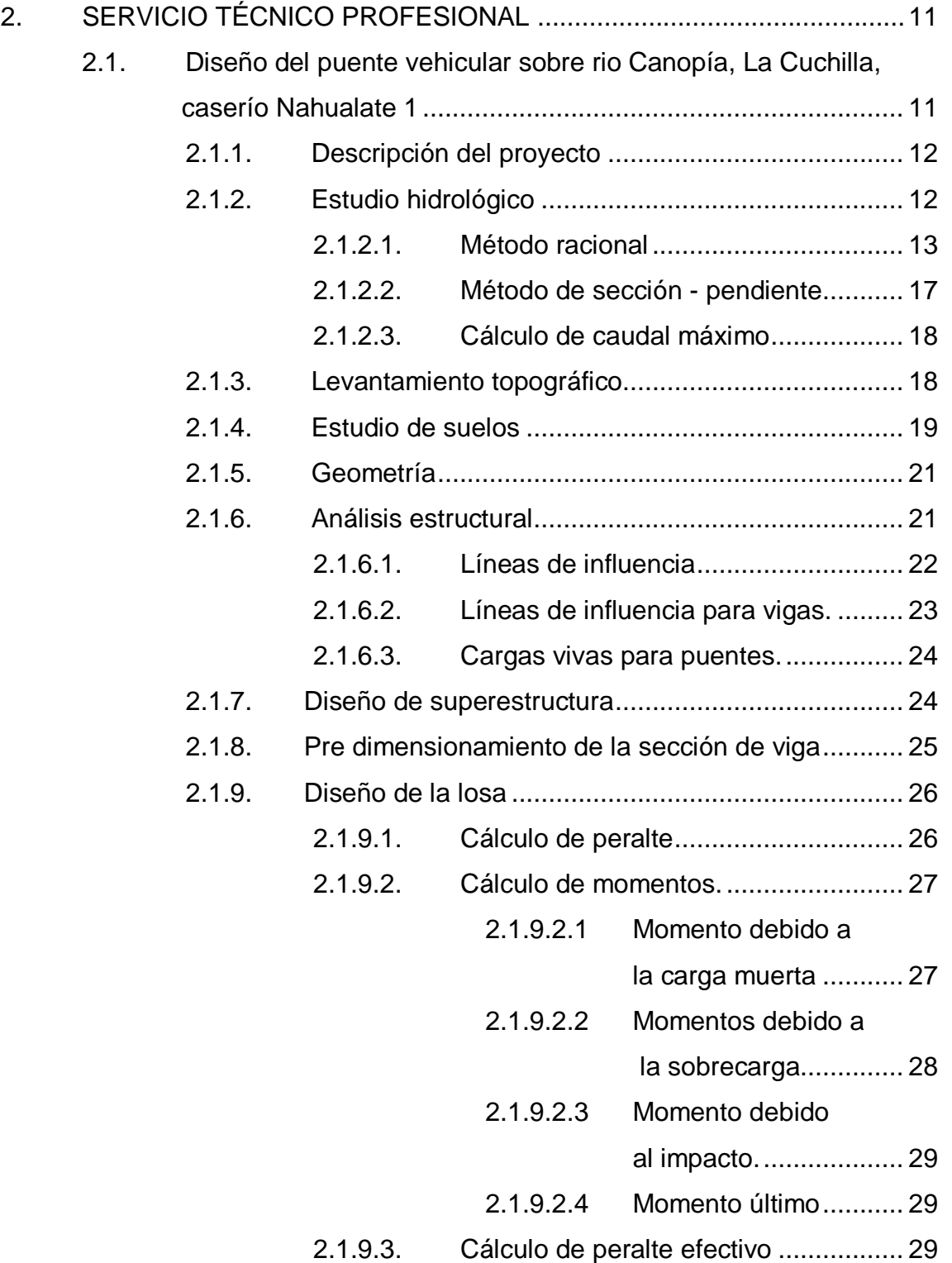

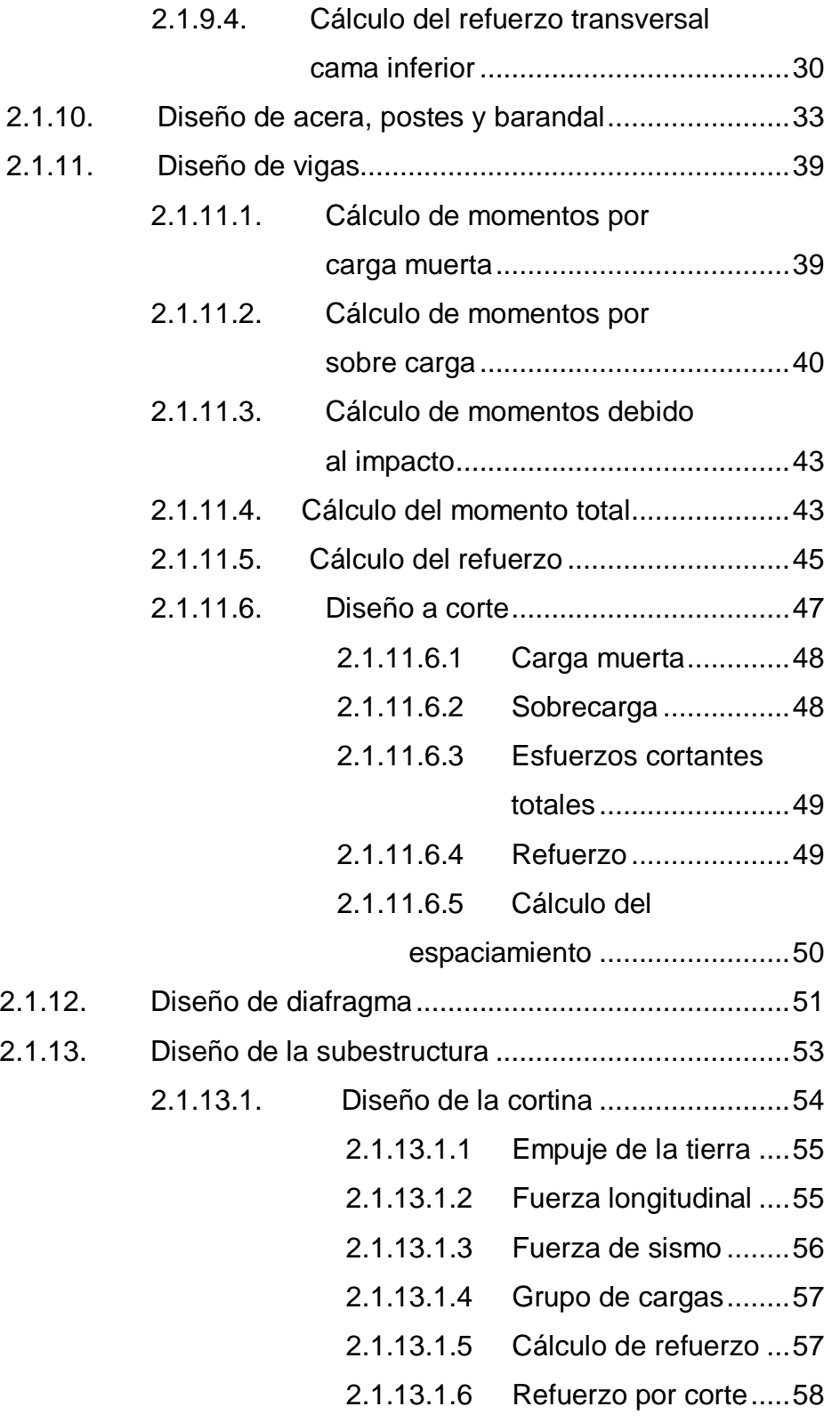

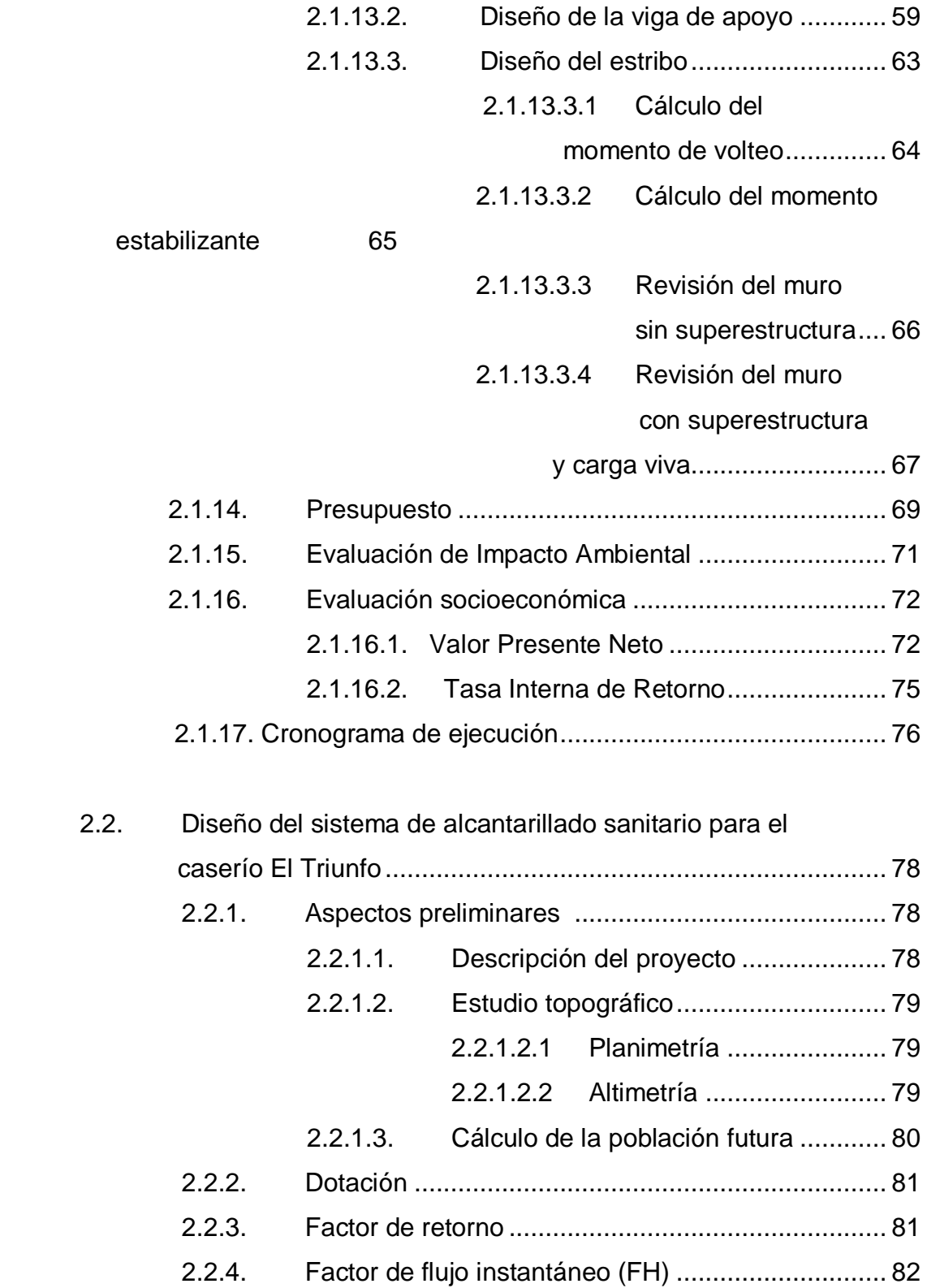

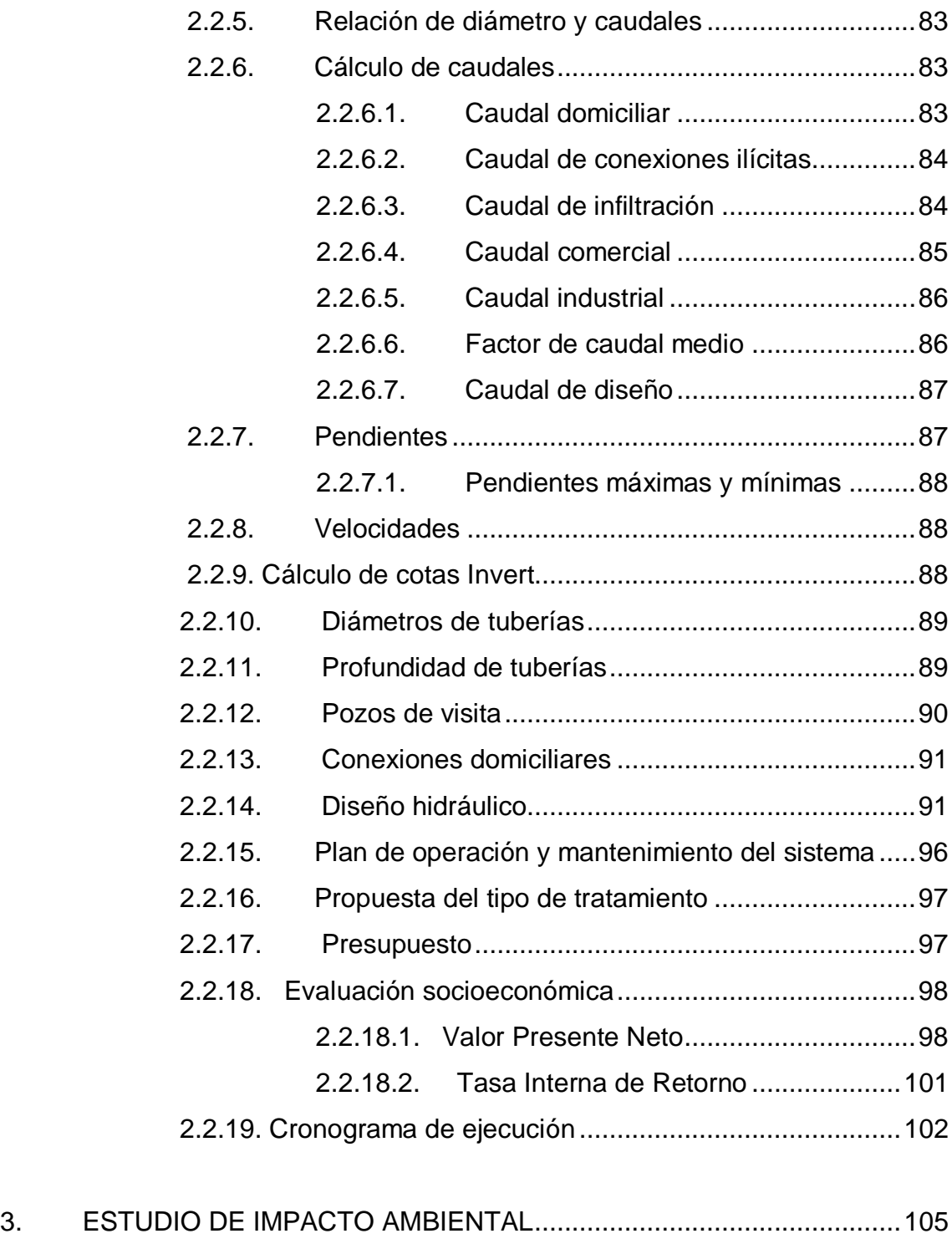

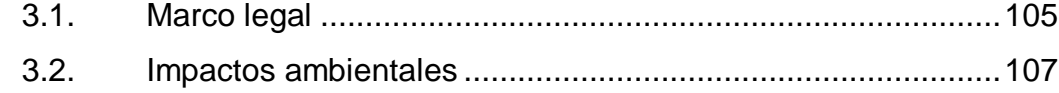

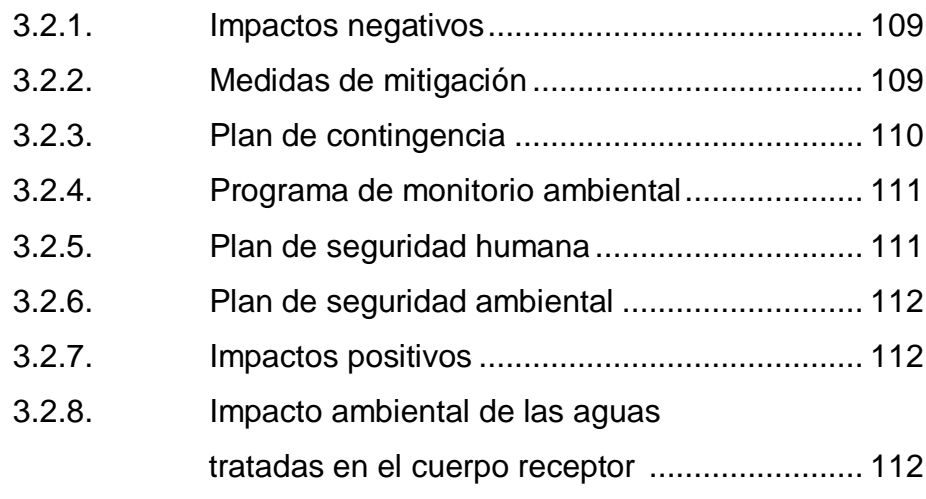

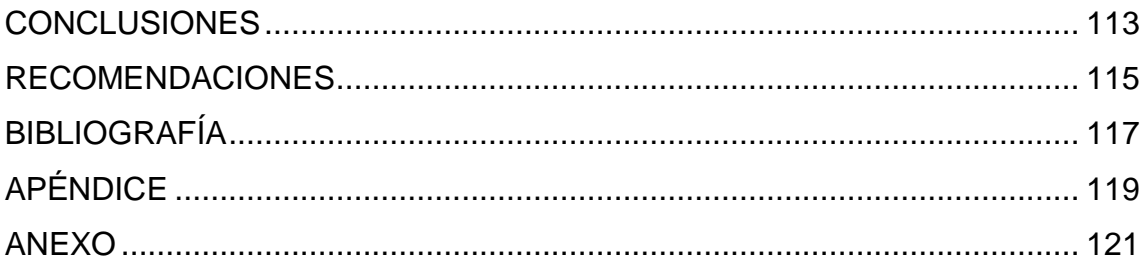

# **ÍNDICE DE ILUSTRACIONES**

### **FIGURAS**

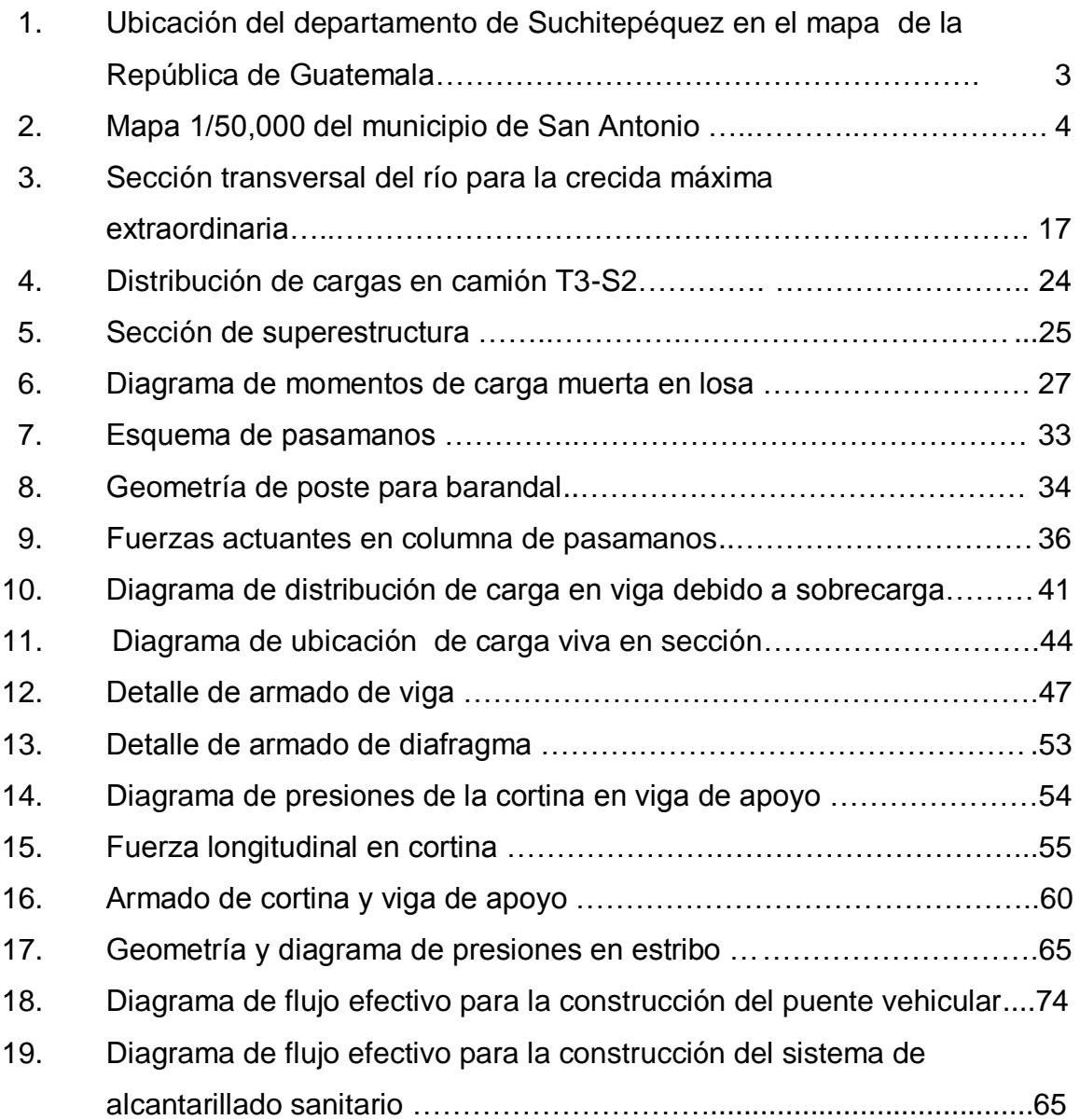

### **TABLAS**

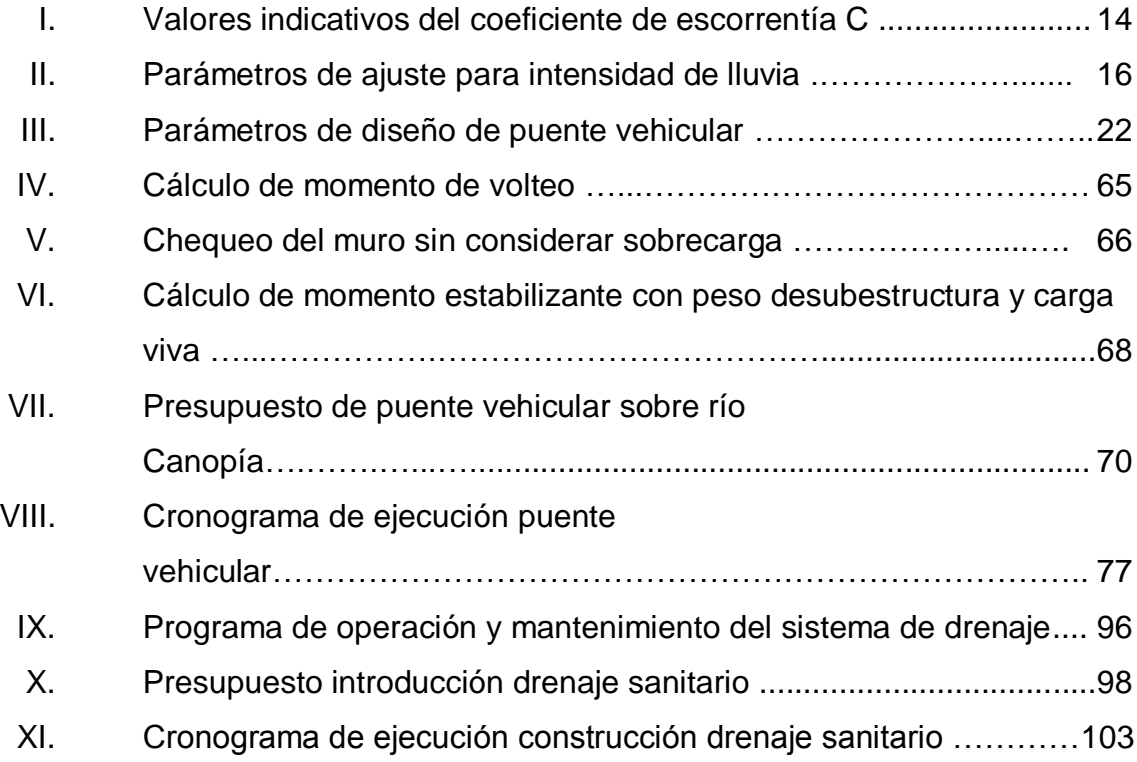

# **LISTA DE SÍMBOLOS**

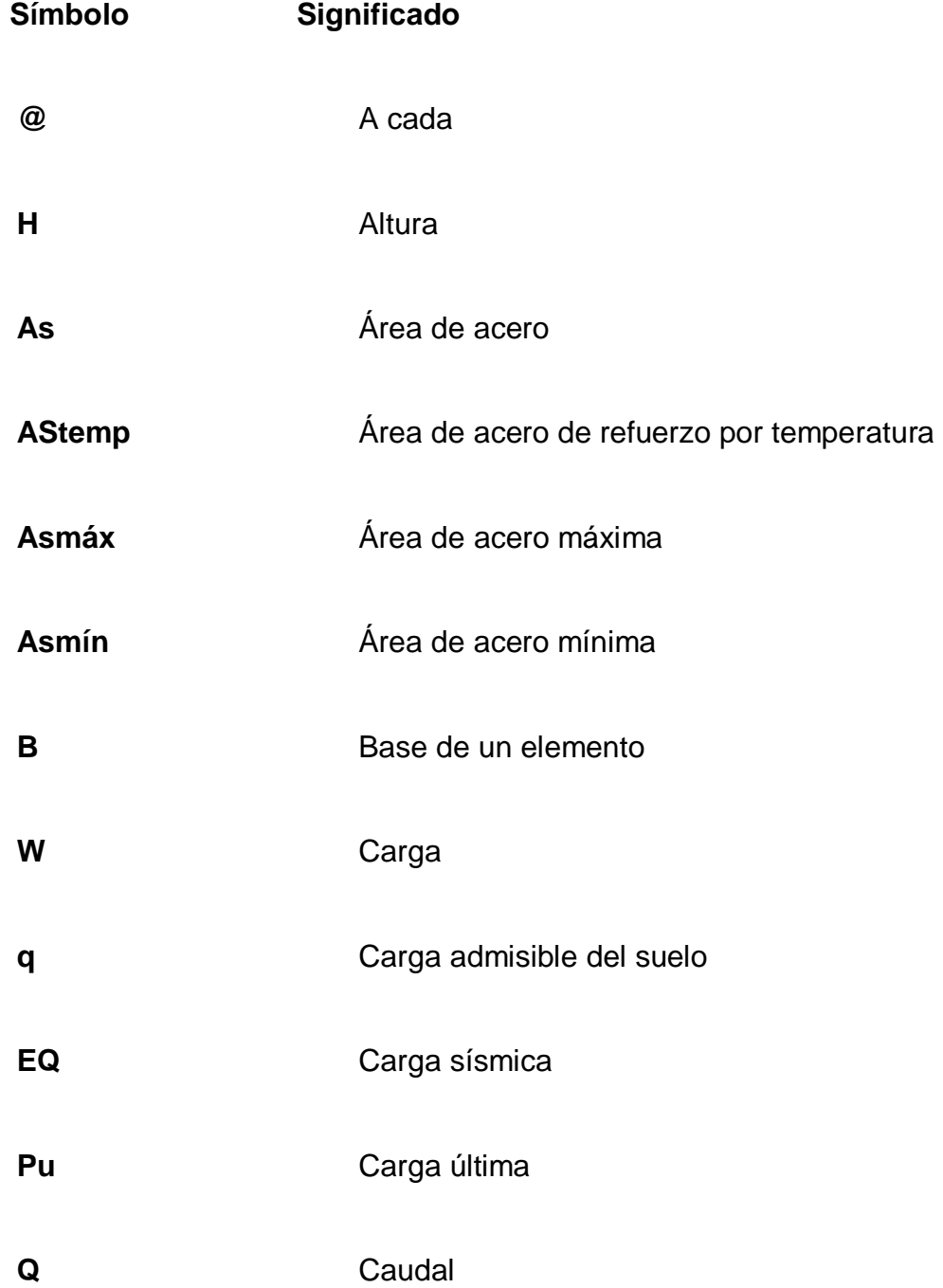

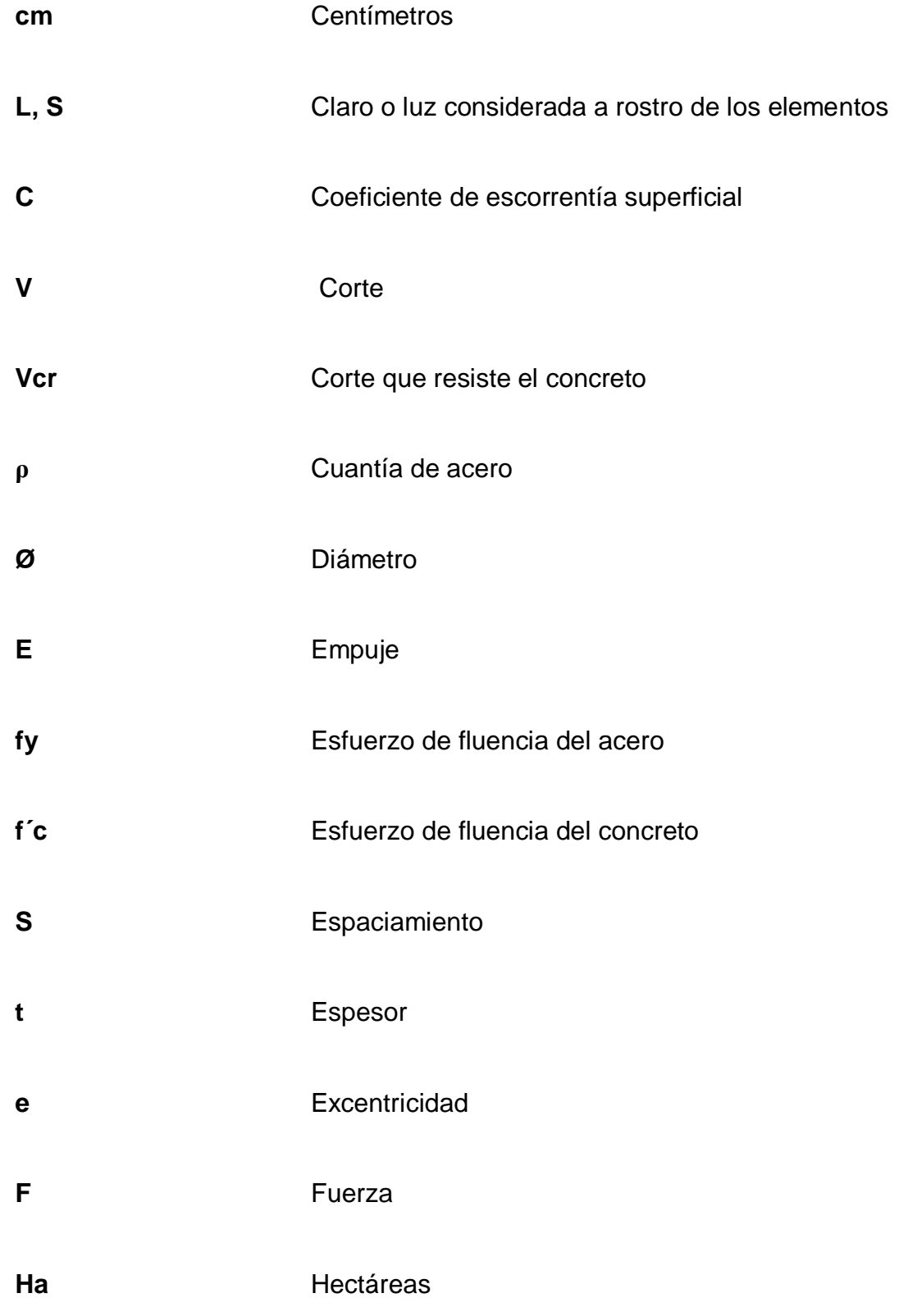

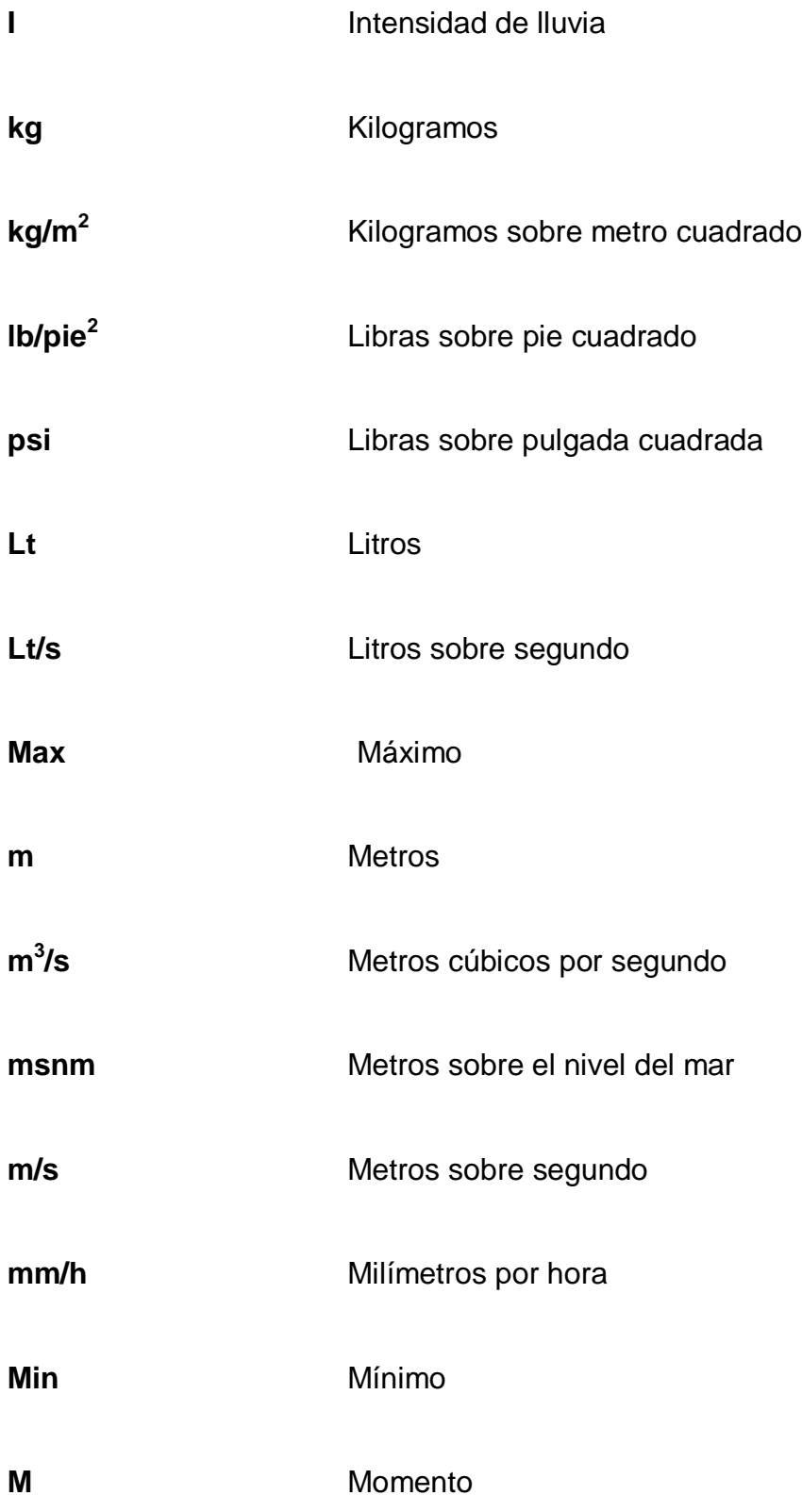

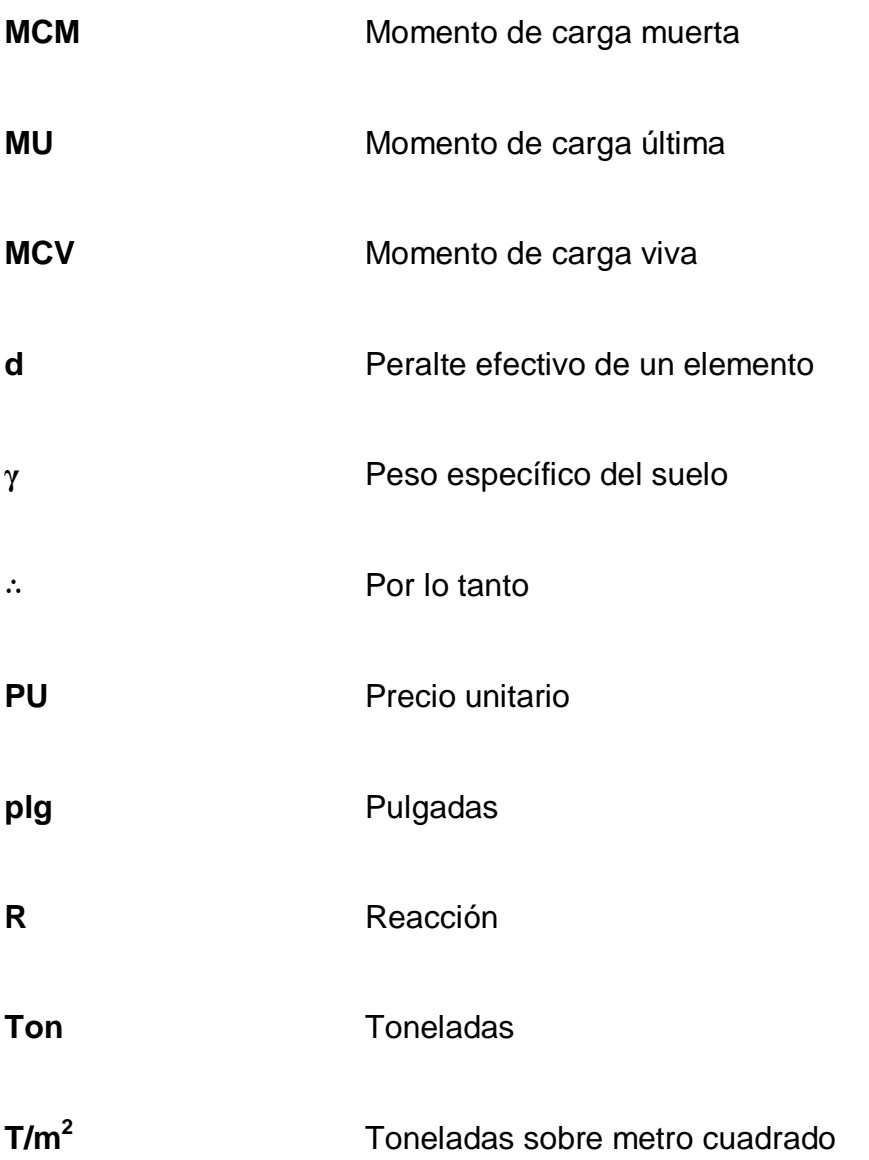

## **GLOSARIO**

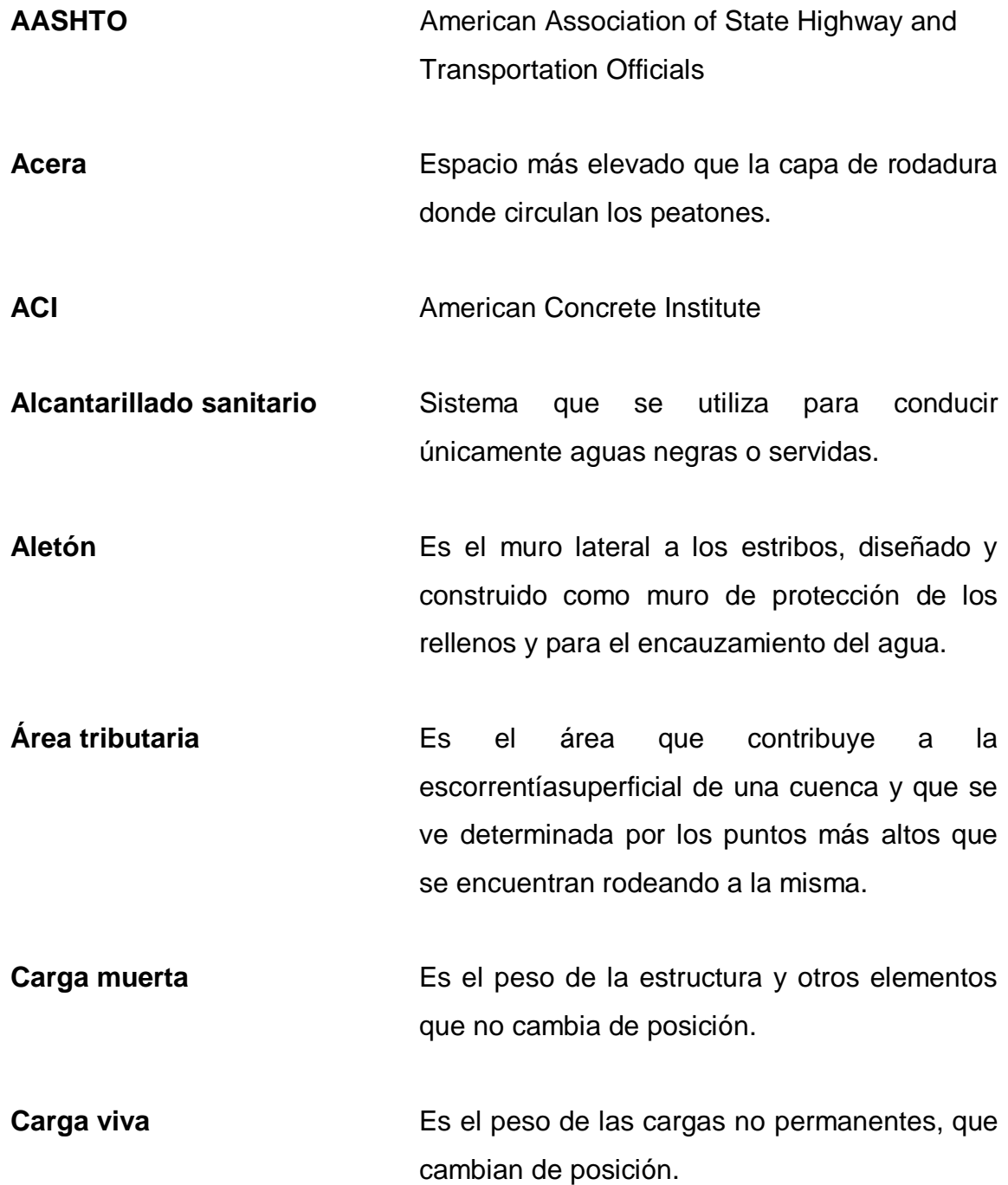

**Caudal** Volumen de agua que pasa por una unidad de tiempo.

**Coeficiente de escorrentía** Relación que existe entre la escorrentía y la cantidad de lluvia que cae en una determinada área. Depende del tipo de superficie.

- **Concreto ciclópeo** Material de construcción obtenido de una mezcla proporcionada de cemento, arena, cal, piedra y agua.
- **Concreto reforzado** Material de construcción obtenido de una mezcla de cemento, arena, grava y agua; y como refuerzo se colocan varillas de acero corrugado.
- **Cortina Elemento** que constituye la viga de apoyo y resiste las presiones horizontales del relleno estructural o de los aproches.
- **Cuenca** Región de la superficie terrestre cuyas aguas superficiales fluyen hacia una corriente principal y por ésta hacia un punto común de salida.
- **Diafragma** Unidad estructural usada para evitar la deformación de las vigas de la superestructura de un puente.

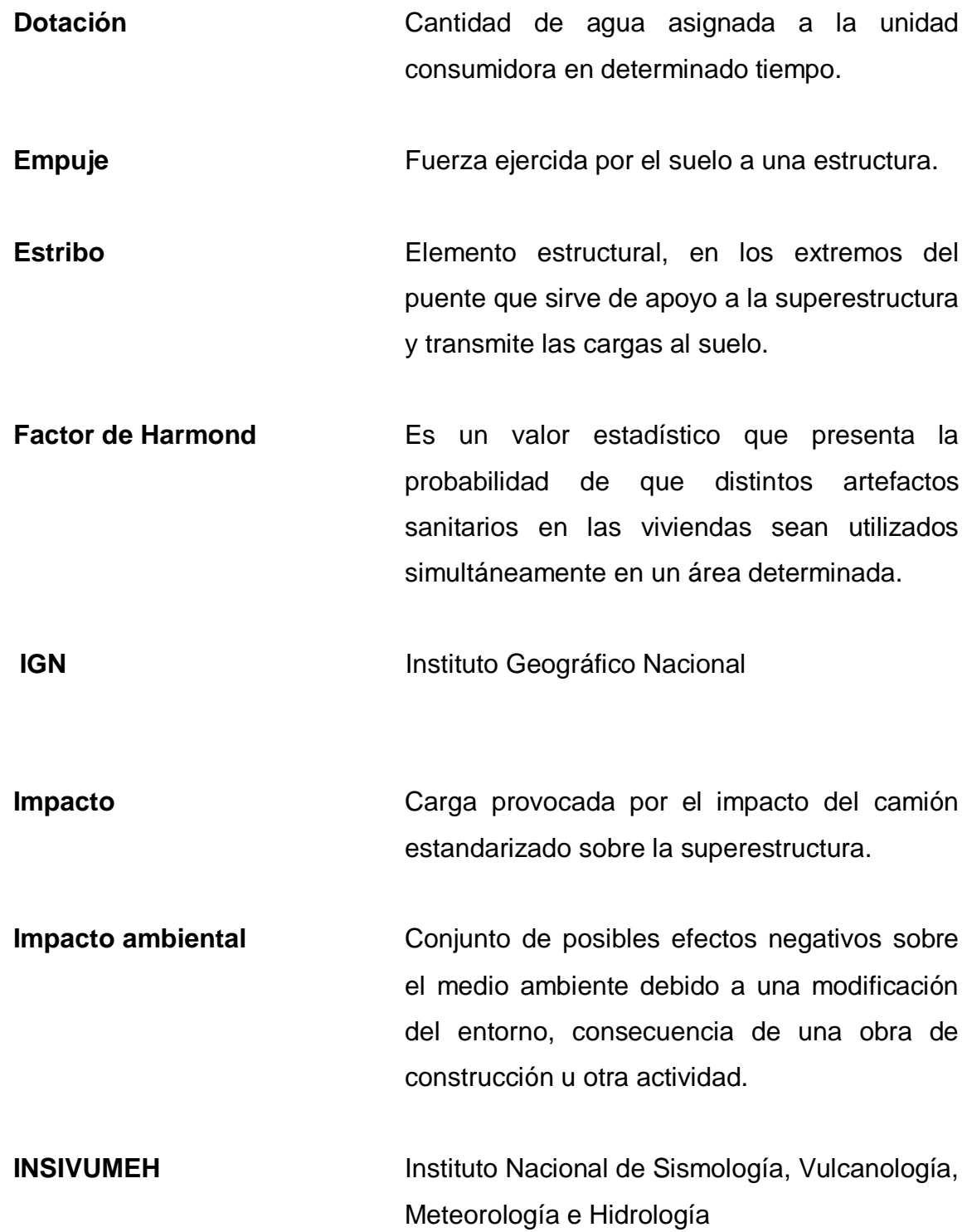

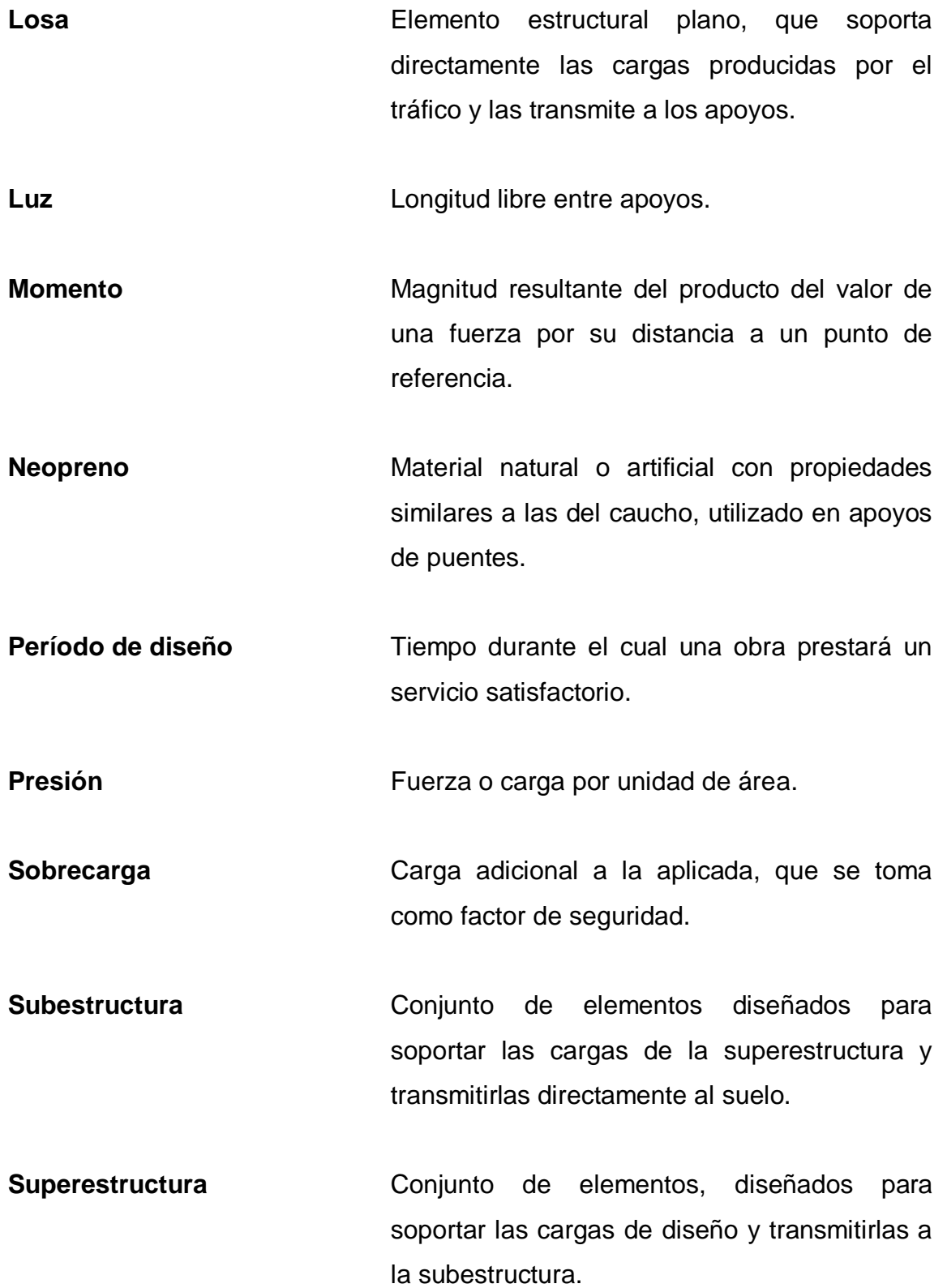

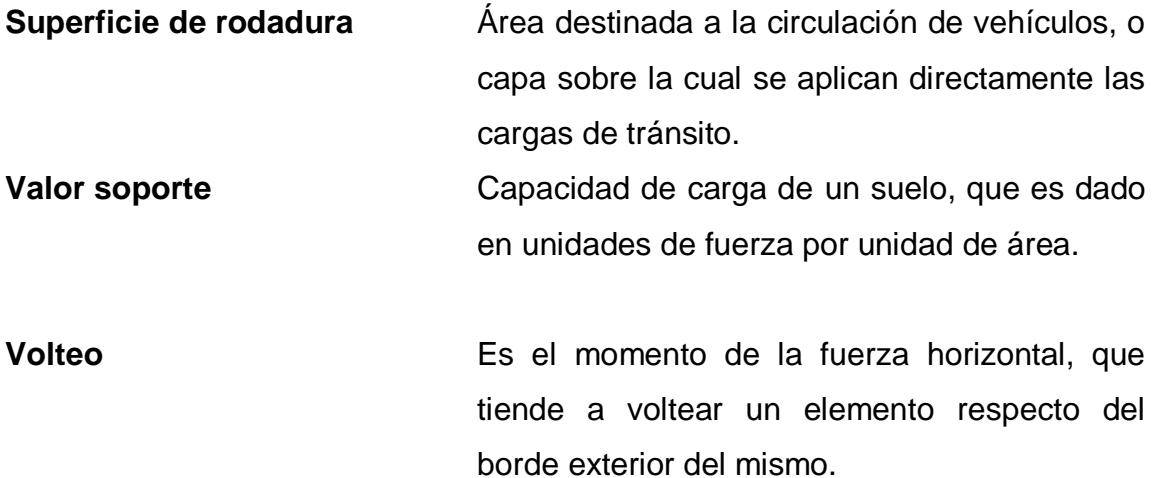

#### **RESUMEN**

El presente trabajo de graduación es el resultado del Ejercicio Profesional Supervisado realizado en dos comunidades del municipio de San Antonio Suchitepéquez, departamento de Suchitepéquez, siendo los proyectos realizados los siguientes:

El diseño de un puente vehicular de concreto armado para el caserío Nahualate 1 bajo los Normas AASHTO LRDF 2004; con una longitud de 10 metros, un ancho de 5,20 metros, 1 carril de 3,47 metros de ancho, para soportar una carga AASHTO HS-20-44 con un peso total de 32,80 toneladas.

El diseño del sistema de drenaje sanitario para el caserío El Triunfo; con una longitud de 3 939,16 metros lineales, utilizando tubería PVC; para lo cual se proyectaron 86 pozos de visita debido a la topografía del lugar y distribución habitacional. Tomando como base para el diseño las normas dictadas por el Instituto de Fomento Municipal (INFOM).

Con el diseño de las obras civiles propuestas, se pretende colaborar con el desarrollo del municipio y plantear soluciones que reúnan los requisitos técnicos de diseño y construcción en proyectos de este tipo y también impulsar la labor social que la Universidad puede realizar a través de los futuros profesionales.

XIX

XX

### **OBJETIVOS**

#### **General**

Diseñar un puente vehicular sobre río Canopía La Cuchilla, caserío Nahualate 1 y sistema de alcantarillado sanitario para el caserío El Triunfo, del municipio de San Antonio Suchitepéquez, departamento de Suchitepéquez.

#### **Específicos**

- 1. Realizar el diseño de un puente vehicular sobre río Canopía La Cuchilla, caserío Nahualate 1, del municipio de San Antonio Suchitepéquez.
- 2. Realizar el diseño del sistema de alcantarillado sanitario parael caserío El Triunfo, del municipio de San Antonio Suchitepéquez.
- 3. Contribuir con el desarrollo de las comunidades del interior del país quepresentan necesidades de infraestructura civil.

XXII

### **INTRODUCCIÓN**

Muchas comunidades del interior del país no cuentan con los servicios básicos y de infraestructura necesarios para proveer de una calidad de vida adecuada a sus habitantes. El presente trabajo de graduación es el resultado del Ejercicio Profesional Supervisado realizado en caseríos del municipio de San Antonio Suchitepéquez, teniendo como propósito el contribuir con el desarrollo de los municipios del interior del país.

La primera parte del documento muestra el estudio monográfico del municipio, mediante el cual se establecieron las comunidades con mayores necesidades, y se determinaron los proyectos a realizar en cada una de ellas.

El segundo capítulo presenta el diseño de un puente vehicular para el caserío Nahualate 1, el cual es atravesado por el río Canopía La Cuchilla, lo que dificulta la comunicación e intercambio comercial entre los habitantes de los alrededores.

En el tercer capítulo se desarrolla el diseño del sistema de alcantarillado sanitario para el caserío El Triunfo, ya que la falta de éste representa un grave riesgo para la salud de los habitantes, además de contaminar el ambiente y los cuerpos de agua donde son descargadas las aguas residuales.
## **1. FASE DE INVESTIGACIÓN**

#### **1.1. Monografía dela Villa de San Antonio Suchitepéquez**

A la Villa de San Antonio Suchitepéquez, anteriormente se le llamó Suchitepéquez, por la existencia de muchos árboles de distintas variedades con flores de alegres coloridos, lo que motivó que en lengua mexicana le llamaran *suchiles*, que significa flores, razón por la cual se le llamó Suchitepéquez, que quiere decir "lugar de flores".

Se supone que este poblado ha sido fundado en el período indígena, pero no se ha encontrado documentación fidedigna sobre ello.

Entre las descripciones más antiguas de la región ya dentro del período hispánico, está la del alcalde mayor de la provincia de Zapotitlán y Suchitepéquez, Juan de Estrada, el 22 de noviembre de 1579, menciona que entre los españoles que vivían en el pueblo, no pasaban de ser unas 5 o 6 gentes, ya que los restantes son mercaderes tratantes que andan de esta provincia a la Nueva España en el trato del cacao, y trayendo de allí ropas hechas para los indios, así como otras mercaderías y cosas de comer.

Agregó que el pueblo principal en su época era San Antonio Suchitepéquez, donde han residido la mayor parte de alcaldes mayores, por la comodidad del temple y de estar más en el medio de la jurisdicción.

Para la administración de justicia para el sistema de jurados, según Decreto del 27 de agosto de 1836, citado por Pineda Mont, se dispuso que San Antonio Suchitepéquez, perteneciera al circuito de Mazatenango.Cuando se decretó la constitución de 1879, entre los municipios de Suchitepéquez se mencionó a San Antonio, aunque no se ha podido determinar la fecha exacta de cuando fue erigido elevado a categoría de municipio.

#### **1.2. Características generales del municipio**

El municipio de San Antonio Suchitepéquez cuenta con 12 aldeas: Concepción Ixtacapa I y II, Barrios I y II, El Triunfo, San Carlos Nahualate, Tonquín I y II, Chegüez, Margaritas del Rosario, Nahualate I y II. Además cuenta con las colonias Antiguo Beneficio y Blanquita.

También se pueden mencionar otros lugares poblados como: caserío Santa Rita Pachiyá, caserío Santa Fé, Sector Los Olivos, residenciales Las Victorias, residenciales Valles de San Antonio, lotificación Santa Marta, lotificación Concepción, Buenos Aires, Sector García, Sector Quetzal I yII, lotificación Prados del Quetzal, Sector 27 de Julio y Sector Shell. Algunas localidades no poseen los servicios básicos, ya que son urbanizaciones desordenadas de reciente formación.

#### **1.2.1. Ubicación y acceso**

El municipio está localizado en la costa sur y limita al norte con San Pablo Jocopilas y Chicacao; al este, con San Miguel Panán y Chicacao; al sur, con Chicacao y San José El Idolo; y finalmente, al oeste, con San Bernardino y Santo Domingo.

Todos los lugares de colindancia son municipios del departamento de Suchitepéquez. Las coordenadas de ubicación son, latitud 14°32'18" y longitud 91°24'58", se encuentra a una altura sobre el nivel del mar de 398,53 metros.

Se puede acceder al municipio de la cabecera departamental de Suchitepéquez y de la ciudad capital de por la carretera CA2, con distancias de 10 y 165 km respectivamente. También se puede acceder por las carreteras departamentales 12 y 14.

# Figura 1.**Ubicación del departamento de Suchitepéquez en el mapa de la República de Guatemala**

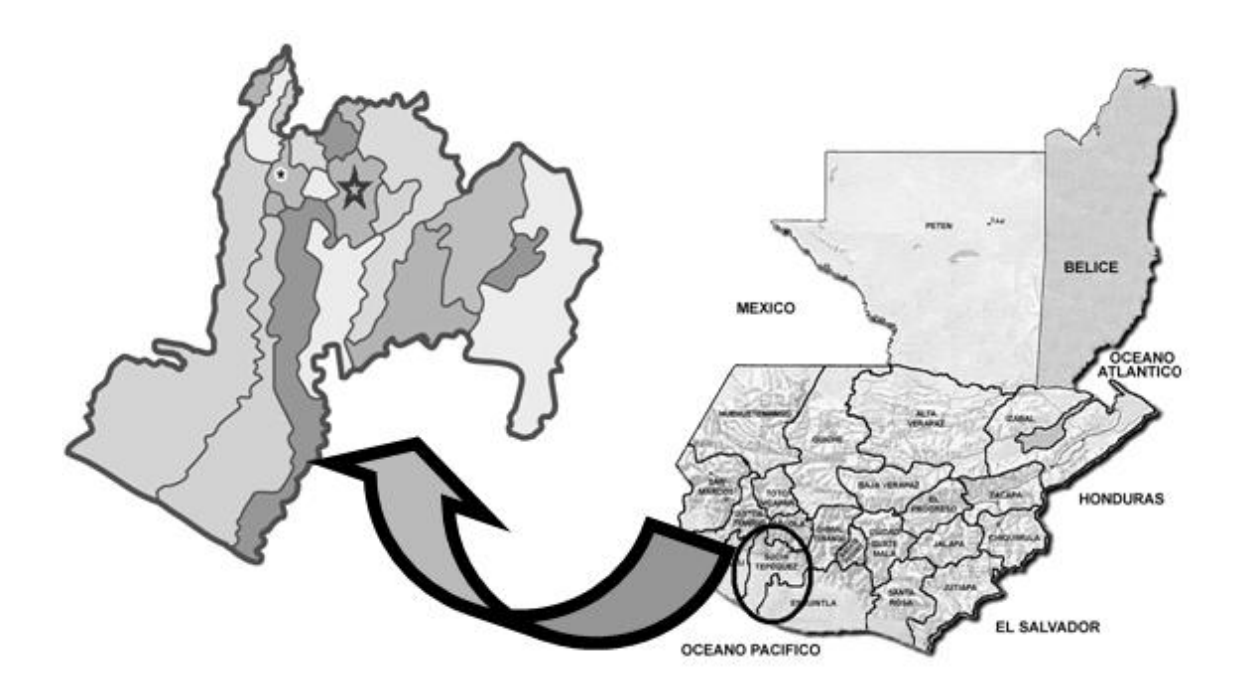

Fuente: elaboración propia, con programa Microsoft Office PowerPoint.

La siguiente figura muestra la ubicación del municipio en mención dentro de un mapa a escala uno cincuenta mil, el cual fue tomado de una hoja topográfica del Instituto Geográfico Nacional de Guatemala.

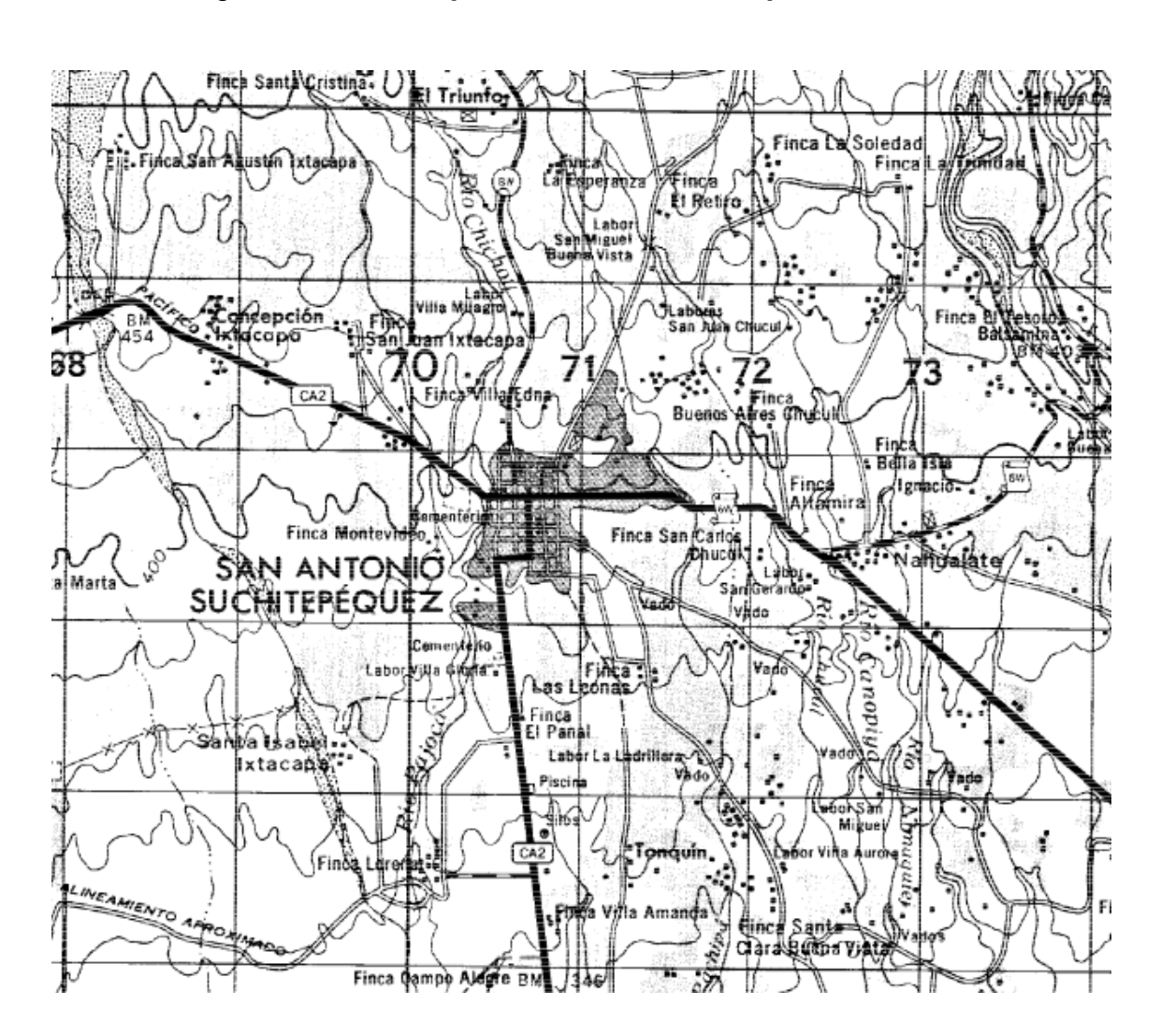

Figura 2. **Mapa 1/50,000 del municipio de San Antonio**

Fuente: OBIOLS GOMEX, Alfredo.Hoja topográfica del municipio de Suchitepéquez, del Instituto Geográfico Nacional. p. 1.

#### **1.2.2. Topografía**

Las tierras del sur de este departamento, gozan de ser bañadas por las olas del océano Pacífico, lo que le da un esplendoroso desarrollo a la flora y fauna de esta región.

Este departamento en la parte sur posee terrenos generalmente casi planos, lo que facilita los cultivos, además posee la ventaja de ser irrigado por varios ríos, entre ellos algunos caudalosos como el [Sis,](http://es.wikipedia.org/w/index.php?title=R%C3%ADo_Sis&action=edit&redlink=1) [Nahualate,](http://es.wikipedia.org/wiki/R%C3%ADo_Nahualate) [Icán,](http://es.wikipedia.org/wiki/R%C3%ADo_Ic%C3%A1n) [Samalá,](http://es.wikipedia.org/wiki/R%C3%ADo_Samal%C3%A1) [Ixtacapa,](http://es.wikipedia.org/w/index.php?title=R%C3%ADo_Ixtacapa&action=edit&redlink=1) [Nimá,](http://es.wikipedia.org/w/index.php?title=R%C3%ADo_Nim%C3%A1&action=edit&redlink=1) [Madre Vieja,](http://es.wikipedia.org/wiki/R%C3%ADo_Madre_Vieja) [Coyolate.](http://es.wikipedia.org/wiki/R%C3%ADo_Coyolate)

#### **1.2.3. Clima**

Según la estación meteorológica más cercana que se ubica en el municipio de Mazatenango, la cual es nombrada como "Estación Meteorológica Mazatenango" con coordenadas 14°31'40.26" N y 91°30'09.92" en elevación de 350 metros sobre el nivel del mar. Las temperatura máxima es de 31,8 °C y la mínima es de 17,8 °C, una temperatura absoluta máxima de 37,5 °C y una mínima de 6,5 °C, una precipitación media anual de 3527,3 mm, la humedad relativa promedio es de 80 %, una evaporación anual media de 36 mm, la velocidad media del viento es de 1,04 Km/hr y la dirección predominante es hacia el norte.

#### **1.2.4. Hidrografía**

Este municipio es irrigado por los ríos Canopiyá, Chegüéz, Chichoy, Chilar, Chucul, El Chivo, Ixtacapa, Nahualate, Nimaquiej, Pachipá, Pajocá, Palo Gordo, Panán, San Pedro y Sintaná.

#### **1.3. Infraestructura**

El municipio cuenta con parque central, centro de salud, clínicas, tiendas, farmacias, edificio municipal, etc. pero es de resaltar que también cuenta con industrias donde sobresalen los ingenios azucareros, beneficios de café, fábricas de hielos y licores, artículos de cemento, fábricas de [aceites](http://es.wikipedia.org/wiki/Aceite_esencial)  [esenciales,](http://es.wikipedia.org/wiki/Aceite_esencial) sin faltar también la alfarería y la producción artesanal en algunos de sus municipios.

### **1.3.1. Vivienda**

Las viviendas varían en su infraestructura dependiendo de donde se sitúan, en el caso de las viviendas que se ubican en lugares urbanos, las casas son de block o adobe con techos de losa o lámina (mayormente); las casas que se encuentran en zonas rurales son como las antes descritas pero en menor porcentaje, sumándose también casas con paredes y techos de lámina, paja, bambú, caña y/o adobe.

#### **1.4. Descripción demográfica**

De acuerdo a proyecciones poblacionales para el municipio (INE, 2002), San Antonio Suchitepéquez posee una población de 37 857 habitantes. De ellos 18 605 son hombres y 19 252 mujeres. Lo anterior quiere decir que el 49,15 % pertenece al género masculino y el 50,85 % al género femenino.

#### **1.4.1. Estructura de la población**

En lo relativo a la etnia, la población indígena conforma el 63,40 % en tanto que el restante 36,60 % son personas que se identifican como no indígenas. En términos lingüísticos, en el municipio se habla el idioma español, el kakchiquel y el quiché, aunque es importante subrayar que esta diversidad de idiomas no constituye una barrera para la comunicación en el municipio. La mayor cantidad de población se encuentra ubicada en el área rural con 29 133 habitantes, mientras que el área urbana cuenta con un total de 8 724 habitantes.

En cuanto a la religión, se estima que el 60 % de la población profesa la religión católica y un 40 % al evangélica.

#### **1.4.2. Tasa de crecimiento poblacional**

Según el Instituto Nacional de Estadística (INE), el municipio cuenta con una tasa de crecimiento del 3,49 %, basándose en la encuesta realizada el año 2002.

#### **1.5. Educación**

El municipio cuenta con 107 centros educativos, el área urbana cuenta con el 35,51 % y la rural con el 64,49 % de éstos. Hasta la fecha la tasa de escolaridad en el sector primario siempre ha sido mayor en niños que niñas.

De todos los establecimientos educativos, el 74 % de ellos son oficiales, el 23 % son privados y el 3 % restante son establecimientos por cooperativa. Los niveles con mayor cantidad de maestros son en el nivel primario y básico.

#### **1.6. Salud**

Con respecto a la salud de los pobladores del municipio, se puede decir que en general, las enfermedades que presentan los pobladores son las más comunes, las infecciones más frecuentes son las diarreas, parásitos y enfermedades respiratorias, dengue, etc.

#### **1.7. Servicios**

En el municipio de San Antonio Suchitepéquez existen alrededor de 8 048 (INE, 2002). La mayor parte de las casas (83,9 %) son consideradas formales, le siguen ranchos (6,5 %) y las casas improvisadas (4,4 %). Esta encuesta también indica que el piso de las viviendas es predominantemente hecho de torta de concreto (46,4 %), siguiéndole el piso de tierra con el 30 %. En cuanto al material del que están hechas las viviendas está constituido con madera (47,2 %), siguiendo las de block con un 41,7 %.

La característica principal del material del techo de las viviendas es de lámina, ya que el 92,5 % de las casas está hecho de este material.

En el municipio, el servicio de agua potable es deficiente ya que el mismo no cubre al 58,8 % de la población, porcentaje a considerar ya que mas de la mitad de los hogares carecen de este servicio.

En cuanto al sistema de drenaje sanitario, únicamente el 37,9 % de los hogares tiene acceso a servicios sanitarios, lo que indica que en promedio, uno de cada cinco hogares está conectado a la red de drenajes. El uso de fosas sépticas y de letrinas es utilizado mínimamente en los hogares.

De acuerdo al censo de población del INE 2002, del total de viviendas solamente un 77,62 % contaba con energía eléctrica, solo el 11,74 % utilizaba gas corriente, un 20,43 % se abastecía con candelas, un 0,14 % tiene panel solar y 0,05 % usaba otro sistema, por lo cual no se ha tenido acceso al sistema energético en un 100 %.

En el 2008 se tenían 1 649 líneas fijas, equivalente a un 20,4 % de casas que disponen de este tipo de servicio. En el caso de la telefonía móvil se puede decir que el 100 % de los hogares cuenta como mínimo con un teléfono celular. Respecto al servicio de internet, en el municipio existen alrededor de 50 centros o locales que brindan este servicio, mas los hogares que cuentan con servicio propio de internet. También existe el servicio de teléfonos comunitarios, monederos y el servicio de correo postal.

# **2. SERVICIO TÉCNICOPROFESIONAL**

# **2.1. Diseño del puente vehicular sobre río Canopía, La Cuchilla, caserío Nahualate 1**

El puente es una estructura que forma parte de caminos, carreteras y líneas férreas y canalizaciones, construido sobre una depresión, río, u obstáculo cualquiera. Los puentes constan fundamentalmente de dos partes, la superestructura y la subestructura. Cada tramo de la superestructura consta de un tablero, losa o piso, una a varias armaduras de apoyo y de las riostras laterales.

La losa soporta directamente las cargas dinámicas y por medio de la armadura transmite las tensiones a pilas y estribos. Las armaduras trabajarán a flexión (vigas), tracción (cables), flexión y compresión (arcos y armaduras), etc. La cimentación parte de la subestructura, es una de las partes más delicadas en la construcción de un puente, por la dificultad en encontrar un terreno que resista las presiones, siendo normal el empleo de pilotes de cimentación. Los estribos deben resistir todo tipo de esfuerzos; se construyen generalmente en hormigón armado o de concreto ciclópeo y pueden ser de formas de diversas.

#### **2.1.1. Descripción del proyecto**

El proyecto consiste en el diseño estructural de un puente vehicular para el caserío Nahualate 1, del municipio de San Antonio Suchitepéquez; ubicado sobre el río Canopía La Cuchilla. El puente será diseñado bajo las especificaciones recomendadas por la Asociación Americana de Carreteras del Estado y Transportes Oficiales (AASHTO, por las siglas en inglés); para un camión de tres ejes, con un peso total de 32,80 toneladas.

El puente tendrá una longitud de 10 metros, un ancho de rodadura de 5,20 metros, constará de un carril de 3,47 metros de ancho y contará con acera y barandal para el paso de peatones; se diseñará con concreto reforzado, exceptuando los estribos, que serán de concreto ciclópeo.

#### **2.1.2. Estudio hidrológico**

Es de suma importancia conocer el comportamiento del cuerpo de agua que atravesará la estructura; para que el diseño sea el más adecuado y la estructura no se vea afectada por la corriente de agua. La altura que se le dará a la superestructura a partir del fondo del río debe ser la adecuada para que las crecidas del río, especialmente en época de invierno, no la afecten; esta altura estará determinada por el caudal de agua que pasa por el punto donde se colocará la estructura. Se utilizarán dos métodos para estimar el caudal de diseño: el método racional y el método sección - pendiente.

#### **2.1.2.1. Método racional**

En el método racional se asume que el caudal máximo para un punto dado, se alcanza cuando el área tributaria está contribuyendo con escorrentía superficial durante un período de precipitación máxima. Para lograr esto, la tormenta máxima (caudal de diseño) debe prolongarse durante un período igual o mayor que el que necesita una gota de agua que se precipitó en el punto más lejano, para llegar hasta el punto considerado (tiempo de concentración).

El valor del caudal se encuentra mediante la fórmula:

$$
Q = \frac{CIA}{360}
$$

Donde:

 $Q =$  caudal (m<sup>3</sup>/s) C = coeficiente de escorrentía

 $I =$  intensidad de lluvia (mm/h)

A = área tributaria de la cuenca (Ha)

Coeficiente de escorrentía

Este coeficiente se puede definir con facilidad con la ayuda de la siguiente tabla.

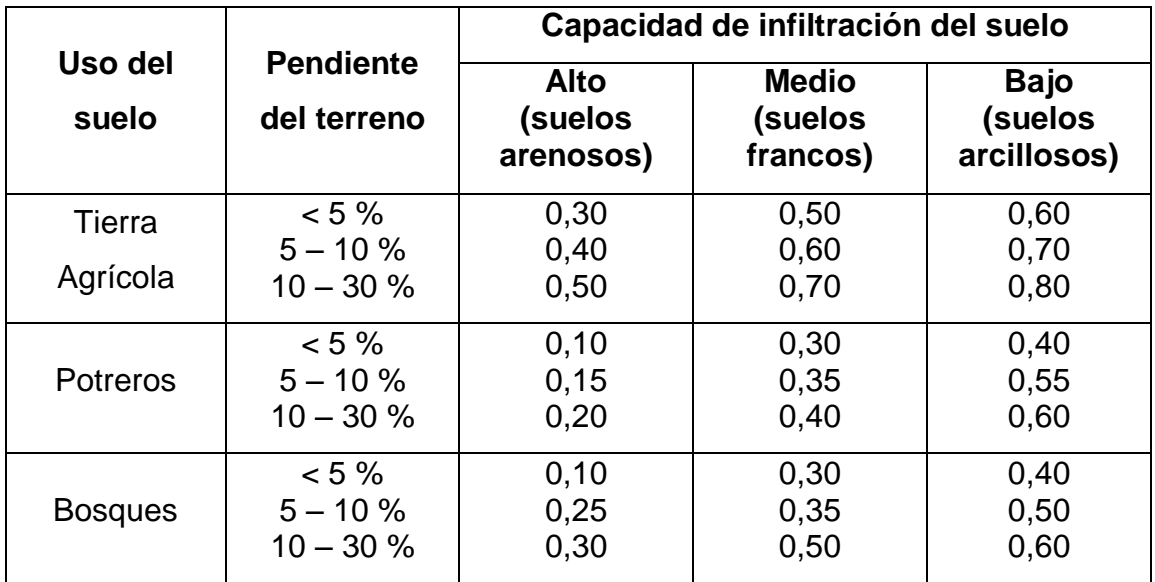

#### Tabla I.**Valores indicativos del coeficiente de escorrentía C**

Fuente: INSIVUMEH.Estudio de intensidades de precipitación de Guatemala. 2002. p. 11.

### Área tributaria de la cuenca

Para determinar el área de la cuenca, se hizo uso de los planos topográficos escala 1:50 000 del Instituto Geográfico Nacional.Del estudio de los planos se definió el área tributaria de la cuenca, siendo ésta de 14,45 km<sup>2</sup>, con una longitud del caucedel río al punto más lejano de 9,15 km, y una diferencia de altura de 62metros.

Tiempo de concentración

El tiempo de concentración del área tributaria puede estimarse mediante fórmulas que se basan en parámetros morfométricos de las cuencas o con

baseen aspectos hidráulicos de las corrientes. Una de las fórmulas utilizadas en el medio es la de Kirpich, que usa el desnivel y longitud del cauce del río.

$$
t_c = \frac{3L^{1,15}}{154H^{0,38}}
$$

Donde:

 $t_c$  = tiempo de concentración (s) L = longitud del cauce desde la cabecera de la cuenca tributaria (m)  $H =$  diferencia de altura  $(m)$ 

$$
t_c = \frac{3(9,150)^{1,15}}{154(62)^{0,38}} = 145,92
$$

Intensidad de lluvia

Los valores a utilizar para hallar la intensidad de lluvia, que se muestran en la siguiente tabla, serán los proporcionados por el INSIVUMEH correspondientes a la Estación MeteorológicaMazatenango; debido a que se encuentra ubicada más cercana al presente proyecto.

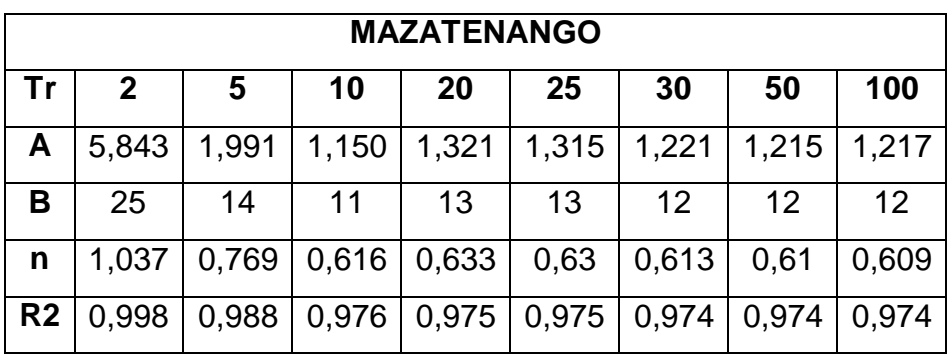

## Tabla II.**Parámetros de ajuste para intensidad de lluvia**

Fuente: INSIVUMEH. Informe de intensidades de lluvia en Guatemala. 2002. p.7.

$$
I = \frac{A}{(B+t_c)^n}
$$

Donde:

I = intensidad de lluvia (mm)

A, B, n = parámetros de ajuste

Intensidad de lluvia para un período de retorno de 50 años:

$$
I = \frac{1,215}{(12+145,92)^{0.61}} = 55,40
$$
mm/h

Cálculo de caudal

$$
Q = \frac{CIA}{360} = \frac{0,50 \times 55,40 \times 14,45}{3,60} = 111,18 \text{ m}^3/\text{s}
$$

#### **2.1.2.2. Método de sección - pendiente**

Para la aplicación se necesita conocer la altura máxima alcanzada por una corriente de crecida máxima extraordinaria; en este caso, se obtuvo mediante observaciones del terreno, ya que no se cuenta con información documentada de las crecidas del río Canopía. La sección transversal que ocupa el río se calcula para la altura alcanzada por la crecida máxima extraordinaria, y la velocidad se calcula con la fórmula de Manning.

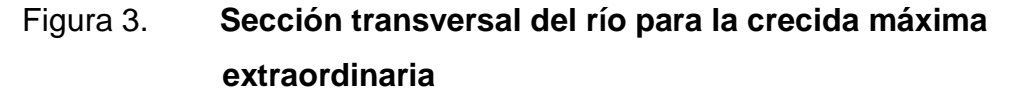

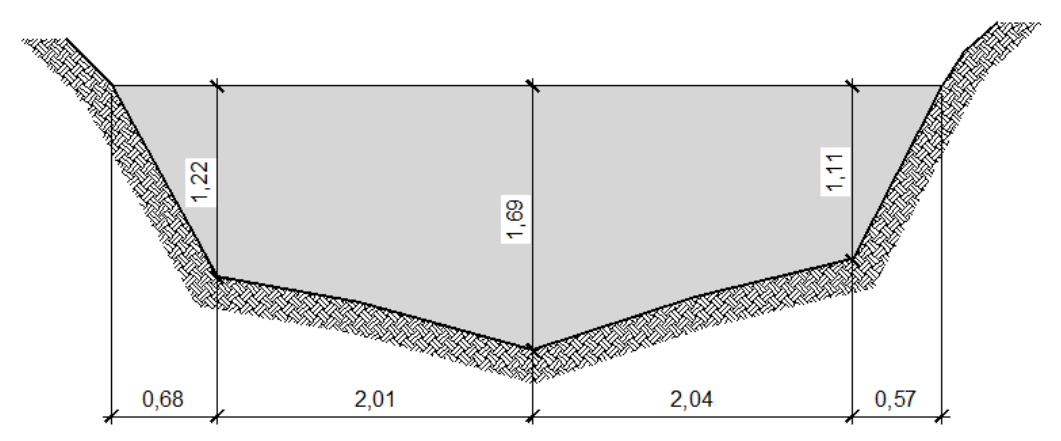

Fuente: elaboración propia, con programa AutoCAD.

De la figura anterior se encontró que el área es de 6,50 m<sup>2</sup> y el perímetro mojado es de 6,83 m.

Cálculo del radio hidráulico

$$
R_h = \frac{A}{PM} = \frac{6,50m^2}{6,83m} = 0,95m
$$

Cálculo de la velocidad

$$
v = \frac{1}{n} \times R_h^{2/3} \times S^{1/2} = \frac{1}{0.030} \times 0.95^{2/3} \times (3.25/100)^{1/2} = 5.80 \text{ m/s}
$$

Cálculo del caudal

$$
Q=vxA=5,90m/s \times 6,50m^2=38,35m/s
$$

#### **2.1.2.3. Cálculo de caudal máximo**

Al comparar los valores de caudal obtenidos por los dos métodos, se observa que es mayor el obtenido por la crecida máxima extraordinaria, entonces, con base en este valor se determinará la altura que se le dará al puente a partir del fondo del río.

Considerando las especificaciones de las Normas AASHTO en las que se indica que como medida de seguridad para el diseño se debe dar un mínimo de 1,50 metros sobre la altura de la crecida máxima, la altura desde el lecho del río a la cara inferior de la viga será de 5,05 metros.

#### **2.1.3. Levantamiento topográfico**

El levantamiento topográfico es la actividad base para el diseño del puente, ya que permite representar gráficamente la geometría, posición, altura y los puntos de ubicación del puente.

Para la realización del estudio topográfico se procedió a medir y orientar con respecto al norte magnético, ubicando estaciones a cada 10,0 m, con el objeto de recabar la información de planimetría y altimetría necesaria.

Para el cálculo de la poligonal se utilizó un equipo de:

- Teodolito marca Sokia  $\bullet$
- Cinta métrica de 50,0 m.
- Estadal de 4,0 m de altura

#### **2.1.4. Estudio de suelos**

Las cargas provenientes de la estructura se transmitirán al suelo, es por esto que es importante conocer las propiedades.

En el presente proyecto, para determinar el tipo de suelo y las características, se tomó una muestra inalterada a una profundidad de 2,00 metros, a la cual se le realizo el ensayos de compresión triaxial, los resultados se muestran en los anexos del presente documento.

El valor soporte del suelo será determinado mediante las ecuaciones de la Teoría de Terzaghi, desarrolladas por el doctor Karl Von Terzaghi (1883 – 1963), con los datos obtenidos en el ensayo de compresión triaxial.

Cálculo del valor soporte del suelo

Cohesión (Cu) =  $4,37$  Ton/m<sup>2</sup> Ángulo de fricción interna (Ø) = 22,12<sup>°</sup> Peso específico del suelo  $(Y) = 1,14$  Ton/m<sup>3</sup> Desplante  $(Df) = 2,00$  m Base  $(B) = 1,00$  m

Ángulo en radianes

$$
\phi_{\text{rad}} = \frac{\phi \times \pi}{180} = \frac{22,12 \times \pi}{180} = 0,3860 \text{ rad}
$$

Factores de flujo de carga

$$
N_q = \frac{e^{(3\pi/2 - \phi rad) \tan \phi}}{2\cos^2 \left(45 + \frac{\phi}{2}\right)} = \frac{e^{\left(\frac{3\pi}{2} - 0,3860\right) \tan\left(22,12\right)}}{2\cos^2 \left(45 + \frac{22,12}{2}\right)} = 9,31
$$

$$
N_c = \cot\emptyset (Nq-1) = \frac{1}{\tan 22, 12} \times (9, 31-1) = 20,44
$$

$$
N_y=2(N_q+1)
$$
 tan  $\emptyset$  = 2(20,44+1) (tan 22,12) = 17,43

Capacidad de carga última

 $q_{u}$ =1,3C<sub>u</sub>N<sub>c</sub>+D<sub>f</sub>yN<sub>q</sub>+0,4ByN<sub>y</sub> (Para cimentación cuadrada)

 $q_u = (1, 3 \times 4, 37 \times 8, 73) + (2,00 \times 1, 14 \times 9, 31) + (0,4 \times 1,00 \times 1,14 \times 17,43)$ 

$$
q_u = 78,77
$$
 Ton/m<sup>2</sup>

Capacidad de carga última neta (admisible)

$$
q_{\text{adm(neta)}} = \frac{q_u - vD_f}{F.S.} = \frac{78,77 - (1,14 \times 2,00)}{3} = 25,50 \text{ Ton/m}^2
$$

#### **2.1.5. Geometría**

La solución propuesta, consiste en el diseño de un puente vehicular de una vía formado con secciones de vigas rectangulares y losa de concreto reforzado. Las vigas estarán separadas por una distancia de 1,40 metros. El barandal estará conformado por miembros longitudinales de tubo HG y miembros verticales de concreto reforzado. La estructura de apoyo estará comprendida por una viga de concreto reforzado en forma de L llamado vástago, que transmitirá las cargas al muro de concreto ciclópeo.

El puente se diseñará en un claro de 10,20m; luz de diseño = luz total  $$ espesor apoyo (mínimo) = 10,20 - 1,00 = 9,20m. Tipo de carga para diseño: HS-20, utilizando T3-S2-R4 (Semirremolque con dos ejes + carretón de 4 ejes)

#### **2.1.6. Análisis estructural**

El diseño del puente se realizará con base en las Normas AASHTO y a los requisitos para concreto estructural recomendados por el Instituto Americano del Concreto (ACI, por sus siglas en inglés).

El concreto a utilizar tendrá una resistencia a la compresión a los 28 días de 281kg/cm2 (4 000 psi); el acero de refuerzo será de varillas de acero corrugadas con una resistencia a la fluencia de 4 200 kg/cm2 (Grado 60). Los parámetros de diseño utilizados se muestran en la tabla III.

El recubrimiento para la losa y diafragmas será de 5 cm, para vigas de 7 cm y para la cortina y viga de apoyo de 8 cm; de acuerdo a lo recomendado por el ACI.

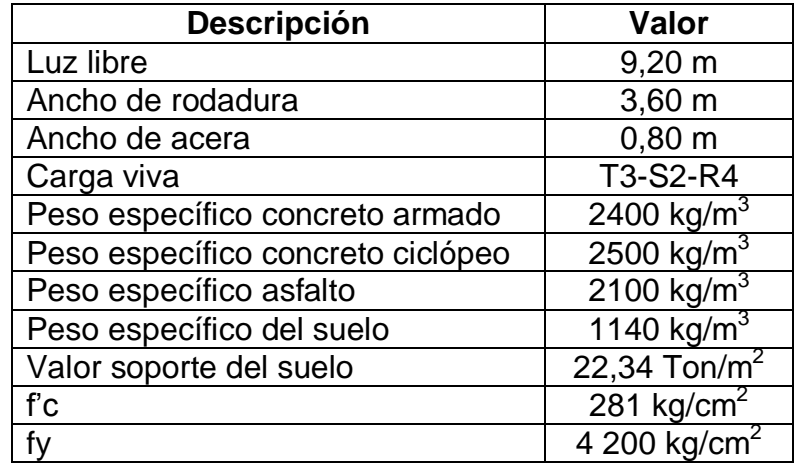

### Tabla III.**Parámetros de diseño de puente vehicular**

Fuente: elaboración propia.

### **2.1.6.1. Líneas de influencia**

Una línea de influencia representa la variación de las reacciones de momento o cortante en un punto específico de un miembro a medida que una fuerza concentrada se desplaza a lo largo de una estructura. Cuando esta línea es construida se puede determinar con facilidad cual es la posición de la carga en la estructura que provocaría la mayor influencia en un punto específico.

#### **2.1.6.2. Líneas de influencia para vigas**

Las líneas de influencia que se presentan en las vigas de un puente son producidas por las cargas vivías que transitarán por el mismo durante la vida útil.

Para proyectar una viga o entramado que ha de soportar la acción de cargas móviles, es necesario determinar de alguna manera la posición de dichas cargas, que dará origen al máximo esfuerzo cortante, o al máximo momento flector en una sección, o al máximo esfuerzo de una barra del entramado.

La posición de cargas que den origen el máximo esfuerzo cortante en una sección no originarán necesariamente el máximo momento flector en esta misma sección, es decir, que el sistema de cargas que de origen al valor máximo del momento flector en una sección pueden no originar el máximo momento de flexión en otra sección cualquiera. Cuando se trate de buscar un máximo, ya sea del esfuerzo cortante, del momento de flexión o del esfuerzo en una barra, lo primero que hay que hacer es determinar la posición crítica de las cargas móviles. El estudio de las líneas de influencia proporcionará un entendimiento de este problema y en muchos casos nos dará la mejor solución del mismo.

Las líneas de influencia en las vigas del puente serán calculadas y graficadas cuando se haga el cálculo de momentos, los cuales se presentan más delante del presente documento.

### **2.1.6.3. Cargas vivas para puentes**

Para el presente proyecto, se utilizará la carga viva T3-S2,con un peso total de 32,8 toneladas. La distribución del peso por ejes semuestra en la siguiente figura.

## Figura 4. **Distribución de cargas en camión T3-S2**

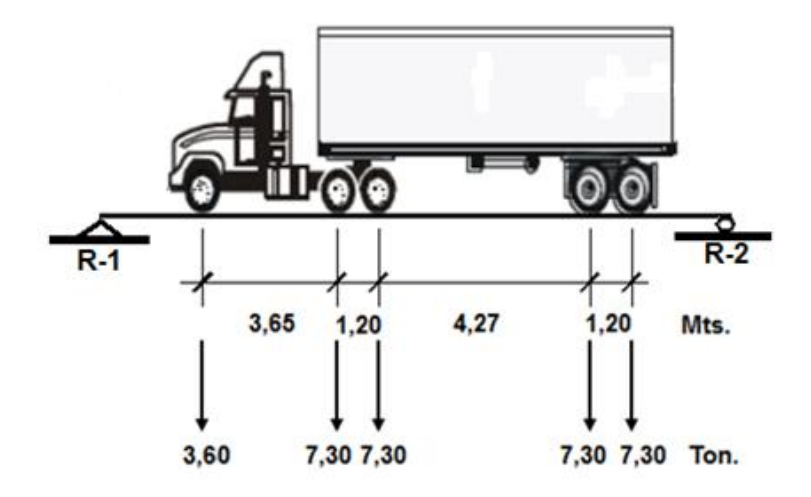

Fuente: elaboración propia, con programa AutoCAD.

## **2.1.7. Diseño de superestructura**

La superestructura de un puente comprende todos los componentes que se encuentran por encima de los elementos de soporte (estribos) y estos son:

- Losa
- **Banqueta**
- Barandal
- Vigas
- Diafragmas

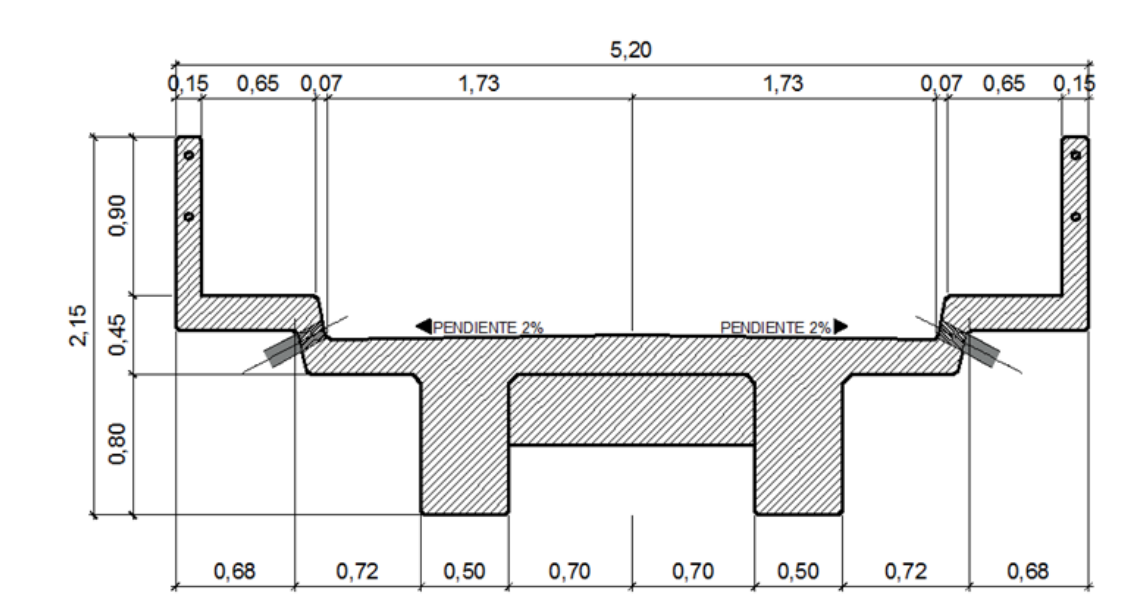

Figura 5. **Sección de superestructura**

Fuente: elaboración propia, con programa AutoCAD.

## **2.1.8. Predimensionamiento de la sección de viga**

Las vigas son elementos estructurales sometidos principalmente a esfuerzos de flexión. Para no realizar revisión por deflexión, se toma un peralte no menor a L/16 y la base no deberá ser menor que el peralte entre 3,5 para no revisar por alabeo.

 $H = L/16 = 10/16 = 0.63$  m

$$
B = 0.63/3.5 = 0.18
$$
 m

En este caso, para tener espacio suficiente para colocar el acero de refuerzo, se usará una base de 0,50 m y una altura de 1,00 m.

### **2.1.9. Diseño de la losa**

Según la Norma AASHTO, el espesor mínimo para losas de un puente es de 6" (0,1524 m). Pero por el desgaste y poco mantenimiento es recomendable hacer el cálculo del peralte de la losa.

#### **2.1.9.1. Cálculo de peralte**

Según AASHTO 8.9.2, para losas continuas con refuerzo principal perpendicular a la dirección del tránsito, el espesor (t) se determina mediante la fórmula:

$$
t = \frac{1,2 \ (L+3,05)}{30} \ge 0,175
$$

Donde:

 $L = \text{luz}$  libre entre vigas

$$
t = \frac{1,2(1,40+3,05)}{30} = 0,18 \text{ m}
$$

Por facilidad constructiva se usará un espesor de losa de 0,20 m

#### **2.1.9.2. Cálculo de momentos**

Carga muerta

Peso propio de la losa = W<sub>L</sub> = (0,20m)(1m)(2 400kg/m<sup>3</sup>) = 480,00 kg/m Peso de barandal (Columna + tubo H.G.)  $= 11,60 \text{ kg/m}$ Peso total =  $W_{CM}$  = 491,60 kg/m

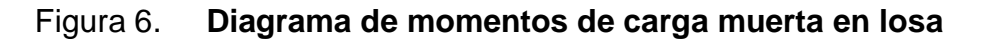

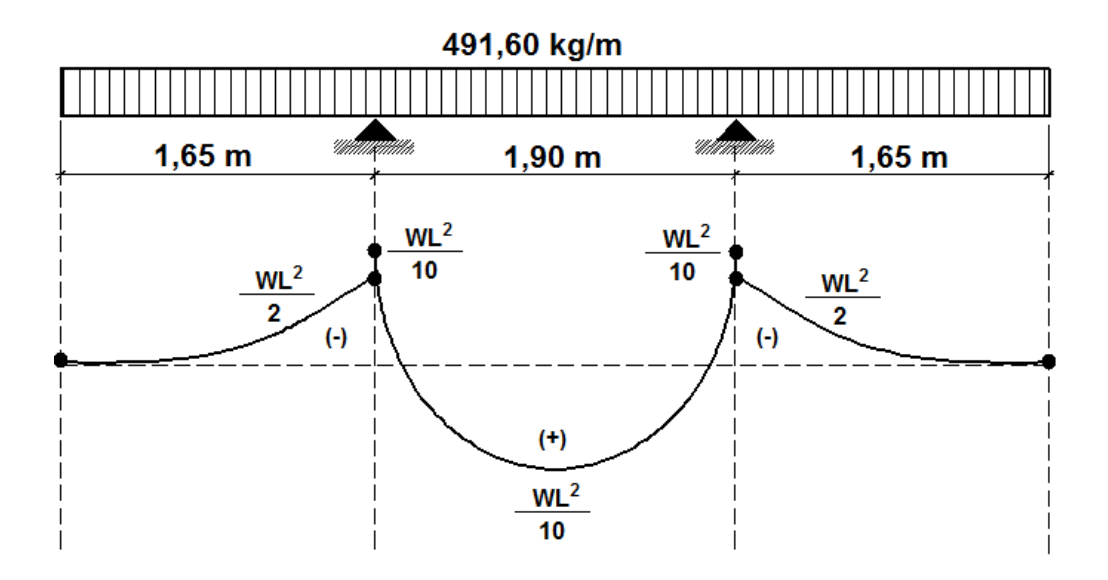

Fuente: elaboración propia, con programa AutoCAD.

# **2.1.9.2.1. Momento debido a la carga muerta**

Este momento es generado en dos partes dentro de la sección de la superestructura, en el voladizo y entre las vigas.

Momento en el voladizo

$$
M_{CM} = \frac{WL^2}{2} = \frac{(491,60 \text{ kg/m}) \times (1,65)^2}{2} = 669,19 \text{ kg-m}
$$

Momento entre vigas

$$
M_{CM} = \frac{WL^2}{10} = \frac{(491,60 \text{ kg/m}) \times (1,90)^2}{10} = 177,47 \text{ kg-m}
$$

Para el análisis se considerará el momento de mayor valor numérico; que en este caso es el momento en el voladizo; por lo tanto, el momento por carga muerta es  $M_{CM}$  = 669,19 kg−m.

# **2.1.9.2.2. Momentos debido a la sobrecarga**

El valor del momento por sobre carga o también conocido como carga viva, se obtiene aplicando la fórmula dada por la norma AASHTO 8.24.3.1.

$$
M_{\text{cv}} = 0.80 \times \left(\frac{S+2}{32}\right) \times P
$$

Donde:

S = distancia a rostro de vigas (p) 1,40 m  $\approx$  4,59 p P = carga de rueda de diseño (lb) 7,3 Ton ≈ 16 093,58 Lb

$$
M_{\text{cv}} = 0.80 \times \left(\frac{4,59+2}{32}\right) \times 16\ 093,58
$$

$$
M_{\text{cv}} = 2\,652.22\,\text{Lb-p} \times \frac{1\,\text{kg}}{2.2046\,\text{Lb}} \times \frac{0.3048\,\text{m}}{1\,\text{p}} = 366.69\,\text{kg-m}
$$

## **2.1.9.2.3. Momento debido al impacto**

El factor de impacto (I) se calcula como una fracción de la carga viva, de acuerdo con la Norma AASHTO 1.2.12.

$$
I = \frac{15,24}{L+38} \le 0,30
$$

$$
I = \frac{15,24}{1,90+38} = 0,38 > 0,30
$$

Entonces se toma el 30 %.

#### **2.1.9.2.4. Momento último**

El momento último en la losa se calculará con la formula AASHTO 1.2.22

$$
M_{U} = 1,30 \left[ M_{CM} + \frac{5}{3} (M_{CV} \times (1+I)) \right]
$$

$$
M_{U} = 1,30 \left[ 669,19 + \frac{5}{3} (336,69 \times (1+0,30)) \right] = 1\ 902,78 \text{ kg-m}
$$

## **2.1.9.3. Cálculo de peralte efectivo**

Tomando en consideración que el peralte de losa propuesto es de 0,20 m, el peralte efectivo se calcula con:

$$
dL = t - \frac{\phi_{VAR}}{2}
$$
-Rec

Donde:

t = espesor de losa

 $\phi_{VAR}$  = diámetro de varilla propuesto (Varilla No 4, diámetro 1,27cm)

Rec = recubrimiento de losa

$$
dL = 20 \text{ cm} - \frac{1,27 \text{ cm}}{2} - 5 \text{ cm} = 14,36 \text{ cm}
$$

# **2.1.9.4. Cálculo del refuerzo transversal cama inferior**

Considerando varillas No. 4, y un recubrimiento de 5 centímetros se tiene: Peralte efectivo = 14,36 cm, se aproxima a 14,50 cm

Mu = 1920,79 kg-m  $\text{f}'\text{c} = 281 \text{ kg/cm}^2 \text{ (4 000 psi)}$ fy = 2810 kg/cm<sup>2</sup> (40 000 psi)  $b = 100$  cm

Se calcula el área de acero mediante la siguiente fórmula:

$$
A_{\rm S} = \left[ (b \times d) - \sqrt{(b \times d)^2 - \frac{M_{\rm U} \times b}{0,003825f'c}} \right] \times \frac{0,85f'c}{fy}
$$

$$
A_{\rm S} = \left[ (100 \times 14, 50) - \sqrt{(100 \times 14, 50)^2 - \frac{1920, 79 \times 100}{0,003825 \times 281}} \right] \times \frac{0, 85 \times 281}{2810} = 5,30 \text{ cm}^2
$$

Área de acero mínima

$$
A_{\text{Smín}} = \frac{14.1}{\text{fy}} \times \text{b} \times \text{d} = \frac{14.1}{2.810} \times 100 \times 14.5 = 7,25 \text{cm}^2
$$

Como A<sub>S</sub>< A<sub>Smín</sub>, se utilizará el área de acero mínima.

Utilizando varillas No. 4 (A = 1,27 cm<sup>2</sup>), se tiene:

$$
S = \frac{A_{S \text{ varilla}} \times 100}{A_{S \text{min}}} = \frac{1,27 \times 100}{7,25} = 17,52 \text{ cm}
$$

Se debería utilizar varillas No. 4 @ 17,52 cm, pero por criterio propio se utilizarán varillas No. 4 @ 14 cm.

Refuerzo transversal para cama superior

Según Norma AASHTO 3.24.1.2 este refuerzo corresponde al acero por temperatura:

$$
A_{Stemp} = 0,002 \times b \times t = 0,002 \times 100 \times 20 = 4,00 \text{ cm}^2
$$

Utilizando varillas No. 4 (A = 1,27 cm<sup>2</sup>), se tiene:

$$
S = \frac{A_{S \text{ varilla}} \times 100}{A_{S \text{min}}} = \frac{1,27 \times 100}{4,00} = 31,75 \text{ cm}
$$

Se debería utilizar varillas No. 4 @ 31,75 cm, pero por criterio propio se utilizarán varillas No. 4 @ 30 cm.

Refuerzo longitudinal para cama superior e inferior (paralelo al tráfico)

Según AASHTO 3.24.10.2 el refuerzo debe ser como máximo el 67 % del refuerzo transversal.

$$
A_{\text{long}} = FL_{\text{As}} = 2,20 \div \sqrt{S} \le 0,67
$$

$$
FL_{As}=2,20 \div \sqrt{4,59}=1,03>0,67
$$

Se utilizará el 67 % del refuerzo transversal, que en este caso es el área de acero mínima.

$$
FL_{As} = 7{,}25 \text{ cm}^2 \times 67 \text{ %} = 4{,}86 \text{ cm}^2
$$

Utilizando varillas No. 4 (A = 1,27 cm<sup>2</sup>), se tiene:

$$
S = \frac{A_{S \text{ variable}} \times 100}{FL_{As}} = \frac{1,27 \times 100}{4,86} = 26,15 \text{ cm}
$$

Se debería utilizar varillas No. 4 @ 26,15 cm, pero por criterio propio se utilizarán varillas No. 4 @ 20 cm.

#### **2.1.10. Diseño de acera, postes y barandal**

El diseño de la acera o banqueta, en este caso, se tomará como base el diseño de la losa, ya que el refuerzo transversal de ésta, se prolongará hasta cubrir el área transversal de la acera, de la misma manera el refuerzo longitudinal seguirá el mismo patrón, al momento de armar la banqueta se coloca de forma paralela al tránsito y una separación igual al de una de las camas de la losa, quedando el armado de la banqueta de la siguiente manera:

- En la cama inferior, hierro No. 4 a cada 14 cm en sentido transversal
- En la cama superior, hierro No. 4 a cada 30 cm en sentido transversal
- En ambas camas, hierro No. 4 a cada 20 cm en sentido longitudinal

Los barandales de los puentes se clasifican según el uso. Se pueden construir de acero, concreto, o mixtos. Para efectos de este proyecto, las barandas serán de tubo HG de 2 plg de diámetro y los postes de concreto como se muestra a continuación:

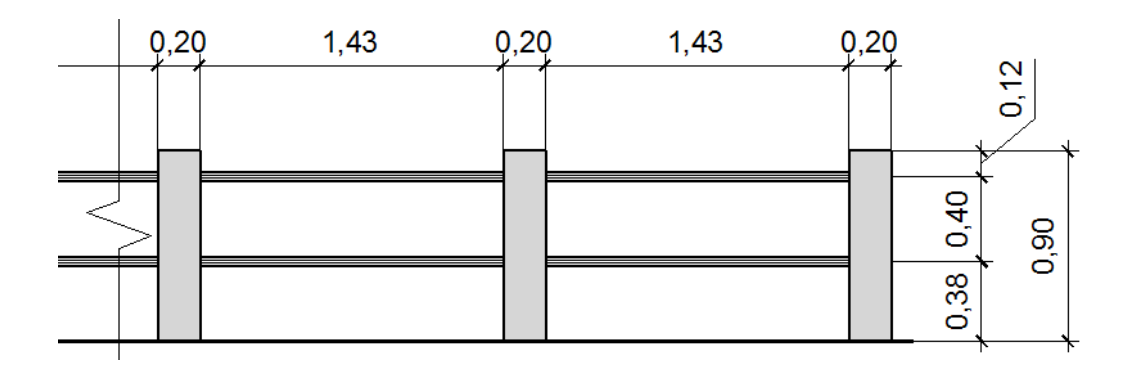

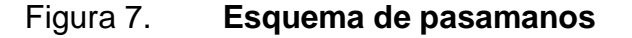

Fuente: elaboración propia, con programa AutoCAD.

Según especificaciones de AASHTO se recomienda que los pasamanos sean diseñados con las cargas que se indican a continuación.

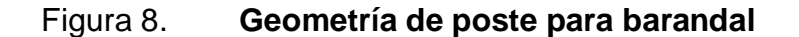

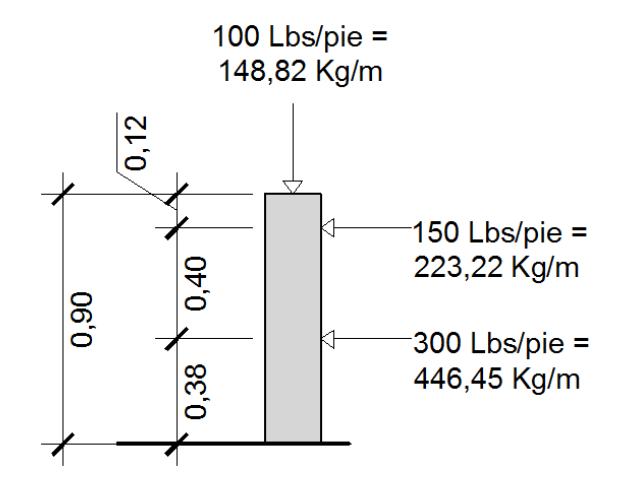

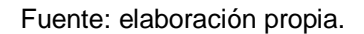

Diseño de barandal

Los miembros longitudinales (por esfuerzos de trabajo), se diseñan como vigas continuas, se usará la carga mayor (300,0 Lbs/pie). El momento para cada tramo, se calculará utilizando la fórmula:

 $M = (W \times L^2)/10$ , por ser tramos continuos.

Usando tubos estándar (cédula 40)

Para tubos de Ø 2 pulgadas, se tienen los siguientes datos:

Separación entre postes  $(S) = 1,43$  m = 4,69 pies.

De = diámetro exterior = 2,375 plg Di = diámetro interno = 2,067plg  $I =$  inercia del tubo = 0,665 plg<sup>4</sup>  $C = De / 2 = 1,1875$  plg S = Modulo de sección =  $1/C = 0,665$  plg<sup>4</sup> / 1,1875 plg = 0,56 plg<sup>3</sup>

Cálculo del momento que resiste el tubo.

$$
Mt = S \times f
$$

Donde  $f = 20000,00$  lbs/plg<sup>2</sup>

Mt =  $0.56plg<sup>3</sup>x 20 000,00$  lbs/plg<sup>2</sup> = 11 200,00 Lbs-pg = 933,33 Lbs-pie.

Cálculo del momento actuante en el tubo, debido a la carga de 300 Lbs/pie que soporta (análisis de tramos continuos).

$$
Ma = (W \times L^2) / 10
$$

 $Ma = (300 \times 5,90^2) / 10 = 1044,30$  Lbs-plg = 87,02 Lbs-pie.

El momento actuante es menor al momento que el tubo puede soportar, por lo tanto el tubo de 2,0 pulgadas es el adecuado para el barandal.

Diseño de postes  $\bullet$ 

Estos serán de concreto de sección 0,20m x 0,20 m y se seguirá el procedimiento de la Norma ACI para el diseño de columnas a flexo-compresión, calculando primero la esbeltez, luego se harán los cálculos de la columna bajo la carga de compresión y flexión.

Las cargas actuantes se analizan de la siguiente manera:

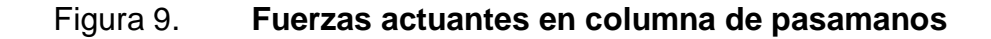

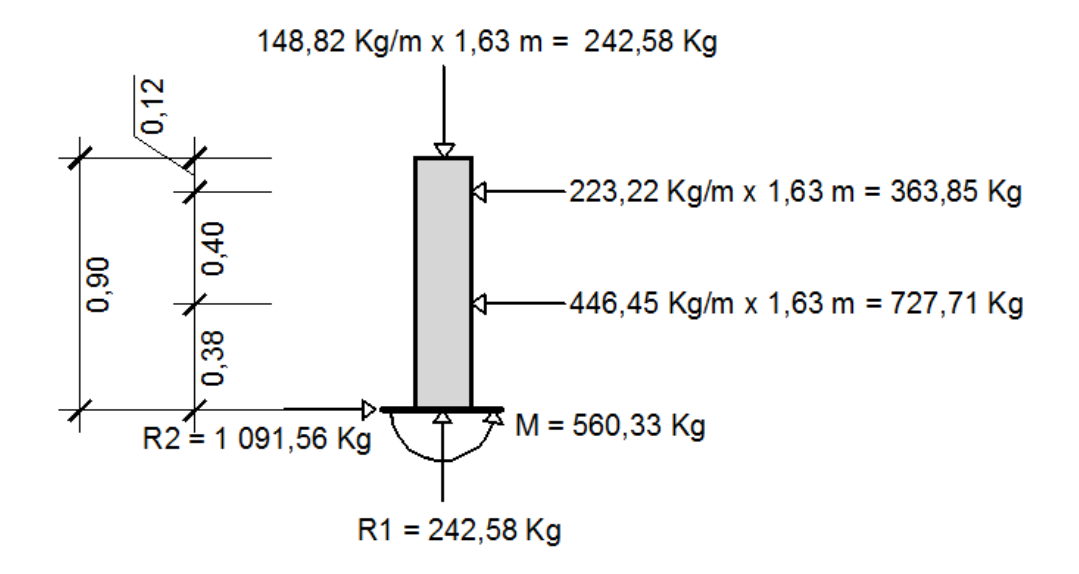

Fuente: elaboración propia, con programa AutoCAD.

Chequeo por esbeltez

La esbeltez se chequea con la siguiente fórmula:

$$
Es = K (Lu) / r
$$

$$
ES = \frac{K \times Lu}{r}, \quad r = 0, 3 \times b, \quad b < h
$$
Donde:

Es = esbeltez

 $K = 1$ , (por estar empotrado solo en un extremo)

 $r =$  radio de giro

Lu = longitud de columna

$$
ES = \frac{1 \times 0,90}{0,3 \times 0,20} = 15 < 21
$$

Según ACI, si el valor de Es < 21 la columna es corta.

Chequeo por compresión  $\bullet$ 

Realizando un diagrama de interacciones para 4 varillas No. 3 (2,85 cm²) se tiene:

Compresión pura=P1=  $\phi_c$ (As×Fy+0,85×F'c×Ag)

Ag = 20,0 cm  $\times$  20,0 cm = 400,0 cm<sup>2</sup>

 $P1 = 0.7$  (2,85×2 810 + 0,85×210×400) = 55 585,95 kg

Compresión pura = P2 = M = Ø (As × Fy × (d – As × Fy/1,7 ×  $\beta$  × F'c × b))

 $P2 = M = 0.9 (2.85 \times 2.810 \times (17.0 - 2.85 \times 2.810/1.7 \times 0.0015 \times 210 \times 20))$ 

Por medio del siguiente diagrama de falla balanceada, se determinan los siguientes datos:

Donde:

 $b = 12,0$  cm,  $h = 20,0$  cm,  $\emptyset c = 0,70$ ,  $F'c = 210,0$  kg/cm<sup>2</sup>  $\varnothing$  = 0,90, d = 17,0 cm,  $\epsilon$ s = 2,10E+06, Fy = 2 810,0 kg/cm<sup>2</sup>

 $\epsilon$ y=  $\frac{Fy}{\epsilon s} = \frac{2810 \text{ kg/m}^2}{2.10E+06 \text{ kg/m}^2} = 0.001338$ 

Por relación de triángulos, el valor de C:

 $\frac{0,001338+0,003}{20.0} = \frac{0,003}{C}$   $\rightarrow$  C=13,83 cm

 $a = 0.85$  x C = 0.85 x 13.83 cm = 11.75 cm

Fuerzas: T = As x Fy = 2 x ( 1,425 ) x ( 2 810,00 ) = 8 008,5 kg  $C = 0,85 \times 210 \times 11,75 \times 20,0 = 41947,5$  kg

 $\Sigma Fx = 0$  Pext. = Pint.  $Pb = 41947.5$  kg  $- 8008.50$  kg  $= 33939$  kg  $P3 = Pbn = \emptyset c \times Pb = 0.70 \times 3399 kg = 23757.3 kg$ 

$$
\Sigma M = 0
$$
   
Next. = Mint.  
Mb = 41 947,5 (0,10-0,099 / 2) + (8 008,50 x (0,10 – 0,03))  
Mb = 2 678,94 kg-m  
P3 = Mbn = Ø x Mb = 0,90 x 2 678,94 kg-m = 2 1699,41 kg-m

Según resultados P3 > P2 y P1 > P3, la sección con el refuerzo propuesto cumple. El refuerzo quedará de la siguiente forma:

4 varillas No.3 + estribo No.2 @ 0,15 m.

#### **2.1.11. Diseño de vigas**

Para la determinación del número de vigas que un puente de concreto reforzado debe llevar, se ven involucrados varios aspectos a tomar en cuenta, de los cuales los más importantes son el uso de la estructura y el costo de la misma. El puente presentado en este trabajo de graduación, por estar ubicados en un área rural y con una fluencia no excesiva de vehículos y también por la carencia de recursos económicos se optó por la construcción de un puente vehicular de una vía, el cual tendrán únicamente dos vigas de carga, haciendo adecuado al medio en el cual será construido.

## **2.1.11.1. Cálculo de momentos por carga muerta**

Este momento es producido por la integración de carga distribuida de la losa y nervio de la viga.

Wlosa =  $2\,400\,$ kg/m<sup>3</sup> $\times$ 1,42 m<sup>2</sup> = 3 408 kg/m

Wviga=2 400kg/m<sup>3</sup>×0,50 m×1,00 m=1 200kg/m

Pdiafragma =  $2\,400\,\text{kg/m}^3 \times 0.40\,\text{m} \times 0.20\,\text{m} \times 3/2 = 288\,\text{kg/m}$ 

W=Wlosa + W viga =  $4608$  kg/m

El momento debido al peso propio como viga simplemente soportada se calcula con la siguiente fórmula:

$$
M_{\text{m\'{a}x}CM} = \frac{\text{Wtotal} \times L^2}{8} + P \times a
$$

$$
M_{\text{máxCM}} = \frac{3.408 \text{ kg/m} \times (10 \text{ m})^2}{8} + 288 \times 5 = 44.040.00 \text{ kg-m}
$$

### **2.1.11.2. Cálculo de momentos por sobre carga**

Para calcular el momento por sobrecarga se tomará en cuenta lo siguiente:

- Debido a que el camión de diseño es un T3S2R4, el cual tiene una longitud de 23 metros y la luz del puente es de 10 metros, el cálculo de momento por sobre carga se hará con las dimensiones y peso de un camión T3S2.
- El corte máximo por carga viva en sentido longitudinal, ocurre sobre el apoyo, cuando la carga mayor se encuentra sobre él.
- El momento máximo, ocurre en la carga más cercana al centro de gravedad.

Figura 10. **Diagrama de distribución de carga en viga debido a sobrecarga**

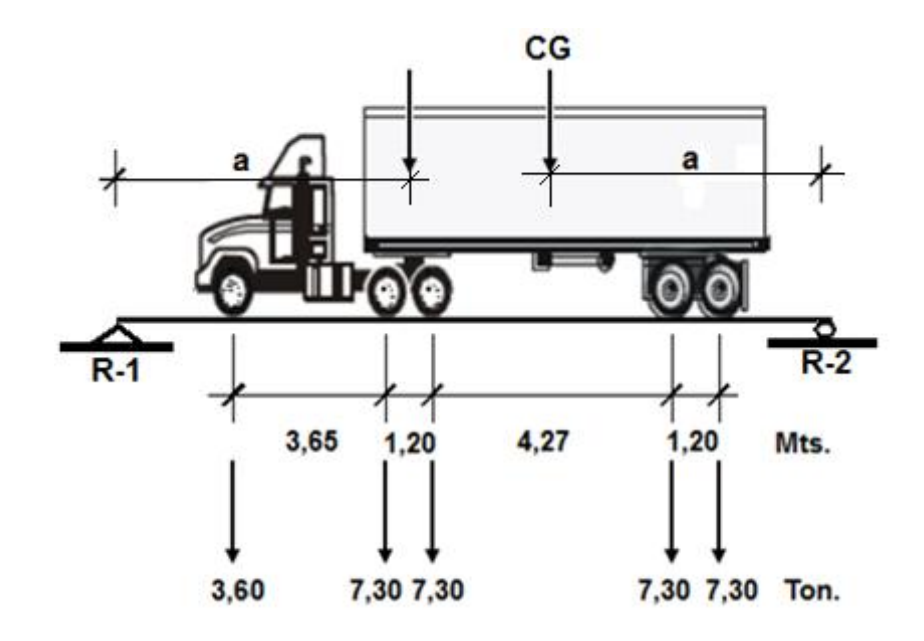

Fuente: elaboración propia, con programa AutoCAD.

Cuando las distancias a son iguales, se produce el máximo momento. Para calcular las distancias a, se procede calcular el momento con relación al centro de gravedad del camión.

$$
\sum \text{MCG} = 0
$$

$$
0 = 7,3X+1,8(4,25+X)-7,3(5.47-X)=0
$$

$$
X = 1,97
$$
 metros

Para encontrar el valor de a usamos la formula:

Despejando el valor de a,

$$
a = \frac{10,00-X}{2}
$$

$$
a = \frac{10,00-1,97}{2}
$$

 $a = 4,02$  metros

Una vez calculada la distancia a, se procede a calcular las reacciones en los apoyos R1 y R2, para calcular el momento máximo.

$$
\sum \text{MR1 = 0}
$$
\n
$$
\sum \text{MR1 = 7,3(4,02)+7,3(9,49) - 10,00R2}
$$
\n
$$
\text{R2 = 9,86 T = 9,862,3kg}
$$
\n
$$
\sum \text{Fy = 0}
$$
\n
$$
\sum \text{Fy = 7,3+7,3 -R1 - 9,86}
$$
\n
$$
\text{R1 = 4,74 T = 4,737,7 Kg}
$$

Mmax.= $(4737,70\times 5,99) - (9862,3\times 4,02)$ 

$$
Manax. = 11\,267,62kg-m
$$

## **2.1.11.3. Cálculo de momentos debido al impacto**

Está definido por un factor de impacto:

$$
I=\frac{15,24}{L+38}
$$

Donde:

 $I =$  factor de impacto  $< 0,30$ 

 $L =$  longitud en metros

$$
I = \frac{15,24}{10+38}
$$

 $I = 0,32$ 

# **2.1.11.4. Cálculo del momento total**

Antes de calcular el momento total, se hará el cálculo del factor de distribución de la carga viva.

# Figura 11. **Diagrama de ubicación de carga viva en sección**

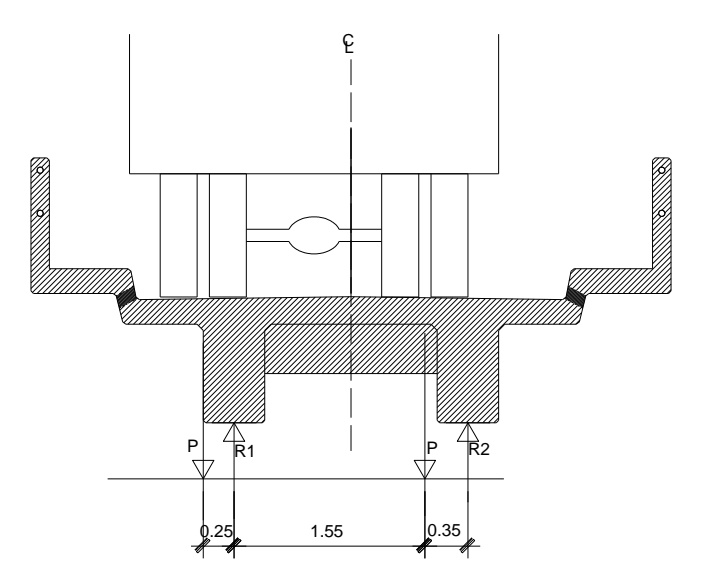

Fuente: elaboración propia, con programa AutoCAD.

 $\Sigma$  M R2 = (1,55 + 0,35)R1 - (0,35)P - (0,25 + 1,55 + 0,35)P=0

$$
R1 = 1,32
$$
 P

El momento total actuante en la viga está definido por la formula siguiente:

 $Mu=1,3(Mcm+5/3 (Mcv×1×Fd))$ 

Mu=1,3(44 040,00+5/3 (11 267,62×1,30×1,32))

$$
Mu = 99\ 145\ kg\text{-m}
$$

#### **2.1.11.5. Cálculo del refuerzo**

Se propone una viga rectangular con sección de 0,50 x 1,00mts.

Datos:

 $M = 99145$  kg-m  $\phi = 0.90$  Es = 2,1E+06 kg/cm<sup>2</sup>  $d = 95,00 \text{ cm}$   $\beta = 0,85 \text{ Fy} = 2,810 \text{ kg/cm}^2$  $F'c = 210 \text{ kg/cm}^2$  $b = 50,00 \text{ cm}$ 

$$
As = \left[ b \times d - \sqrt{(b \times d)^2 - \frac{(Mu \times b)}{(0.003825 \times f'_{c})}} \right] \times \frac{\emptyset \times f'_{c}}{f_{y}}
$$

Para asegurar que el acero a compresión fluya, se tendrá que cumplir con los parámetros siguientes:

Asmín < As < Asmáx

Resolviendo la ecuación cuadrática y calculando el acero se tiene:

$$
Asmín = 25,09 \text{ cm}^2
$$
\n
$$
As = 41,48 \text{ cm}^2
$$
\n
$$
Asmáx = 92,5 \text{ cm}^2
$$

Los resultados indican que los parámetros cumplen con las condiciones anteriores, dando seguridad que el acero a compresión está trabajando normalmente con las cargas soportadas.

Refuerzo cama superior

El refuerzo en la cama superior será el 33 % de As siempre que sea mayor a Asmín, de lo contrario usar Asmín:

33 % x As. =  $0.33$  x 41,98cms<sup>2</sup> = 13,85 cms<sup>2</sup>

13,85 <Asmín

Se utilizara Asmín, se propone usar varillas de acero No. 8.

5,07 cm $^2$   $\,$  -  $\,$  1 varilla 25,09 cm<sup>2</sup> -  $\,$  X varilla

 $X = 4.95$  varillas ≈ 5 varillas No. 8

Refuerzo cama inferior

Con los datos anteriores se tiene que el área de acero a flexión será de 41,98 cms², y para la distribución del acero se utilizará varilla No. 8 de la siguiente manera:

> 5,07 cm<sup>2</sup> - 1 varilla 41,98 cm<sup>2</sup> -  $\quad$  X varilla

 $X = 9$  Varillas No. 8

Refuerzo adicional

Se colocarán 0,25 plg² (1,61cms²) por cada pie de alto, utilizando varilla No. 4.

> 1,27  $cm<sup>2</sup>$  -- 1 varilla 1,61  $cm<sup>2</sup>$  -X varilla

 $X = 2$  Varillas No. 4 a cada 0,30 m.

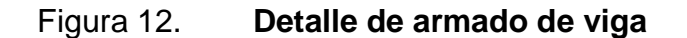

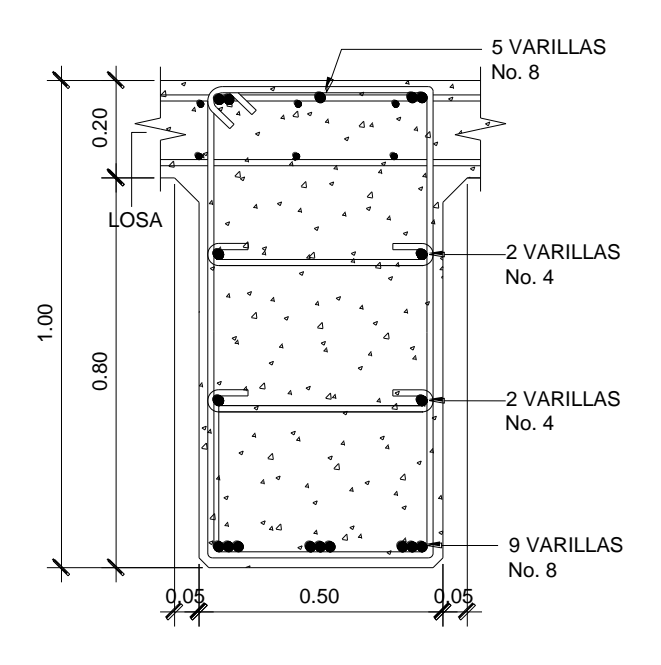

Fuente: elaboración propia, con programa AutoCAD.

### **2.1.11.6. Diseño a corte**

Para el cálculo del refuerzo por corte, es necesario calcular el corte total actuante en la viga, compuesta por el cortante debido a peso muerto, sobrecarga e impacto.

#### **2.1.11.6.1. Carga muerta**

Se utilizará el valor de carga distribuida producida por el peso muerto, empleado la fórmula CCM x L, considerando primero que el corte máximo ocurre en:

 $L/2$ 

$$
VCM = \frac{W \times L}{2} + \frac{P}{2}
$$

$$
VCM = \frac{4608 \times 10}{2} + \frac{576}{2}
$$

$$
VCM = 23 328 Kg
$$

## **2.1.11.6.2. Sobrecarga**

El corte es máximo cuando el eje trasero de la carrocería del camión se encuentra en el apoyo de la viga.

Para este caso, el corte máximo será el valor de la reacción R1, la cual se calcula haciendo sumatoria de momentos en el apoyo B.

 $\sum$ M R2 = 10×R1 - 10(7,3) - 5.47(7,3)

V 
$$
\text{máx} = 11,29 \text{ T} = 11,293 \text{ kg}
$$

#### **2.1.11.6.3. Esfuerzos cortantes totales**

Se obtiene al aplicar la fórmula siguiente:

Vu = 1,3 
$$
\left(VCM + \frac{5}{3}(Vm\acute{a}x \times (1+1))\right)
$$

$$
Vu = 1,3 \ \left(23\ 328kg + \frac{5}{3}(11\ 293.1kg \times (1+0,30) \right)
$$

Vu = 62 131 kg

## **2.1.11.6.4. Refuerzo**

Primero se debe calcular la resistencia del concreto a corte con la fórmula:

Vcr=0,85×0,53 
$$
\times\sqrt{\mathsf{F}'\mathsf{c}}\hspace{0.1cm} \times\hspace{0.1cm}\mathsf{b}\hspace{0.1cm}\times\hspace{0.1cm}\mathsf{d}
$$

Vcr=0,85×0,53  $\times \sqrt{281 \text{ kg/cm}^2}$  ×50 cm ×95 cm

$$
Ver = 35 870,84 kg
$$

Por lo que, el esfuerzo cortante que absorbe el acero es

$$
Vs = Vmáx - Vcr
$$

$$
Vs = 62 131 kg - 35 870,84 kg = 26 264,46 kg
$$

Primero se deben calcular los límites de espaciamiento con las fórmulas:

Límite inferior=  $Ø\times1, 1\times\sqrt{f'c}\times(b\times d)$ 

Límite inferior=  $0.85 \times 1.1 \times \sqrt{281 \text{ kg/cm}^2 \times (50 \text{ cm} \times 95 \text{ cm})}$ 

Límite inferior =  $74$  448,92 Kg

Límite superior=  $2,1 \times \sqrt{\text{fc}} \times (\text{b} \times \text{d})$ 

Límite superior=  $2.1 \times \sqrt{281 \text{ kg/cm}^2 \times (50 \text{ cm} \times 95 \text{ cm})}$ 

Límite superior =  $167 211,47$  Kg

Debido a que Límite inferior < Vs < Límite superior, es espaciamiento máximo se calcula con:

S 
$$
\text{max} = d / 4 = 95 \text{ cm} / 4 = 23,75 \text{ cm}
$$

Por razones de seguridad y facilidad constructiva, se utilizará un espaciamiento máximo de 20 cm.

El espaciamiento en la longitud del confinamiento se calcula con:

$$
S=0,85 \times \left(\frac{2 \times 0,71 \times L \times d}{0,85 \times V s}\right)
$$

$$
S = 0.85 \times \left(\frac{2 \times 0.71 \times 2 \times 810 \text{ kg/cm}^2 \times 95 \text{ cm}}{0.85 \times 26 \times 264.46 \text{ kg}}\right) = 14.88 \text{ cm}
$$

Por razones de seguridad y facilidad constructiva, se utilizará un espaciamiento en confinamiento de 3 cm. El valor 0,71 es el área de una barra de acero No. 3, la cual fue propuesta para ser utilizada en los estribos.

La longitud de confinamiento se calcula con:

$$
Lcong = \frac{Vcr}{Vm\acute{a}x} \times \frac{L \text{ puente}}{2}
$$

Lconfinamiento = 
$$
\frac{35870,84 \text{ kg}}{62131 \text{ kg}} \times \frac{10 \text{ m}}{2} = 2,89 \text{ m}
$$

L confinamiento  $= 2,89$  m

#### **2.1.12. Diseño de diafragma**

Son vigas que van colocadas transversalmente, a las vigas interiores y exteriores, la función es no permitir el movimiento lateral de las mismas, se colocan al centro y en los tercios de la luz cuando se tiene una superestructura no mayor de 40,0 m, el ancho normal es de 30,0 cm, con recubrimiento mínimo de 2,0 plg, el alto de los diafragmas interiores puede ser de ¾ de la altura de las vigas principales, y no menor que 50,0 cms, si se colocan diafragmas en los extremos, estos pueden ser de ½ de la altura de las vigas.

Para efectos de este proyecto se usaran 3 diafragmas a 4,00 m de separación del apoyo.

Con base en los criterios anteriores se tiene que:

- El peralte del diafragma Hd = 50 cm  $\bullet$
- La base del diafragma Bd = 25 cm

El refuerzo a colocar es el acero mínimo =  $14,1 / F$ y, en dos camas, superior e inferior y se recomienda un refuerzo extra de 0,25 plg² por pie de alto. Y un recubrimiento mínimo de 5,0 cm.

$$
A\text{smín} = \frac{14,1}{\text{Fy}} \times \text{Hd} \times \text{Bd}
$$

Asmin = 
$$
\frac{14,1}{28,10,00 \text{ kg/cm}^2}
$$
 x 50cm x 25cm

$$
Asmín = 5,02 \, \text{cm}^2
$$

Como se propone usar varillas de acero No. 4, se utilizarán 3 varillas de éste tipo en cama superior y cama inferior.

El área de refuerzo adicional se calcula con la formula:

As(adiciona) = 
$$
5,29 \, \text{cm}^2 \times \text{Hd}
$$

As(adiciona) = 
$$
5,29 \, \text{cm}^2/\text{m} \times 0,50 \, \text{m}
$$

As(adicional) = 2,65 cm<sup>2</sup>

De lo anterior, se proponen usar tres varillas de acero No. 4.

### Figura 13. **Detalle de armado de diafragma**

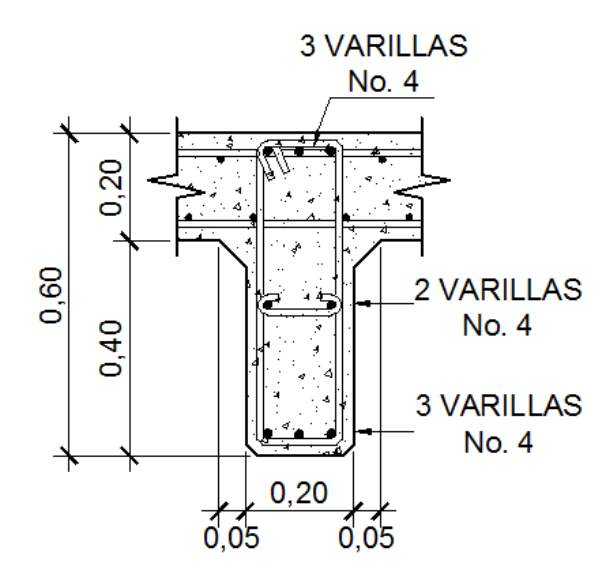

Fuente: elaboración propia, con programa AutoCAD.

El refuerzo de corte será el mínimo a espaciamiento máximo de Hd / 2, donde  $Hd = 0,50$  m.

Utilizar estribo No. 3 @ 0,25 m.

## **2.1.13. Diseño de la subestructura**

La subestructura de un puente está compuesta por tres elementos estructurales:

- **Cortina**  $\bullet$
- Viga de apoyo
- Estribo $\bullet$

### **2.1.13.1. Diseño de la cortina**

Se parte del criterio que la cortina está empotrada sobre el asiento o base de la viga de apoyo. Las fuerzas que intervienen son:

Empuje de tierra

AASHTO 3.20, considera una sobre carga del suelo con un equivalente liquido de 2,0 pies (0,61 metros) de alto, con una presión de 480,0 kg/m<sup>3</sup> (30,0) Lbs/pie<sup>3</sup>). El peso del suelo se toma con el equivalente líquido de 480,0 kg/m<sup>2</sup>.

Figura 14. **Diagrama de presiones de la cortina en viga de apoyo**

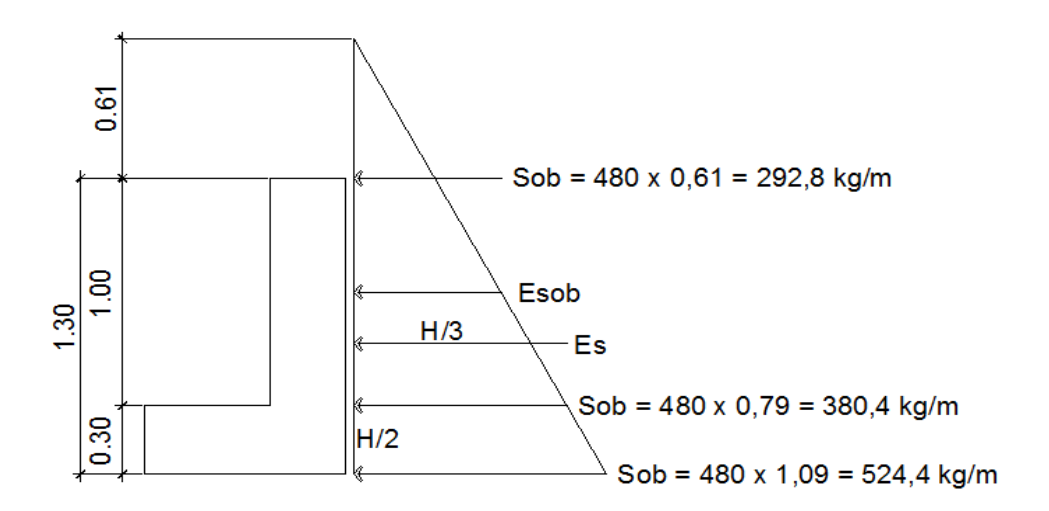

Fuente: elaboración propia, con programa AutoCAD.

Para calcular el momento máximo de empotramiento se utilizan los siguientes grupos de cargas según AASHTO 1.2.22

Grupo I: esfuerzo 100 %  $M = E x b$ Grupo II: esfuerzo 125 %  $M = E x b + F L x b$  Grupo III: esfuerzo 133 %  $M = E x b + EQ x b$ 

Se deben calcular los momentos producidos utilizando los grupos de cargas mostrados y se toma el máximo, dicho momento se utilizará para el diseño de la cortina.

## **2.1.13.1.1. Empuje de la tierra**

El empuje de tierra se calcula partiendo del triángulo de presiones que se muestra en la figura 15 y se calcula de la siguiente manera.

E=1,0 m x292,8 kg/m+
$$
\frac{1,0 m x380,4kg/m}{2}
$$
=483,0 kg

#### **2.1.13.1.2. Fuerza longitudinal**

Según AASHTO 1.2.13 la fuerza longitudinal, debe ser el 5 % de la carga viva y el centro de gravedad, se aplica a 1,8288 m, sobre la rodadura.

Figura 15. **Fuerza longitudinal en cortina**

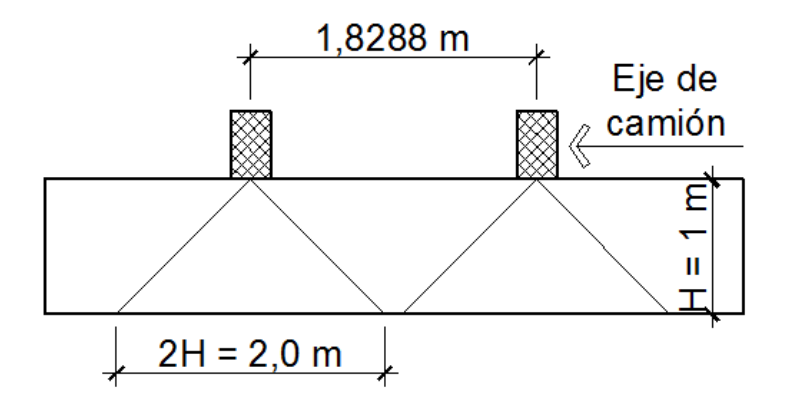

Fuente: elaboración propia, con programa de AutoCAD.

Pcamión = 10 886,22 kg  $\rightarrow$  por eje. P = 5 443,11 kg  $\rightarrow$  por llanta.

$$
FL' = \frac{0.05 \times P}{2H} = \frac{0.05 \times 5.443,11 \text{ kg/m}}{2 \times 1.0 \text{ m}}
$$

FL' = 136,07 kg/m, pero por ser dos pares de llantas,

$$
FL' = 272,12
$$
 kg/m

Actuando 6,0 plg (1,822 m) sobre la superficie de la losa (ASHTO 3.9.1), el brazo de la LF = brazo = 1,822 m + 1,00m = 2,822 m.

$$
FL = 272,12
$$
 kg/m x 2,822 m = 768,02 kg

#### **2.1.13.1.3. Fuerza de sismo**

Se usará un coeficiente sísmico del 12,0 % siguiendo las especificaciones de AASHTO 3.21, se multiplicará al peso de la cortina para determinar la fuerza por sismo (EQ), el punto de aplicación de la fuerza se localizará en el centro de la cortina, actuando de forma horizontal.

Peso propio de la cortina ( W ):

 $W = 2400,0$  kg/m<sup>3</sup> x 0,30 m x 1,00 m = 720,0 kg / m.

 $EQ = 0.12 \times W = 0.12 \times 720.0 \text{ kg/m} = 86.40 \text{ kg/m}$ 

Punto de aplicación =  $1,00m / 2 = 0,50 m$ .

## **2.1.13.1.4. Grupo de cargas**

El grupo de cargas se calculará en orden ascendente, iniciando del grupo de carga I.

Grupo I, esfuerzo 100 %

 $M = 0.5$  (292,8 kg/m) + 1/3 (380,4 Kg/m) = 273,20 kg-m

Grupo II, esfuerzo 125 %

M II = 1,3 (273,20 kg + 768,02 Kg/m) = 1 353,59 kg-m

Grupo III, esfuerzo 133 %

M III = 1,3 (273,20 kg-m+ 86,40 Kg-m) = 411,32 kg-m

El momento máximo es el del grupo II

#### **2.1.13.1.5. Cálculo de refuerzo**

Para calcular el refuerzo por flexión, se utilizará la fórmula cuadrática:

Datos:

Mmáx = 1 353,59 kg – m  $\text{fs} = 2,10E+06 \text{ kg/cm}^2$  $d = 97,50 \text{ cm}$   $S = 0.85$   $Fy = 2810 \text{ kg/cm}^2$  $b = 30,0$  cm  $\varnothing = 0.90$  F'c = 210 kg/ cm<sup>2</sup>

Con el momento se calcula el área de acero: mínimo

$$
Asmín = 14,68 \, \text{cm}^2 > \text{As} = 0,55 \, \text{cm}^2 < Asmá x = 72,30 \, \text{cm}^2
$$

De los resultados anteriores, se elige usar el área mínima, la cual se distribuye de la siguiente forma:

12 varillas de acero No. 4 corridas y distribuidas en la cortina.

## **2.1.13.1.6. Refuerzo por corte**

Se determina calculando los cortes del grupo III y el grupo IV, estos a la vez se comparan entre sí y se elige el mayor.

Grupo III

Grupo IV

$$
V=1,3(483,0\ \text{kg}+86,40\ \text{kg})=740,22\ \text{kg}
$$

Se elige el corte del grupo III por ser el máximo, seguidamente se procede a calcular el corte que resiste el concreto.

Vcr=0,85×0,53×
$$
\sqrt{281 \text{ kg/cm}^2 \times 30,0 \text{ cm} \times 97,50 \text{ cm}} = 22 \text{ 088,89 \text{ kg}}
$$

Como el concreto resiste más que el corte máximo, el espaciamiento máximo será:

$$
S = D/2 = 97,50
$$
 cm / 2 = 48,75 cm

Pero por criterio propio, se utilizarán estribos de varilla de acero No. 3 acada 20 centímetros.

#### **2.1.13.2. Diseño de la viga de apoyo**

Este elemento estructural se diseña únicamente por aplastamiento, debido a que la viga está apoyada en toda su longitud sobre ella. Como la viga de apoyo no se ve sometida a esfuerzos de flexión, el refuerzo longitudinal se calcula con el refuerzo mínimo. El refuerzo transversal lo constituyen los estribos, los cuales se calculan en la misma forma como se calculó el estribo de la viga de borde.

Se propone una base de 0,80 cm y altura de 30,0 cm. El acero mínimo de esta viga se calcula usando la formula:

As=0,002 ×b ×d=0,002 ×80,0 cm ×30,0 cm=4,80cm<sup>2</sup>

Se distribuye el área de acero mínimo de la siguiente forma:

10 No. 4 corridos en ambas camas.

El refuerzo por corte en la vigas estará a d  $/ 2 = 30,0$  cm  $/ 2 = 15,0$  cm

Utilizar estribo No.3 @ 0.15 m

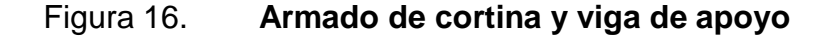

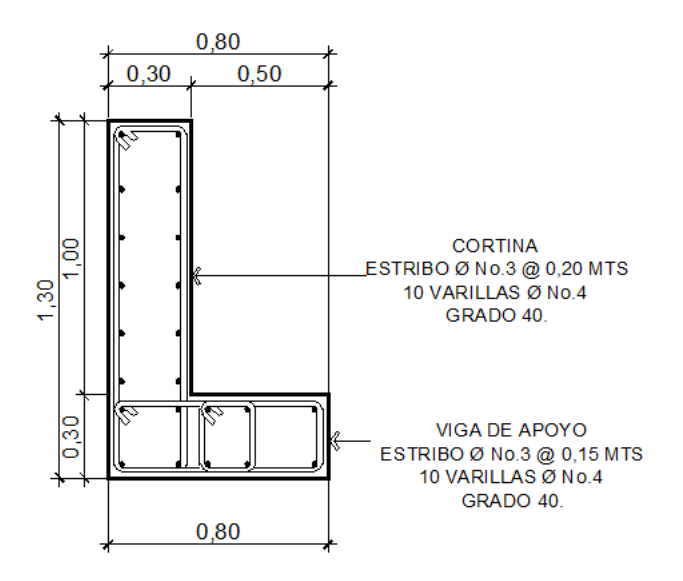

Fuente: elaboración propia, con programa AutoCAD.

#### Diseño de apoyo elastomérico

El apoyo elastomérico actúa como un vínculo transmisor de carga entre las partes de la estructura. Transmite las cargas verticales del peso propio de la estructura y las cargas del tráfico libres de tensiones a los apoyos. Los apoyos transmiten las fuerzas de aceleración o desaceleración de las cargas de tráfico, las centrífugas o producidas por el viento así como las fuerzas originadas por el esviaje de las piezas móviles. Los apoyos de neopreno son capaces de absorber movimientos en todas direcciones y rotaciones en todos los ejes debido a las propiedades del material.

Los apoyos del puente serán de neopreno de dureza Shore 60 reforzados con placas metálicas.

# Área de aplastamiento

P = corte último de diseño 152 206,52 kg

Ap = área de aplastamiento en cm²

$$
Ap = (P) / (Ø x f'c) = (152 206,52 kg) / (0,71 x 281 kg/cm2)
$$

$$
Ap = 762,90 \text{ cm}^2
$$

Se utilizará una base de neopreno de 50 x 40 cm.

Esfuerzo a compresión

$$
\sigma_{\rm p} = \frac{8 \times a \times b}{t \times (a+b)}
$$

$$
\sigma_f = \frac{P}{a \times b}
$$
  

$$
\frac{\Delta L}{T} \le 0,5 \text{ Para apoyos fijos y móviles}
$$

Donde:

ΔL =máximo desplazamiento horizontal

a, b=dimensiones del apoyo (a=40 cm, b=50 cm)

 $\sigma_{\rm p}$  = esfuerzo máximo permisible a compresión del apoyo

 $\sigma_f$  = esfuerzo admisible del acero (Esfuerzos de trabajo)

 $T =$  espesor total del elastómero

 $P =$  cortante último de viga (179 506,52 kg)

 $L =$  longitud del puente en centímetros

$$
\sigma_p = \frac{8 \times 50 \times 40}{1,3 \times (50 + 40)} = 136,75 \text{ kg/cm}^2
$$

$$
\sigma_f = \frac{179 \times 506,52}{(50 \times 40)} = 89,75 \text{ kg/cm}^2
$$

AASHTO recomienda un máximo esfuerzo de 100 kg/cm2, y los esfuerzos se encuentran dentro de este parámetro. Para el desplazamiento horizontal se utilizar la ley de Hooke; donde  $\sigma_f = 1$  700 kg/cm<sup>2</sup>.

Desplazamiento horizontal

$$
\Delta e_t = \frac{\sigma_f}{E} \times L = \frac{1700}{2,1E6} \times 1,000 = 0,81 \text{ cm}
$$

Deformación por carga muerta

$$
\Delta e_{\text{CM}} = \frac{\Delta e_t \times M_{\text{CM}}}{M_{\text{CM}} + M_{\text{CV}+1}} = \frac{0.81 \times 51\,800,00}{51\,800,00 + (156\,593,11 \times 1,32)} = 0,16 \text{ cm}
$$

Deformación por contracción de fraguado y contracción diferida:

 $\Delta_c$ =0,000165 x L=0,000165x 1 000=0,16 cm

Deformación por temperatura

 $\Delta_t$ =0,000011 x D° x L=0,000011 x 10°C x 1 000=0,11 cm

Deformaciones máximas

Contracción= $\Delta e_{CM}$ - $(\Delta_c + \Delta_t)$ = 0,16-(0,16+0,11)= -0,11 cm

Dilatación=(
$$
\Delta e_{CM} + \Delta_t
$$
)- $\Delta_c$ )=(0,16+0,11)-0,16)=0,11 cm

Entonces el máximo desplazamiento horizontal del apoyo consideradoserá de 0,11 cm

Espesor de apoyos

Se colocarán 2 placas de elastómero duro shore 70 de 13 mm + 2 placas de acero de 2 mm y una placa de acero intermedia de 3 mm = 33 mm = 3,6 cm.

$$
\frac{\Delta L}{T} = \frac{0,11}{3,6} = 0,03 \le 0,5
$$

Diseño del estribo

Es difícil establecer un límite de altura para poder utilizar un determinado tipo de subestructura por gravead, pero en general los estribos por gravead se emplea cuando la subestructura a utilizar sea de poca altura y no pase los 6.0 m, después de la cual la estructura resulta muy masiva. El análisis consistirá en chequear volteo, deslizamiento y presiones.

Se utilizarán las siguientes fórmulas:

 $Volteo = ME / MV > 1,5$ 

Deslizamiento =  $0,5$  (W / E) >  $1,5$ 

$$
\text{Presiones=P=W=}\frac{W}{A(1\pm\left(6\times\frac{e}{b}\right))}\text{~20,80 kg/m}^2
$$

ME = momento estabilizante MV = momento de volteo W = fuerza resistente  $E =$  fuerzas horizontales

 $e = b / 2 - a =$  excentricidad siendo:  $a = (ME - MV) / W$ 

Estas verificaciones se efectúan para el muro solo, el muro con superestructura y carga viva y para la verificación por sismo en el cual no se considera carga viva.

# **2.1.13.2.1. Cálculo del momento de volteo**

Para calcular este momento se deben recordar los siguientes datos:

Peso del concreto ciclópeo Wcc 2,700 kg/m<sup>3</sup> Peso del concreto armado Wc 2,400 kg/m<sup>3</sup> Peso del suelo Ws 1,400 kg/m<sup>3</sup> Equivalente líquido 480 kg/m<sup>3</sup> Capacidad soporte del suelo (Vs) 25,500 kg/m<sup>3</sup>

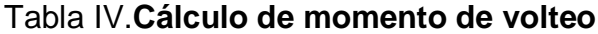

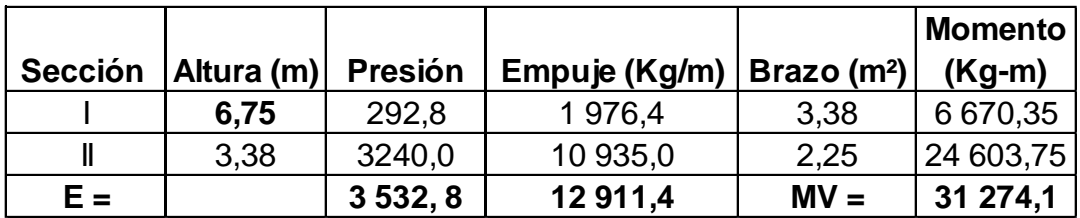

Fuente: elaboración propia.

# **2.1.13.2.2. Cálculo del momento estabilizante**

Este momento es debido al peso propio y al relleno (el momento obtenido es por metro de ancho).

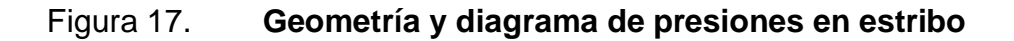

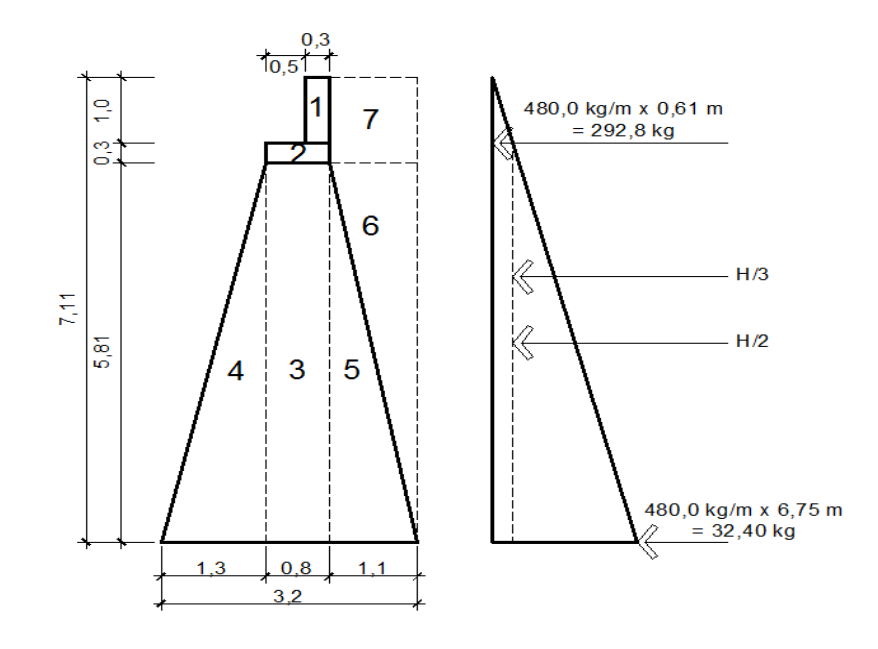

Fuente: elaboración propia, con programa de AutoCAD.

| Sección        | Peso E.<br>(kg/m <sup>3</sup> ) | <b>Base</b><br>(m) | <b>Altura</b><br>(m) | Area<br>(m <sup>2</sup> ) | <b>Peso</b><br>(Kg/m) | <b>Brazo</b><br>(m) | <b>Momento</b><br>$(Kg-m)$ |
|----------------|---------------------------------|--------------------|----------------------|---------------------------|-----------------------|---------------------|----------------------------|
|                | 2 4 0 0                         | 0,30               | 1,00                 | 0,30                      | 720                   | 1,95                | 1 404,0                    |
| $\overline{2}$ | 2 4 0 0                         | 0,80               | 0,30                 | 0,24                      | 576                   | 1,70                | 979,2                      |
| 3              | 2700                            | 0,80               | 6,75                 | 5,40                      | 14 580                | 1,70                | 24 786,0                   |
| 4              | 2700                            | 1,30               | 6,75                 | 4,39                      | 11853                 | 0,87                | 10 312,11                  |
| 5              | 2700                            | 1,10               | 6,75                 | 3,71                      | 10 017                | 2,47                | 24 741,99                  |
| 6              | 1 400                           | 1,10               | 6,75                 | 3,71                      | 5 1 9 4               | 2,83                | 14 699,02                  |
| 7              | 1 400                           | 1,10               | 1,30                 | 0,72                      | 1 0 0 8               | 2,65                | 2671,2                     |
|                |                                 |                    |                      | $W =$                     | 43 948,0              | $M.E. =$            | 79 593,52                  |

Tabla V.**Chequeo del muro sin considerar sobrecarga**

Fuente: elaboración propia.

# **2.1.13.2.3. Revisión del muro sin superestructura**

Chequeo solo del muro, sin considerar la sobrecarga.

- Volteo = ME/Mv = 70 593,52 / 31 274,11 = 2,55 > 1,5 **»**si checa
- Deslizamiento = 0,5 x (WE/Wv) = 0,5 (43 948 / 12 911,40)

Deslizamiento = 1,7> 1,5 **»**si checa

Presiones

 $a = (ME - Mv) / WE = (79 593,52-31 274,10) / 43 948 = 1,1 m$ 3a = 3 X 1,1 m = 3,3 m > 3,2 m **»**si checa

Excentricidad:  $e = b / 2 - a = (3,2 / 2) - 1, 1 = 0, 5$ 

Presión = (WE / A)  $(1 \pm (6 \times e / b))$ Presión =  $(33948 / (3,2x 1,0))$  x  $(1 \pm (6 \times 0.5 / 3,2))$ 

Presión máxima = 20554,45 kg/m² < 25,500 kg/m³ **»**si checa Presión mínima = 663,05 kg/m² > 0.000 kg/m³ **»**si checa

Como se puede observar las presiones máximas y mínimas nosobrepasan el valor soporte real del suelo, por lo que las dimensiones del muro, son aptas para la construcción.

# **2.1.13.2.4. Revisión del muro con superestructura y carga viva**

La siguiente verificación que se hará al estribo es sumarle el propio peso, el peso propio de la superestructura y la carga viva. La carga viva es la reacción que resulta cuando el eje trasero de la sobrecarga está en el apoyo y el punto de aplicación (brazo) será el punto medio de la base.

# Tabla VI.**Cálculo de momento estabilizante con peso de subestructura y carga viva**

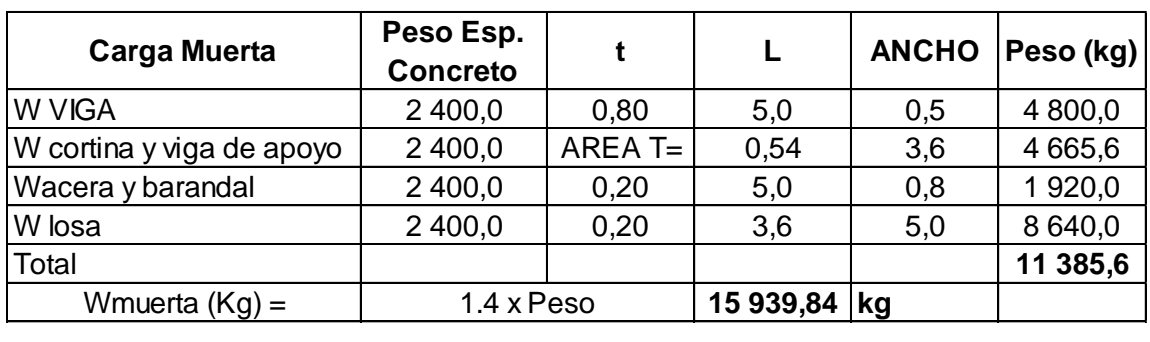

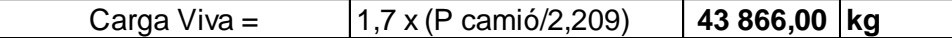

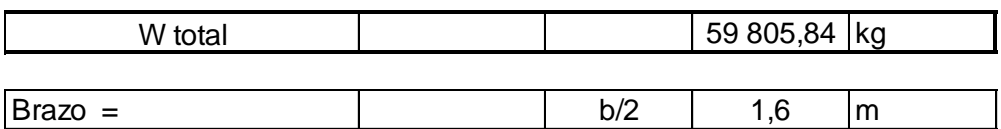

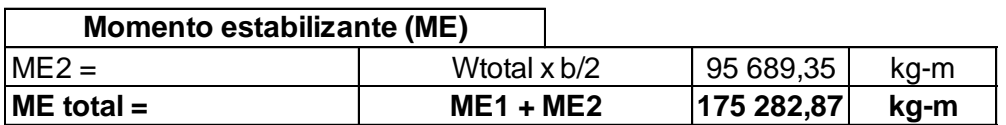

Fuente: elaboración propia.

- Volteo = ME/Mv = 175 282,87 / 31 274,10 = 5,6 > 1,5 **»**si checa
- Deslizamiento =  $0.5 \times (WE+W \cdot W \cdot W)$

Deslizamiento = 0,5 ((59 805,84 + 43 948) / 12 911,40)

Deslizamiento = 4,02> 1,5 **»**si checa

Presiones

 $a = (ME - Mv) / (WE + Wtotal)$ 

 $a = (175\ 282.87 - 31\ 274.10) / (59\ 805.54 + 43\ 948) = 1.39 \text{ m}$ 

3a = 3 X 1,39 m = 4,17 m > 3,2 m **»**si checa

Excentricidad:  $e = (b / 2) - a = (3.2 / 2) - 1.39 = 0.21$ 

Presión =  $((Wtotal + WE) / A) (1 \pm (6 \times e / b))$ 

Presión = ((43 948+59 805,54) / (3,2 x 1,0)) x (1 ± (6 x 0,21 / 3,2)

Presión máxima = 45 189,53 kg/m² < 76 500 kg/m³ **»**si checa

Presión mínima = 18 793 kg/m² > 0,000 kg/m³ **»**si checa

Con los resultados obtenidos, se concluye que los valores de las fuerzas no exceden el valor soporte, por lo cual las dimensiones del muro son aptas para soportar la superestructura, además de cumplir con todos los requisitos de seguridad.

#### **2.1.14. Presupuesto**

Para la elaboración del presupuesto, se consideró la ubicación del lugar ya que esto afecta en el traslado de materiales; la mano de obra se estimó con referencia a los precios que se manejan en el lugar, dando como resultado el siguiente presupuesto:

## Tabla VII.**Presupuesto de puente vehicular sobre río Canopía**

#### **CUADRO DE CANTIDADES ESTIMADAS DE TRABAJO, PRECIOS UNITARIOS Y COSTOS**

**UBICACIÓN:** CASERÍO NAHUALATE 1, SAN ANTONIO SUCHITEPÉQUEZ . **DEPARTAMENTO:** SUCHITEPÉQUEZ **FECHA:** MARZO DE 2012 **PROYECTO:** DISEÑO DEL PUENTE VEHICULAR SOBRE RÍO CANOPÍA LA CUCHILLA, CASERÍO NAHUALATE 1, SAN ANTONIO SUCHITEPÉQUEZ, SUCHITEPÉQUEZ

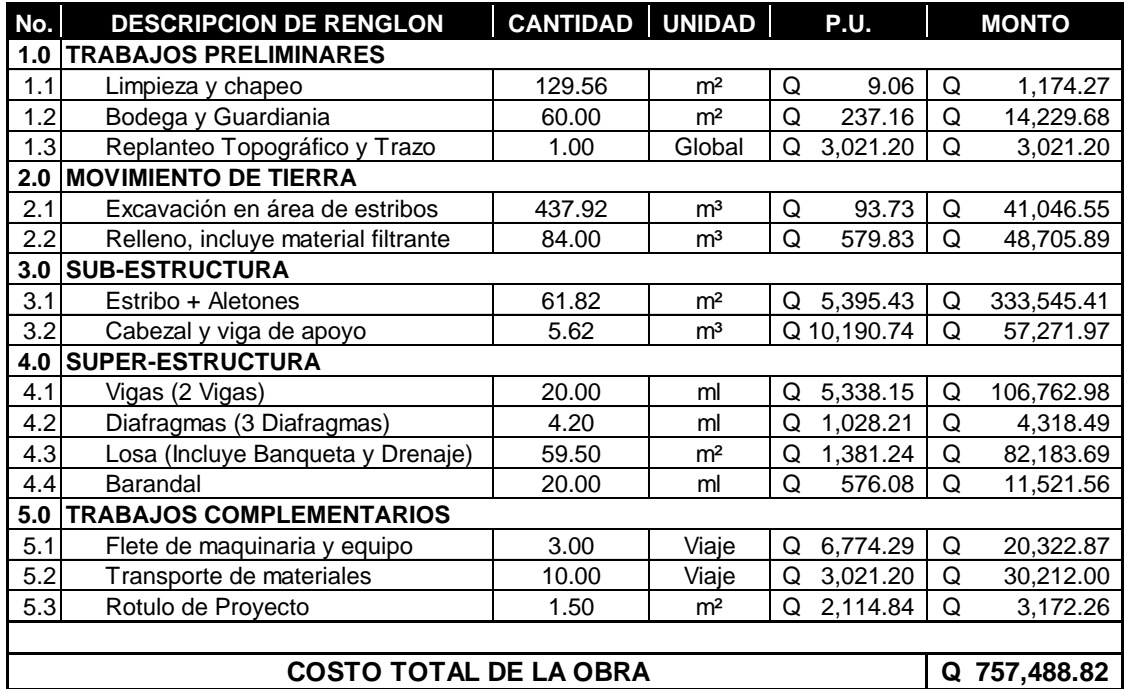

Fuente: elaboración propia.

## **2.1.15. Evaluación de Impacto Ambiental**

Toda actividad realizada por el hombre genera impacto en los componentes ambientales: ambiente físico, biológico y social. Este impacto puede ser de carácter positivo, negativo irreversible, negativo con posibles mitigaciones o neutro. Para la construcción de un puente, los impactos generados se consideran poco significativos, ya que solamente se presentan durante el proceso constructivo.

## Evaluación rápida

Información sobre el proyecto

- Nombre de la comunidad: caserío Nahualate 1  $\bullet$
- $\bullet$ Municipio: San Antonio Suchitepéquez
- Departamento: Suchitepéquez

#### Tipo de proyecto

Puente vehicular de una vía de concreto armado de 10 metros de longitud encamino rural.

#### Consideraciones especiales

Consideraciones identificadas en oficina o durante visitas de campo.

#### Consideraciones sobre áreas protegidas

Las áreas que se encuentran incluidas dentro del Sistema Guatemalteco deÁreas Protegidas (SIGAP). No aplica.

Consideraciones sobre ecosistemas naturales

- ¿Cruza el proyecto un ecosistema terrestre natural? No
- ¿Estado actual del ecosistema? No aplica.

Impacto ambiental que será producido

Como se indicó anteriormente, los principales efectos negativos que la construcción de un puente genera, se dan precisamente durante el proceso constructivo, siento éstos: residuos y emisiones de contaminantes generados por la maquinaria, generación de polvo y ruido, movimiento de tierras y transporte de materiales. El único impacto permanente es la modificación visual del entorno debido a la estructura.

#### **2.1.16. Evaluación socioeconómica**

Con la evaluación socioeconómica, se podrá determinar si la inversión que se haga en el proyecto es factible, esto se medirá en función del beneficio que los proyectos le generen a la población beneficiada.

## **2.1.16.1. Valor Presente Neto**

El Valor Presente Neto es una herramienta fundamental para la evaluación y gerencia de proyectos, también significa algo muy importante en lo relacionado a la administración financiera. Cuando se calcula este valor se debe de considerar una tasa de interés superior a la tasa de interés de oportunidad, para que se tenga un margen de seguridad que cubrirá liquidez, inflación, o desviaciones que no se tengan previstas. El Valor Presente Neto viene dado por:

72
$$
VAN = \sum_{n=0}^{N} \frac{In\text{-En}}{(1+i)^n}
$$

Donde:

 $In = *ing*resos$  $En = *eg*resos$ N = número de periodos considerado i = tasa de interés de oportunidad

La Municipalidad deSan Antonio Suchitepéquez pretende invertir Q 757 488,82 en la ejecución de este proyecto. Se contratará una persona para el mantenimiento del puente por Q 500,00 mensuales, pero la población beneficiada será la que pague este costo. Se estima que el Consejo de Desarrollo Departamental aportara Q 457 488,82 para la construcción del proyecto. Suponiendo una tasa del 13 por ciento al final de los 20 años de vida útil, se determinará la factibilidad del proyecto por medio del valor presente neto.

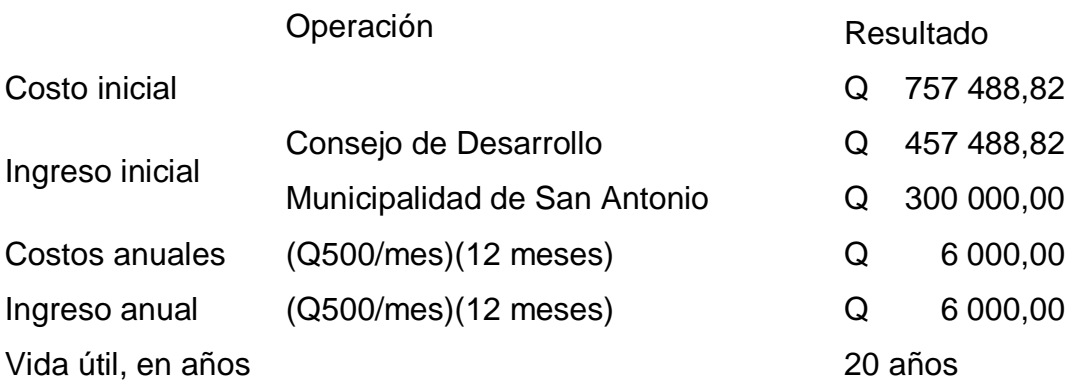

Una forma de analizar este proyecto es situar en una línea de tiempo los ingresos y egresos y trasladarlos posteriormente al valor presente, utilizando una tasa de interés del 13 por ciento.

# Figura 18. **Diagrama de flujo efectivo para la construcción del puente vehicular**

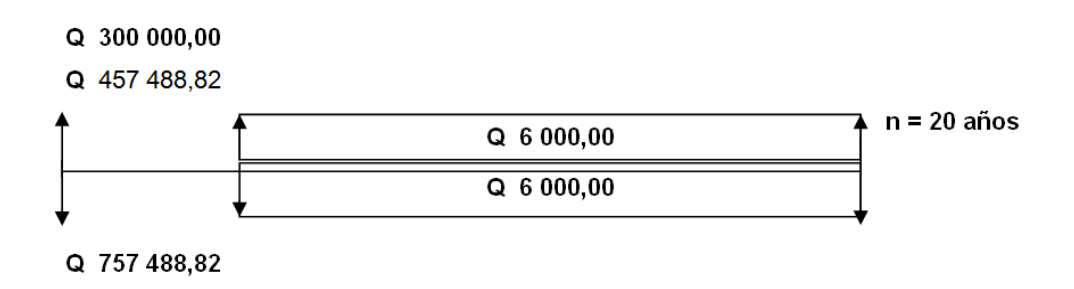

Fuente: elaboración propia, con programa de Microsoft Office Word.

Se utilizará el signo negativo para los egresos y el signo positivo para los ingresos; se tiene entonces:

VPN=-757 488,82+ 300 000,00 + 457 488,82 -6 000,00 $\times$ (1+0,13)<sup>20</sup>  $+6000.00\times(1+0.13)^{20}$ 

$$
VPN = 00,00
$$

Como el Valor Presente Neto calculado es cero, lo más recomendable sería analizar con más detenimiento la inversión del proyecto, pero se debe tener en cuenta que éste es solo un análisis matemático,pues también existen otros factores que pueden influir en la decisión de inversión, como los beneficios que el puente aportaría a los pobladores del caserío Nahualate 1, tales como el ahorro en tiempo de llegada a la cabecera municipal, comodidad

de viaje, disminución del riesgo de pérdidas humanas de los pobladores al atravesar el río Canopía, etc.; es por ello que la decisión debe tomarse con mucho tacto.

#### **2.1.16.2. Tasa Interna de Retorno**

Esta Tasa Interna de Retorno se define como la tasa de descuento que iguala al valor presente de los flujos de efectivo con la inversión inicial del proyecto. Este método es el más utilizado para comparar alternativas de inversión. Es la Tasa Interna de Retorno la que sirve como una tasa de descuento que hace que el valor presente de una oportunidad de inversión sea igual a cero, es decir que el interés que hace que los costos sean equivalentes a los ingresos.

La empresa ejecutora propondrá a la alcaldía ejecutar la construcción del puente, con un costo inicial aproximado de Q 757 488,82. Por otra parte, la comunidad necesita de Q 6 000,00 al final de cada año, como costo de mantenimiento, también se tendrá un ingreso inicial por parte de la municipalidad de Q 300 000,00, y un aporte del Consejo de Desarrollo Departamental de Q 457 488,82, con lo cual se pretende cubrir los gastos en el período de 20 años, el cual corresponde al sistema.

- En la figura 18, se plantea y soluciona la ecuación de valor, por medio de  $\bullet$ la metodología de la Tasa Interna de Retorno (TIR).
- Se utilizó una tasa de interés de 13 %

VPN=-757 488,82 + 300 000,00 + 457 488,82 -6 000,00 $\times$ (1+0,13)<sup>20</sup> + 6 000,00 $\times$ (1+0,13)<sup>20</sup>

## $VPN = 00,00$

Se utilizó una tasa de interés de 10 %  $\bullet$ 

$$
VPN = -757 488,82 + 300 000,00 + 457 488,82 -6 000,00 \times (1 + 0,1)^{20}
$$
  
+ 6 000,00 \times (1 + 0,1)<sup>20</sup>

$$
VPN = 00,00
$$

Se aplicó la interpolación matemática para hallar la tasa de interés que se busca.

$$
13\% \rightarrow 00,00
$$
  
i \rightarrow 0  

$$
10\% \rightarrow 00,00
$$

De lo anterior se tiene que, la tasa de interés i = 00,00%.

## **2.1.17. Cronograma de ejecución**

Este cronograma nos da un parámetro de tiempo en el cual puede terminar la construcción del puente vehicular, claro está que el orden y tiempo de algunos trabajospuede variar.

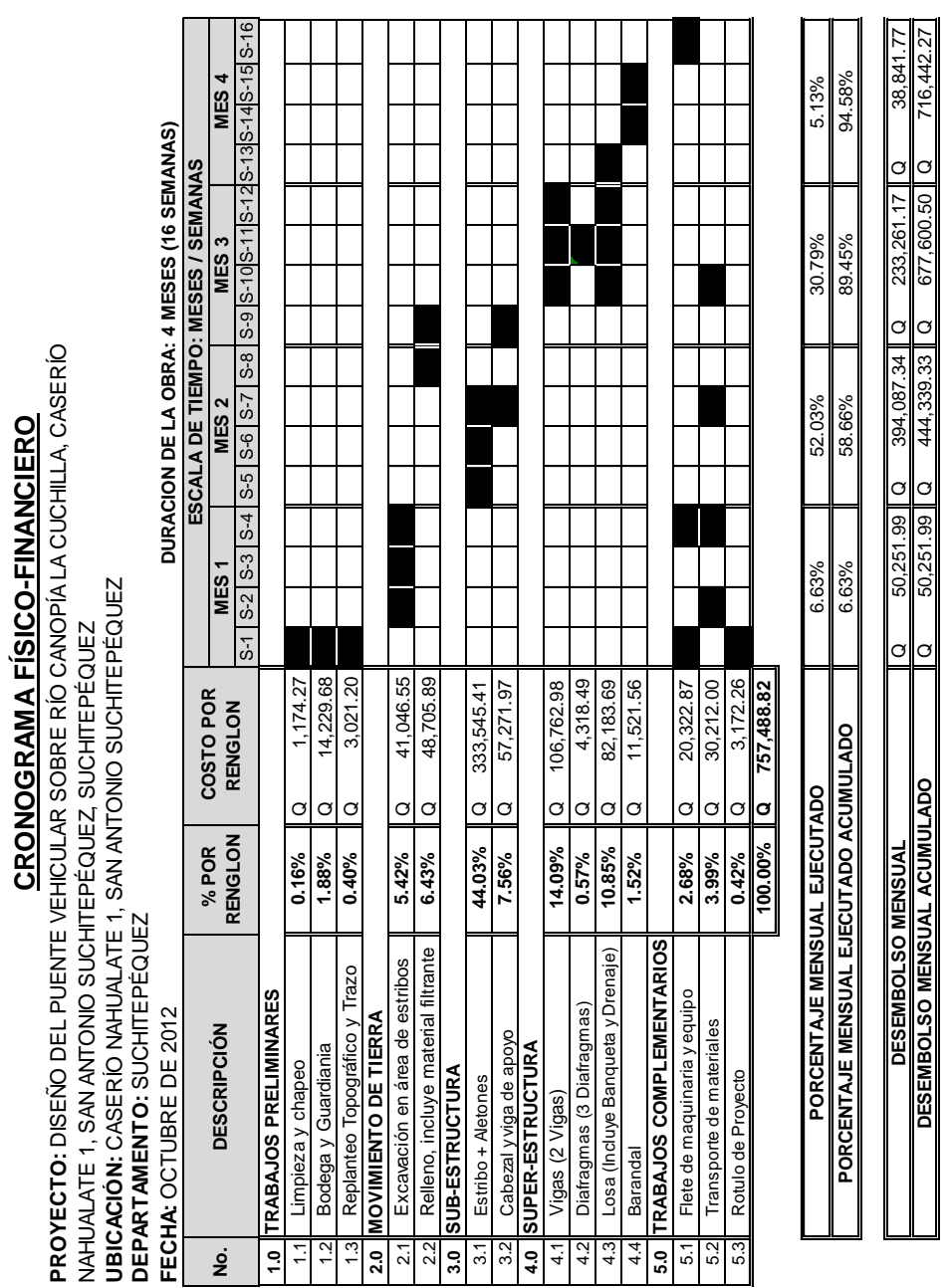

**CRONOGRAMA FÍSICO-FINANCIERO**

**PROYECTO:** DISEÑO DEL PUENTE VEHICULAR SOBRE RÍO CANOPÍA LA CUCHILLA, CASERÍO

**SEMANA EN LA CUAL SE EJECUTARA EL RENGLO, IDENTIFICADA CON:**

SEMANA EN LA CUAL SE EJECUTARA EL RENGLO, IDENTIFICADA CON:

# Tabla VIII.**Cronograma de ejecución puente vehicular**

Fuente:elaboración propia.

# **2.2. Diseño del sistema de alcantarillado sanitario para el caserío El Triunfo**

El alcantarillado sanitario consiste en un conjunto de tuberías que recolectan las aguas servidas domiciliares, comerciales e industriales que genera una población.

En general y excepto razones especiales, según las Normas del INFOM, en poblaciones que no cuentan con ningún sistema de drenaje, se proyectarán sistemas de alcantarillado sanitario, el cual se diseñará por gravedad.

## **2.2.1. Aspectos preliminares**

El caserío El Triunfo se encuentra a 2,5 Km del centro del municipio, y cuenta con los servicios de agua potable y energía eléctrica, pero no posee un sistema adecuado de drenaje sanitario; de ahí la necesidad del desarrollo de este proyecto; con lo que se beneficiará a 256 familias.

#### **2.2.1.1. Descripción del proyecto**

Este proyecto consiste en el diseño del sistema de drenaje sanitario para el caserío El Triunfo, perteneciente el municipio de San Antonio Suchitepéquez; cuenta con una longitud de 3939,16 metros, utilizando tubería PVC de 6, 8 y 10 pulgadas de diámetro; para lo cual se diseñaron 85 pozos de visita. Por la cantidad de población beneficiada, una fosa séptica no puede satisfacer las necesidades actuales y futuras del sistema, por lo que deberá construir una planta de tratamiento, la cual no se verá reflejada en este trabajo de graduación, debido a que será gestionada por las autoridades municipales del municipio de San Antonio como otro proyecto.

#### **2.2.1.2. Estudio topográfico**

Es el proceso de trabajo que se realiza previo a un estudio de proyecto de preinversión de una infraestructura básica, el cual conlleva dos actividades en el campo: el trazo planimétrico y el trazo altimétrico, utilizando para los mismos, aparatos de precisión.

Para el cálculo de la poligonal se utilizo un equipo de:

- Teodolito marca Sokia  $\bullet$
- Cinta métrica de 50,0 m
- Estadal de 4,0 m de altura

## **2.2.1.2.1. Planimetría**

Está definida como el conjunto de trabajos necesarios para representar gráficamente la superficie de la tierra, tomando como referencia el norte para la orientación.

En la medición de planimetría del proyecto se utilizó el método de conservación del azimut. Que consiste en tomar un azimut inicial referido al norte y fijando éste con una vuelta de campana en la vista atrás se toma la medida hacia la siguiente estación. Se utilizó éste método por ser muy exacto.

#### **2.2.1.2.2. Altimetría**

Son los trabajos necesarios para representar sobre el plano horizontal la tercera dimensión sobre el terreno, definiendo las diferencias de nivel existentes entre los puntos de un terreno o construcción, para ello es necesario medir distancias verticales, ya sea directa o indirectamente, a todo éste procedimiento se le llama nivelación. Para la nivelación del proyecto se utilizó el método de nivelación compuesta, partiendo de una referencia (banco de marca).

## **2.2.1.3. Cálculo de la población futura**

Para determinar la población de diseño o población futura se utilizó el método geométrico, el cual requiere nada más que una información acerca de la población actual del lugar, ya que la tasa de crecimiento es un dato que se puede establecer con censos recientes y tomando en cuenta el área en que se puede expandir el caserío, así como el período de diseño, el cual ya se tiene establecido. La expresión a utilizar para el cálculo de la población futura es:

$$
P_f = P_A (1+R)^n
$$

Donde:

Pf = población futura PA = población actual n = período de diseño  $R =$  tasa de crecimiento

La tasa de crecimiento con la que se trabajó en el caserío El Triunfo es del 3,49 % anual, según Instituto Nacional de Estadística (INE).

No. viviendas: 256, dato obtenido en conteo realizado durante el levantamiento topográfico, con una densidad población por vivienda promedio de 7 habitantes.

Período de diseño: 30 años.

Población actual=No de viviendas × densidad de población por vivienda

Población actual=256 viviendas ×7 habitantes/vivienda = 1 792 habitantes

 $P_f$ =1 792 × (1+0,03)<sup>30</sup> =4 349,65 habitantes

La población proyectada para el año 2043 es de 3 546 habitantes.

## **2.2.2. Dotación**

Es la cantidad de agua que una persona necesita por día para satisfacer las necesidades y se expresa en litros por habitante al día.

Las dotaciones se establecen de acuerdo al clima, nivel de vida, actividad, productividad, abastecimiento privado, servicios comunales o públicos y región donde se está trabajando el proyecto.

Para este caso, se estableció una dotación de 100 litros/habitante/día.

## **2.2.3. Factor de retorno**

Es el factor que indica la relación que existe entre la cantidad de agua que se consume al día y la dotación destinada para cada persona.

Este factor puede variar dependiendo del clima de la región y el acceso al agua, para el proyecto se optó por un factor de 0.85 por ser el más crítico, ya que la precipitación pluvial en la región es alta y existen varios yacimientos de agua.

## **2.2.4. Factor de flujo instantáneo (FH)**

Es un factor experimental que indica la relación que existe entre el caudal domiciliar máximo y el caudal medio. Este factor se calculó por medio de la siguiente expresión:

$$
\mathsf{FH}=\frac{18+\sqrt{\mathsf{P}}}{4+\sqrt{\mathsf{P}}}
$$

Donde:

FH: factor de Harmond o Flujo Instantáneo.

P: población acumulada en miles de habitantes de cada tramo.

Es el factor que representa la probabilidad de que múltiples accesorios sanitarios de las viviendas se estén utilizando simultáneamente en una comunidad. Es llamado también Factor de Harmond (FH), regula un valor máximo de aportaciones por uso doméstico. Este factor actúa principalmente en las horas picos, es decir en las horas que más se utiliza el sistema de drenaje.

El factor de flujo instantáneo no es constante para todo el sistema de alcantarillado, si no por el contrario varía para cada tramo de acuerdo al número de habitantes acumulados en ese tramo, por lo tanto también es diferente el valor de flujo actual al valor de flujo futuro.

## **2.2.5. Relación de diámetro y caudales**

Por requerimientos de flujo y por posibilidades de limpieza el diámetro mínimo es de 6 pulgadas para tuberías PVC en el colector central. Un cambio de diámetro en el diseño está influido por la pendiente, el caudal o la velocidad, para lo cual se toman en cuenta los requerimientos hidráulicos.

#### **2.2.6. Cálculo de caudales**

El caudal sanitario que puede transportar el drenaje está determinado por diámetro, pendiente y velocidad del flujo dentro de la tubería. Por norma se supone que el drenaje funciona como un canal abierto, es decir, que no funciona a presión. El tirante máximo de flujo se obtiene de la relación d/D, donde d es la profundidad o altura del flujo y D es el diámetro interior de la tubería, ésta relación debe ser mayor de 0,10 para que exista arrastre de las excretas y menor de 0,75 para que funcione como un canal abierto.

#### **2.2.6.1. Caudal domiciliar**

Es el volumen de aguas servidas que se evacúa de cada una de las viviendas. Este caudal debe calcularse con base en el número de habitantes futuro, la dotación y el factor de retorno, expresado en litros por segundo.

 $Q_d = \frac{D_t \times F.R. \times Hab}{86,400 \text{ secundolda}}$ 

### Donde:

Qd: caudal de diseño litros/ segundo F.R.: factor de retorno D<sub>t</sub>: dotación litros/Habitante/Día Hab: número de habitantes

## **2.2.6.2. Caudal de conexiones ilícitas**

Este caudal es producido por las viviendas que conectan las tuberías de sistema del agua pluvial al alcantarillado sanitario. Para efecto de diseño se hace necesario hacer el cálculo del caudal de conexiones ilícitas. Para este cálculo se hace uso de la siguiente fórmula:

$$
Q_{C. \; ILICITAS} = \frac{CiA}{360} = \frac{Ci(A \times %)}{360}
$$

Donde:

 $Q_{C.~I LISITAS}$  = caudal de conexiones ilícitas (m<sup>3</sup>/s)

 $C =$  coeficiente de escorrentía ( $\%$ )

 $i =$  intensidad de lluvia (mm / hora)

A = área que es factible conectar ilícitamente (hectáreas)

## **2.2.6.3. Caudal de infiltración**

Es considerado como la cantidad de agua que se infiltra o penetra a través de las paredes de la tubería, éste depende de: la permeabilidad de la tubería, la transmisibilidad del suelo, la longitud de la tubería y de la profundidad a la que se coloca la tubería.

Pero como depende de muchos factores externos, se calcula en función de la longitud de la tubería y del tiempo, generalmente se expresa en litros por kilómetro por día, su valor puede variar entre 12 000 y 18 000 litros por kilómetro por día.

Para este caso, por ser tubería de PVC, no existe caudal de infiltración, dadas las propiedades del material.

## **2.2.6.4. Caudal comercial**

Como su nombre lo indica, está conformado por el agua residual proveniente de comercios, tales como restaurantes, hoteles, etc. La dotaciónvaría según el tipo de establecimiento y puede estimarse entre 600 a 3 000Litros/comercio/día.

$$
Q_{COM} = \frac{No.\text{compression}}{86\,400}
$$

Donde:

 $Q_{com}$  = caudal comercial (Litros/s)

No. comercios = número de comercios (para cada tipo de comercio)

Dotación = dotación comercial (Litros/comercio/día)

Para este proyecto, este tipo de caudal no se incluyó cálculo, pues en el caserío El Triunfo no existe ningún tipo de comercio, más un que unas tiendas.

### **2.2.6.5. Caudal industrial**

Este tipo de caudal proviene de las industrias, y depende del tipo y tamaño. Dependiendo el tipo de industria, la dotación varía de 16 000 a 18 000 Litros/industria/día.

 $Q_{COM} = \frac{No.~industrias \times Dotación}{86,400}$ 

Donde:

 $Q_{com}$  = caudal comercial (Litros/s) No. industrias = número de industrias (para cada tipo de comercio) Dotación = dotación comercial (Litros/comercio/día)

Para este proyecto, este tipo de caudal no se incluyó cálculo, pues en el caserío El Triunfo no existe ningún tipo de industria.

#### **2.2.6.6. Factor de caudal medio**

Es el factor relacionado con la aportación media de agua por persona, una vez computado el valor de los caudales anteriormente descritos, y al no contar con caudales comerciales e industriales, se procede a integrar el caudal medio del área a drenar, que a su vez, al ser distribuido entre el número de habitantes, se obtiene un factor del caudal medio, el cual varía entre el rango de 0,002 a 0,005; si el cálculo del factor está entre esos dos límites, se utiliza el calculado; en cambio, si es inferior o excede, se utiliza el límite más cercano según sea el caso.

```
Q_{\text{SANITARIO}} = Q_{\text{domiciliar}} + Q_{\text{c ilícitas}}
```

$$
F_{QM} = \frac{Q_{SANITARIO}}{Población futura}
$$
; 0,0002  $\leq F_{QM} \leq 0,005$ 

#### **2.2.6.7. Caudal de diseño**

Este es el caudal con el que se diseñará cada tramo del sistema sanitario, y está dado por la suma de los caudales domiciliar, comercial, industrial, infiltración y de conexiones ilícitas. Para este proyecto en particular sólo se toman en cuenta los caudales domiciliares y de conexiones ilícitas.

El caudal de diseño de cada tramo será igual a multiplicar el factor de caudal medio, el factor de Harmond y el número de habitantes a servir:

$$
Q_{\text{diseño}} = (F_{\text{qm}})(FH)(Población)
$$

Donde:

Fqm = factor de caudal medio

FH = factor de Harmond

Población = número de habitantes en cada uno de los tramos

#### **2.2.7. Pendientes**

Para todo diseño de alcantarillado es recomendable seguir la pendiente del terreno, dependiendo siempre si la pendiente va a favor o en contra del sentido del fluido. La pendiente de una tubería en un tramo determinado se calcula con la formula:

#### **2.2.7.1. Pendientes máximas y mínimas**

Para que el agua que conducen las alcantarillas se desplace libremente, dependiendo de la gravedad, existe una pendiente mínima en un sistema, esta debe ser del 1 % en terrenos muy planos. En terrenos donde la topografía es muy quebrada, la pendiente máxima será cuando la velocidad es de 4 m/s para tubería PVC.

#### **2.2.8. Velocidades**

La velocidad mínima admisible en tuberías de PVC es de 0,5 m/s. Esto hace que los sólidos no se sedimenten y, por consecuencia, no se obstruya la tubería. Respecto a la velocidad máxima admisible en las tuberías de PVC, por lo general se acepta una de 4 m/s.

## **2.2.9. Cálculo de cotas Invert**

Son las cotas inferiores e interiores de la tubería de drenaje, que indican a qué profundidad de la superficie se encuentra la tubería de llegada y la de salida en un pozo de visita.

Estas cotas se calculan con base en la pendiente de la tubería y la distancia del tramo respectivo, para su diseño se debe tomar en cuenta lo siguiente:

La cota Invert de salida de un pozo se coloca 3 centímetros más baja que la cota Invert de entrada, cuando las tuberías son del mismo diámetro.

- La cota Invert de salida está a un nivel más bajo que la entrada, la cual será la diferencia de diámetros de las tuberías, cuando éstas son de diferente diámetro.
- Cuando a un pozo de visita llegan varias tuberías de distintos diámetros y sale una de igual diámetro al mayor de las que llega, la cota Invert de salida está 3 centímetros debajo de la de entrada, si la tubería que sale es de diámetro mayor, la cota Invert de salida será la diferencia de diámetro con la tubería de mayor diámetro que llega al pozo de visita.

#### **2.2.10. Diámetros de tuberías**

El diámetro mínimo de tubería a utilizar en el diseño de alcantarillados sanitarios es de 6 pulgadas para tubería PVC, y de 8 pulgadas para tubería de cemento. Se utilizan estos diámetros debido a requerimientos de limpieza, flujo y para evitar obstrucciones.

Para este proyecto se utilizará tubería PVC con diámetro de 6, 8 y 10 pulgadas, se propone que para las conexiones domiciliares se utilice tubería PVC diámetro de 4 pulgadas.

#### **2.2.11. Profundidad de tuberías**

La profundidad mínima del coronamiento de la tubería con respecto a la superficie del terreno tiene que ser de un metro, y cuando la altura del coronamiento de la tubería principal resulte a una profundidad mayor de tres metros bajo la superficie del terreno, se diseñará una tubería auxiliar, sobre la principal para las conexiones domiciliares del tramo correspondiente.

En Guatemala las normas no indican cual es la profundidad máxima a la cual puede ser instalada la tubería, ya que esto queda a criterio del diseñador, el cual deberá basarse en factores de costo y seguridad del personal que haga las zanjas e instale la tubería.

### **2.2.12. Pozos de visita**

Los pozos de visita siempre son necesarios en el lugar donde concurren dos o más tuberías así como también en los lugares donde hay cambio de dirección o de pendiente en la línea central de diseño. Son parte de las obras accesorias de un alcantarillado y son empleados como medios de inspección y limpieza. Según las normas para construcción de alcantarillados, se recomienda colocar pozos de visita en los siguientes casos:

- En toda intercepción de colectores
- Al comienzo de todo colector
- En cambios de dirección
- En líneas de conducción rectas, a distancias no mayores de 100 metros
- En cambios de pendiente

Las alturas de los pozos de visita varían en cuanto a la profundidad, dependiendo de casos como:

- Pendiente del terreno
- Topografía del terreno
- Ubicación del pozo
- Caudal de diseño
- Cotas Invert

#### **2.2.13. Conexiones domiciliares**

Normalmente al construir un sistema de alcantarillado, se tiene previsto una conexión en Y o en T en cada lote edificado o en cada lugar donde haya que conectar un desagüe doméstico. Una conexión domiciliar es un tubo que lleva las aguas servidas desde la vivienda o edificio a una alcantarilla común.

## **2.2.14. Diseño hidráulico**

Ejemplo del procedimiento del cálculo para el tramo que va del pozo de visita PV – 1 al pozo de visita PV – 2.

Datos generales Población de diseño: densidad = 7 habitantes/casa Número de casas en el tramo = 2 Número de casas acumuladas en el tramo = 2 (por ser un tramo inicial) Factor de caudal medio  $= 0.002$ 

Datos poblacionales Población futura acumulada en el tramo = 39 habitantes

Datos específicos para el tramo PV-1 a PV-2 Distancia horizontal = 19,98 metros (entre pozos) Diámetro de la tubería = 6 pulgadas (se asume el mínimo) Cotas del terreno: al inicio =  $100,90$  y al final =  $100,00$ 

Pendiente del terreno=
$$
\frac{(100,90-100,00)}{19,98} \times 100=4,50\%
$$

Como la pendiente natural del terreno va a favor del sentido del fluido, ésta se utilizará como referencia para la pendiente de la tubería, siempre y cuandocumpla con los chequeos de velocidades, de no ser así, se debe proponer una pendiente de tubería que si cumpla.

Profundidad del pozo de visita inicial =  $HPV - 1 = 0,80$  m (se asume la mínima por ser el inicio del sistema de drenaje)

Cota inicial PV-1 = cota del terreno al inicio – HPV

Cota inicial PV-1 =  $100,90 - 0,80 = 100,10$ 

Cota final PV-2=C.inicial- $\frac{\text{pendiente xdistancia}}{100}$ 

\n
$$
\text{Cota final PV-2=100, 10} - \frac{4,50 \times 19,98}{100} = 99,20
$$
\n

Integración al caudal del diseño = núm. de habitantes x fqm x FH

Población actual acumulada en el tramo = 14

$$
P = \frac{14}{1000} = 0,014
$$

$$
\mathsf{FH}=\frac{\left(18+\sqrt{0,014}\right)}{\left(4+\sqrt{0,014}\right)}=4,399
$$

Caudal de diseño=14×0,014×4,399=0,213 Lt/s

Diseño hidráulico

La velocidad a sección llena se calcula con:

$$
V = \left(\frac{1}{N}\right) 0,03429 (D^{2/3}) \left(\frac{S}{100}\right)^{1/2}
$$

Donde:

- N = coeficiente de rugosidad
- D = diámetro de la tubería

S = pendiente

$$
V = \left(\frac{1}{0.01}\right) 0.03429 (6^{2/3}) \left(\frac{4.50}{100}\right)^{1/2} = 2.40 \text{ m/s}
$$

El caudal a sección llena será determinado por la formula

$$
Q = V \times A
$$

Donde:

A = área de sección llena

V = velocidad a sección llena

$$
Q=2,40 \times \frac{(\pi (6\times 0.0254)^2 \times 1000=18,24 \text{ L} \text{Us})}{4}
$$

#### Relaciones hidráulicas

Es la relación que existe entre cada uno de los parámetros de diseño a sección llena y los parámetros de diseño a sección parcialmente llena, las cuales deben cumplir con  $q/Q < 1$  y d/D  $\leq$  0,75 para que las tuberías no trabajen a sección llena.

$$
\frac{q}{Q} = \frac{0,123}{18,24} = 0,00675 \leq 1
$$

Ya que cumple con la condición de que q/Q < 1, se toma el valor de 0.005 y se busca en la tabla de elementos hidráulicos de una alcantarilla de sección transversal circular para determinar la relación v/V, la cual en este caso equivale a 0,28288.

 $V = 0,264 \times 3,20$  mts/seg. = 0,84, cumpliendo con el rango.

Luego, con el mismo valor de q/Q se busca el valor de la relación d/D, el cual es de 0,058 y por lo tanto cumple con la condición de que d/D ≤ 0,75.

La velocidad de diseño se calcula con:

V=Vsección llena ×v/V

V=2,40 m/s  $\times$ 0,28288 =0,68 m/s

Por lo que si cumple con los requisitos de velocidad.

Los cálculos a futuro se hacen de la misma forma y serán los mismos entre pozos de visita, para más información, consultar el anexo de este documento donde se puede encontrar todo el cálculo hidráulico de este proyecto.

## Parámetros de diseño

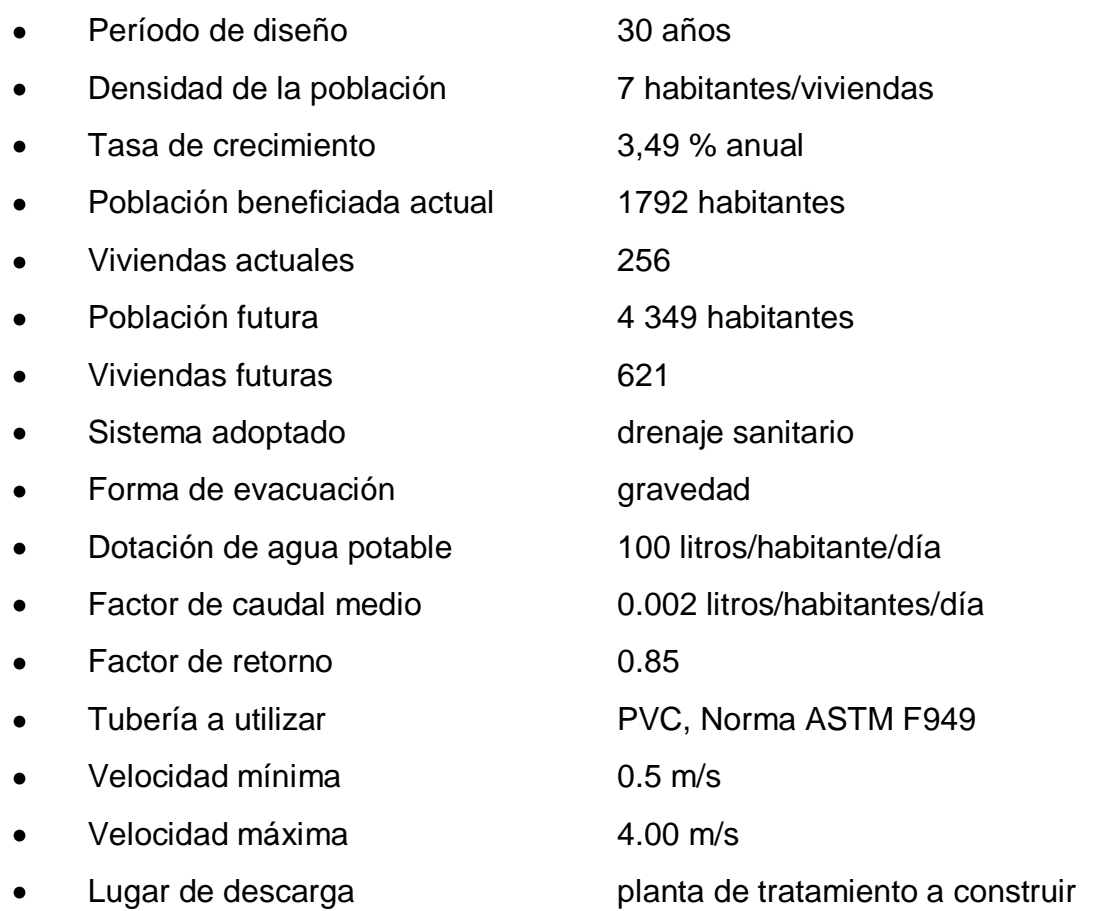

## **2.2.15. Plan de operación y mantenimiento del sistema**

Para la operación y mantenimiento de este proyecto se contratará a un fontanero y se capacitará a la comunidad beneficiada, principalmente al comité de vecinos, para que sean los administradores del sistema; con el propósito de prepararlos en la administración, operación y mantenimiento del sistema de drenaje, atendiendo diferentes problemas frecuentes de éste tipo de proyectos, proporcionando posibles soluciones y la forma de cómo deben de afrontarse a los problemas mayores.

Se propone el siguiente programa de operación y mantenimiento, para el sistema de drenaje:

# Tabla IX.**Programa de operación y mantenimiento del sistema de drenaje**

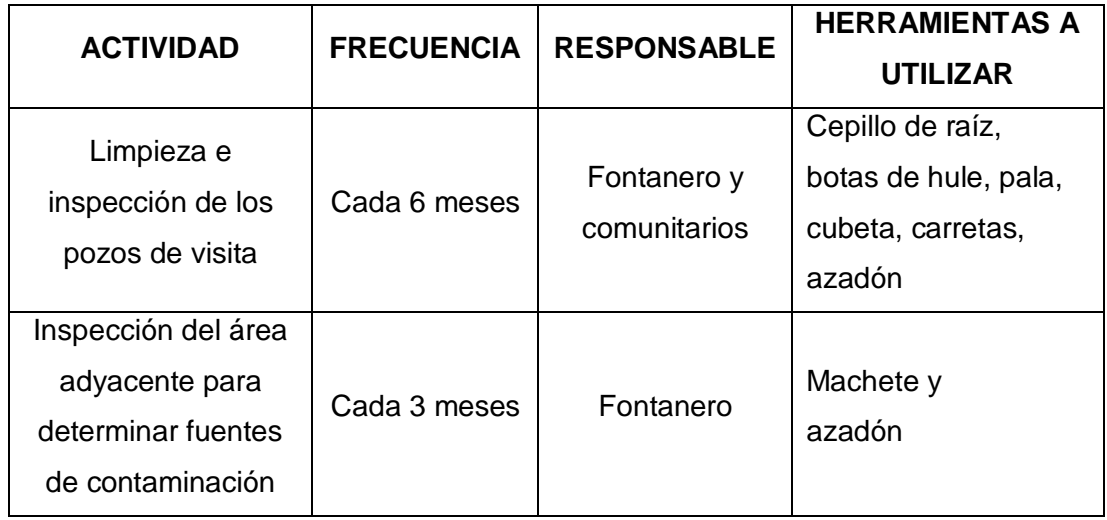

Fuente: elaboración propia.

#### **2.2.16. Propuesta del tipo de tratamiento**

Normalmente se propone la construcción de una fosa o fosas sépticas para el tratamiento de las aguas negras que produzca este proyecto, pero debido a la cantidad de población beneficiada, el tratamiento con fosas sépticas no puede satisfacer las necesidades actuales y futuras del sistema, por lo que se propone construir dos plantas de tratamiento para este proyecto, las cuales no se verán reflejada en este trabajo de graduación, debido a que un proyecto de esta envergadura rebasa los alcances del presente documento. La primera planta para un total de 75 viviendas actuales y la segunda para un total de 181 viviendas actuales.

#### **2.2.17. Presupuesto**

Para la elaboración del presupuesto, se encontraron los renglones de trabajo, se realizaron las cuantificaciones de cada renglón del proyecto de drenaje sanitario y luego se calcularon los costos directos. Los precios de los materiales son precios de venta en el municipio, así como los precios de arrendamiento, transporte de maquinaria y los salarios de la mano de obra.

## Tabla X.**Presupuesto introducción drenaje sanitario**

#### **CUADRO DE PRESUPUESTO Y CANTIDADES ESTIMADAS DE TRABAJO**

**UBICACIÓN:** CASERÍO EL TRIUNFO, SAN ANTONIO SUCHITEPÉQUEZ **DEPARTAMENTO:** SUCHITEPÉQUEZ **FECHA:** OCTUBRE DE 2012 **PROYECTO:** INTRODUCCIÓN DE DRENAJE SANITARIO CASERÍO EL TRIUNFO, SAN ANTONIO SUCHITEPÉQUEZ, SUCHITEPÉQUEZ

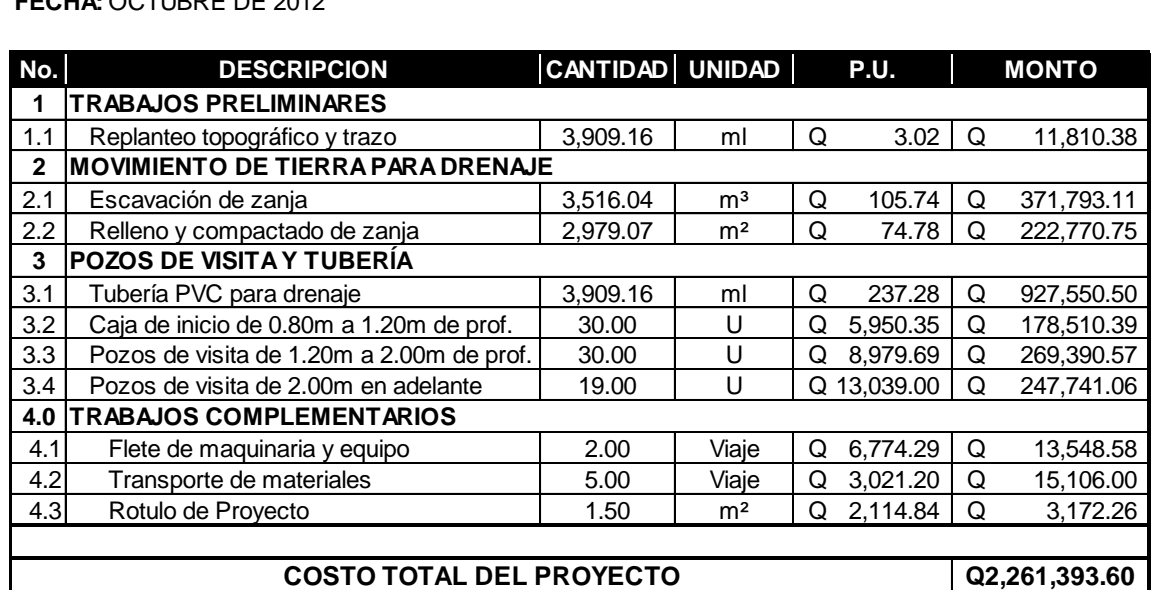

Fuente: elaboración propia.

## **2.2.18. Evaluación socioeconómica**

Con ella, se podrá determinar si la inversión que se haga en el proyecto es factible, esto se medirá en función del beneficio que los proyectos le generen a la población beneficiada.

## **2.2.18.1. Valor Presente Neto**

El Valor Presente Neto es una herramienta fundamental para la evaluación y gerencia de proyectos, también significa algo muy importante en lo

relacionado a la administración financiera. Cuando calculamos este valor debemos de considerar una tasa de interés superior a la tasa de interés de oportunidad, para que se tenga un margen de seguridad que cubrirá liquidez, inflación, o desviaciones que no se tengan previstas. El Valor Presente Neto viene dado por:

$$
VAN = \sum_{n=0}^{N} \frac{\ln En}{(1+i)^n}
$$

Donde:

 $In = *ingress*$ 

 $En = *eg*ressos$ 

N = número de periodos considerado

i = tasa de interés de oportunidad

La Municipalidad deSan Antonio Suchitepéquez pretende invertir Q 2 261 559,96 en la ejecución de este proyecto. Se contratará con un fontanero para el mantenimiento del sistema de drenaje por Q 1 500,00 mensuales. Se estima tener los siguientes ingresos: la instalación de la acometida será un pago único de Q 500,00 por vivienda, también se pedirá un ingreso mensual por vivienda de Q 10,00. Suponiendo una tasa del 10 % al final de los 30 años de vida útil, se determinará la factibilidad del proyecto por medio del Valor Presente Neto.

Operación **Resultado** 

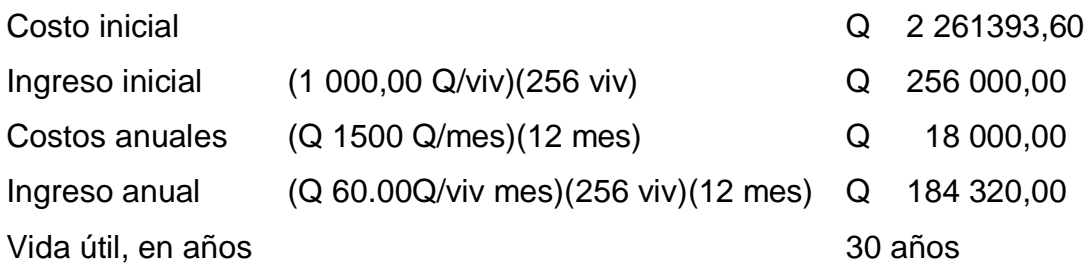

Una forma de analizar este proyecto es situar en una línea de tiempo los ingresos y egresos y trasladarlos posteriormente al valor presente, utilizando una tasa de interés del 12 %.

# Figura 19. **Diagrama de flujo efectivo para la construcción del sistema de alcantarillado sanitario**

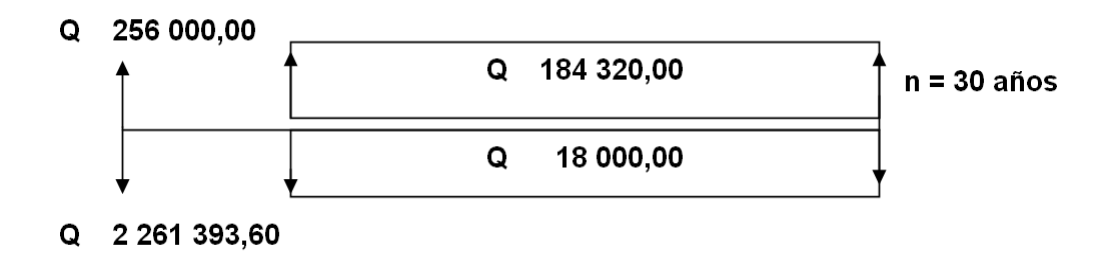

Fuente: elaboración propia, con programa de Microsoft Office Word.

Se utilizará el signo negativo para los egresos y el signo positivo para los ingresos; se tiene entonces:

$$
VPN = -2261393,60 + 256000,00 - 18000,00 \times (1 + 0,12)^{30} + 184320,00 \times (1 + 0,12)^{30}
$$

$$
VPN = 2\ 977\ 540,65
$$

Como el Valor Presente Neto calculado es mayor que cero, lo más recomendable sería aceptar el proyecto, pero se debe tener en cuenta que éste es sólo el análisis matemático y que también existen otros factores que pueden influir en la decisión como el riesgo inherente al proyecto, el entorno social, político o a la misma naturaleza que circunda el proyecto, es por ello que la decisión debe tomarse con mucho tacto.

#### **2.2.18.2. Tasa Interna de Retorno**

La empresa ejecutora propondrá a la alcaldía construir el sistema de la red de drenaje para el caserío El Triunfo, con un costo inicial aproximado de Q2 261393,60. Por otra parte, la alcaldía necesita de Q18000,00 al final de cada año, como costo de mantenimiento y 184 320,00, por la cuota de amortización, también se tendrá un ingreso inicial por el derecho de cada conexión domiciliar, éste será de Q256000,00 por el total de 256 viviendas existentes, con lo cual se pretende cubrir los gastos en el período de 30 años, que es la vida útil del sistema.

- En la figura 19, se plantea y soluciona la ecuación de valor, por medio de la metodología de la Tasa Interna de Retorno (TIR).
	- o Se utilizó una tasa de interés de 12 %

VPN=-2 261 393,60 + 256 000,00-18 000,00 $\times$ (1+0,12)<sup>30</sup> + 184 320,00 $\times$ (1+0,12)<sup>30</sup> VPN= 2 977 540,65

o Se utilizó una tasa de interés de 8 %

VPN=-2 261 393,60 + 256 000,00-18 000,00 $\times$ (1+0,08)<sup>30</sup>+ 130 320,00 $\times$ (1+0,08)<sup>30</sup>

$$
VPN = -331 772,51
$$

o Se aplicó la interpolación matemática para hallar la tasa de interés que se busca.

$$
12\% \rightarrow 2977\ 540,65
$$
\n
$$
i \rightarrow 0
$$
\n
$$
8\% \rightarrow -331\ 772,51
$$

De lo anterior se tiene que, la tasa de interés i = 0,08401 por ciento.

## **2.2.19. Cronograma de ejecución**

Este cronograma proporciona un parámetro de tiempo en el cual puede terminar la construcción del puente vehicular, claro está que el orden y tiempo de algunos trabajos puede variar.

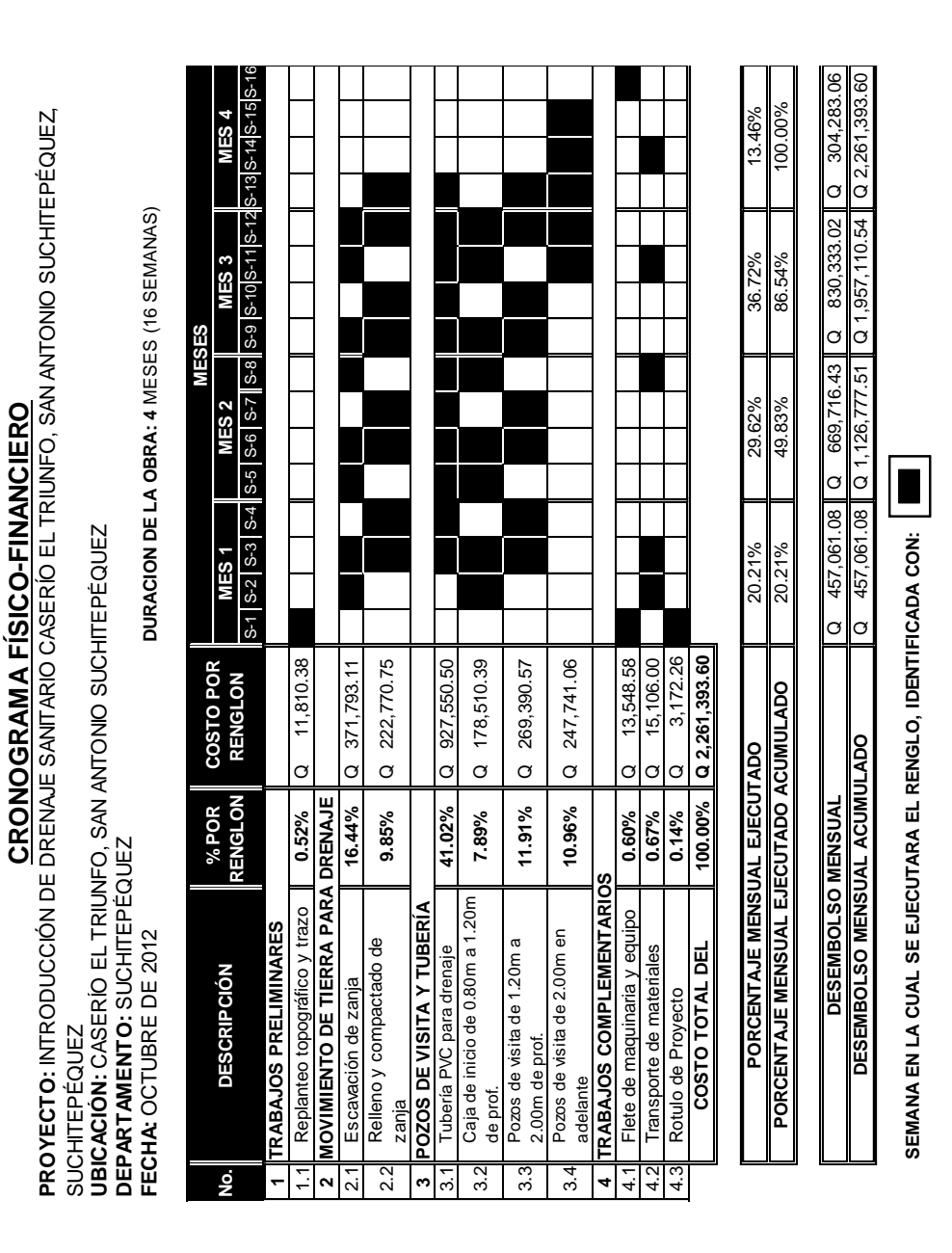

Tabla XI.**Cronograma de ejecución construcción drenaje sanitario**

Fuente: elaboración propia.

## **3. ESTUDIO DE IMPACTO AMBIENTAL**

Podría definirse el impacto ambiental (IA) como la alteración, modificación o cambio en el ambiente, o en alguno de sus componentes de cierta magnitud y complejidad originado o producido por los efectos de la acción o actividad humana. Esta acción puede ser un proyecto de ingeniería, un programa, o una disposición administrativo-jurídica con implicaciones ambientales.

El término impacto no implica negatividad, ya que éste puede ser tanto positivo como negativo. La Evaluación del Impacto Ambiental está destinada a predecir, identificar cuáles acciones pueden causar la calidad de vida del hombre y el entorno.

## **3.1. Marco legal**

La Evaluación de Impacto Ambiental es un procedimiento jurídicoadministrativo que tiene por objeto la identificación, predicción e interpretación de los impactos ambientales que un proyecto o actividad producirá en caso de ser ejecutado, así como la prevención, corrección y valoración de los mismos. Todo ello con el fin de ser aceptado, modificado o rechazado por parte de la administración pública competente. En pocas palabras la EIA es un instrumento que provee información para la toma de decisión.

En la legislación ambiental guatemalteca existe una amplia gama de instrumentos legales que marcan con énfasis el mecanismo de la evaluación ambiental, el cual es un procedimiento muy reciente en materia de legislación ambiental.

El Sistema de Evaluación de Impacto Ambiental de Guatemala se inicia en 1986, fundamentado en la Ley de Protección y Mejoramiento del Medio Ambiente y mediante el Decreto 68-86 que creó la Comisión Nacional del Medio Ambiente (CONAMA). Este fue luego reformado por el Decreto 1-93 del Congreso de la República.

En 2002 por medio del Decreto 90-2000 se crea el Ministerio de Ambiente y Recursos Naturales (MARN), y su modificación mediante el Decreto 91-2000 al cual se trasladan las funciones que anteriormente competían a la Secretaría de Medio Ambiente y Recursos Naturales y a la Comisión Nacional del Medio Ambiente. El MARN se establece como autoridad máxima en materia ambiental del país.

El artículo 29 del mencionado decreto establece que compete al Ministerio de Ambiente y Recursos Naturales formular y ejecutar las políticas relativas a su ramo: cumplir y hacer que se cumpla el régimen concerniente a la conservación, protección, sostenibilidad y mejoramiento del ambiente y los recursos naturales en el país y el derecho humano a un ambiente saludable y ecológicamente equilibrado, debiendo prevenir la contaminación del ambiente, disminuir el deterioro ambiental y la pérdida del patrimonio natural.

Un año después, por medio de Acuerdo Gubernativo No.186-2001 se crea el Reglamento Orgánico del MARN, en el cual se establece su estructura organizativa: una Dirección Superior Ministerial compuesta por un ministro y dos viceministros, que tiene como soporte técnico seis direcciones generales: Políticas y Estrategias Ambientales, Gestión Ambiental y Recursos Naturales, Coordinación Nacional, Formación Organización y Participación Social, Cumplimiento Legal y Administración Financiera.

Es así como el 27 de enero de 2003 se aprueba el Acuerdo Gubernativo Número 23-2003 denominado Reglamento de Evaluación, Control y Seguimiento Ambiental. Este fue un gran avance en el desarrollo del EIA en el país sin embargo una vez aprobado se detectaron algunos vacíos y se da una mayor participación del sector privado dando esto como resultado que el 27 de enero del 2003 por Acuerdo Gubernativo número 704-2003 se acuerden una serie de reformas al reglamento.

A pesar de las reformas efectuadas el impacto del reglamento no ha sido el esperado dentro del Ministerio y el sector privado (consultores) solicitan una nueva revisión del texto. Con el cambio de Gobierno en Guatemala, y la llegada del nuevo Ministro de Ambiente y el personal se detecto que era una necesidad urgente para poder poner en marcha eficientemente el Sistema de Gestión Ambiental en Guatemala, y con el Acuerdo Gubernativo 431-2007 se reforma de nuevo el reglamento.

En conclusión, el único instrumento de control ambiental a la fecha, sigue siendo la presentación del estudio de EIA, ya que es la única figura que se encuentra estipulada dentro del Decreto 68-86. La aprobación o no aprobación de los EIA está supeditada a la viabilidad ambiental de la actividad, la calidad técnica y el sustento legal del documento.

#### **3.2. Impactos ambientales**

La construcción de un puente vehicular, al igual que todos los proyectos de infraestructura vial, genera impactos en los componentes ambientales: ambiente físico, biológico y social. Para la construcción de un puente vehicular los impactos generados se consideran poco significativos, debido a que generalmente no cruzan zona de alto valor escénico, área turística, sitio

ceremonial, sitio arqueológico, área de protección agrícola, área de producción forestal, área de producción pecuaria.

Toda autorización derivada de un estudio de evaluación de impacto ambiental significativo, deberá garantizar su cumplimiento por parte de la persona interesada, individual o jurídica, por medio de una fianza que será determinada por el Ministerio de Ambiente.

En el caso del proyecto de drenaje sanitario, se determinó que los elementos bióticos, abióticos y socioeconómicos que serán impactados por el proyecto son:

El agua:debido a que existen fuentes superficiales pequeñas, quebradas, ríos, que pueden contaminarse con el movimiento de tierra, al momento del zanjeo.

El suelo:se impactara negativamente el mismo si no se verifica la etapa del zanjeo porque habrán movimientos de tierra por el mismo solamente se dará en la etapa de construcción y sus efectos son fácilmente prevenibles.

El aire:si no se verifican las fugas de aguas negras rápidamente hay peligro en el ambiente con malos olores.

Salud:hay un impacto relativamente pequeño en la salud en la etapa de construcción que debido al movimiento de tierras se producirá polvo en las sucesivas etapas del proyecto.
## **3.2.1. Impactos negativos**

Los impactos negativos de los proyectos se dan sólo en las etapas de construcción y operación del proyecto, y la mayoría se da en la fase de construcción, los elementos más impactados negativamente son:

- El suelo
- El agua
- Las partículas en suspensión.

Es de aclara que el proyecto de drenaje sanitario puede generar un gran impacto ambiental negativo si este no cuenta con una planta de tratamiento adecuada y funcional que sea construida antes o en el mismo tiempo en que se esté ejecutando el proyecto de drenaje sanitario.

## **3.2.2. Medidas de mitigación**

- Para evitar las polvaredas, será necesario programar adecuadamente el horario de las labores de zanjeo, las que deberán efectuarse en el tiempo más corto posible, compactándose, adecuadamente, las mismas para evitar; el arrastre de partículas por el viento.
- Deberá de capacitarse al o a las personas encargadas del mantenimiento del sistema del drenaje sanitario, referente al manejo de las aguas servidas y reparaciones menores.
- Capacitar a las amas de casa, sobre el adecuado uso del sistema de drenaje para evitar que el mismo se convierta en un depósito de basura producida en el hogar.
- En el caso del puente vehicular, una vez terminado se deberá limpiar minuciosamente toda el área de construcción extrayendo toda la basura genera por esta actividad, para así evitar la contaminación del río.

## **3.2.3. Plan de contingencia**

En áreas planas, ríos y riachuelos cercanos, es común que en épocas de lluvia ocurran inundaciones con el consecuente arrastre de fango y otros materiales o cuerpos extraños que en un dado caso pudieran dañar el proyecto.

- Integrar un comité de emergencia contra inundaciones, asolvamiento en la comunidad beneficiada y además deben velar por que los lugares en donde se ubican las obras civiles se encuentran lo más despejado posible.
- Elaborar un programa de capacitación para prevención de accidentes.
- Capacitar a los trabajadores que se encargarán de darle mantenimiento al sistema, especialmente sobre aspectos de limpieza de pozos de visita.
- Se debe velar porque los comunitarios no depositen la basura en las aguas negras, para evitar obstaculizaciones al sistema.
- Para la disposición de desechos generados por las familias se debe contar con depósitos, distribuidos en lugares estratégicos.
- Capacitar al personal que laborará en el proyecto en el momento de entrar en operación para el mantenimiento y limpieza, así se evitará la creación de basureros clandestinos.

## **3.2.4. Programa de monitoreo ambiental**

- Supervisar periódicamente si están siendo ejecutadas las medidas de supervisión y mantenimiento del sistema de drenaje.
- Monitorear si el personal utiliza el equipo necesario para la prevención de accidentes y de salud.
- Monitorear si la comunidad está organizada de acuerdo a lo propuesto en las medidas o plan de contingencia.

# **3.2.5. Plan de seguridad humana**

- El personal que trabajará en la ejecución del proyecto debe contar con el equipo adecuado, tal como mascarillas, guantes, overoles, botas, casco, etc., que minimicen los riesgos de accidentes de salud.
- Plan de capacitación al personal que laborará en la ejecución del proyecto sobre aspectos de salud y manejo del sistema, y del equipo a utilizar.

Mantener en un lugar de fácil acceso un botiquín con medicamentos de primeros auxilios.

#### **3.2.6. Plan de seguridad ambiental**

En el análisis de los impactos se observa que el proyecto tiene aspectos negativos al ambiente, solamente en la etapa de construcción, pero éstos son fácilmente manejables mediante la implementación de las medidas de mitigación que se explicaron en el apartado de alternativas, de ahí en adelante no se visualizan impactos que dañen el ambiente, por lo que no es indispensable un Plan de Seguridad Ambiental.

#### **3.2.7. Impactos positivos**

Cabe resaltar que uno de los impactos positivos que tendrá el proyecto en el ambiente es el evitar la contaminación de los acuíferos, pues el objetivo del proyecto es que las aguas servidas no corran a flor de tierra y por lo tanto no contaminen el nivel freático. También cabe mencionar que se evitará la proliferación de bacterias en el ambiente, causantes de enfermedades a los pobladores, ayudando con ello al mejoramiento de las condiciones de salud.

# **3.2.8. Impacto ambiental de las aguas tratadas en el cuerpo receptor**

El impacto ambiental se puede calificar de tipo positivo, debido a que las aguas que llegarán al cuerpo receptor pasarán por una planta de tratamiento, evitando con ello la contaminación del área sur del caserío El Triunfo, él cual fue escogido como cuerpo receptor en el proyecto.

112

# **CONCLUSIONES**

- 1. La construcción del puente vehicular y el sistema de alcantarillado sanitario, son un aporte considerablemente para el desarrollo social y económico del municipio de San Antonio Suchitepéquez, debido a que se contará con una vía de comunicación transitable y segura en cualquier época del año, además de la implementación de un sistema eficiente de recolección de aguas servidas que mejorará las condiciones de vida de los vecinos.
- 2. El costo total del puente vehicular es de Q 757 488,82, el costo por metro lineal es de Q 75 748,88; los materiales de construcción fueron cotizados localmente, la mano de obra calificada será contratada dentro del municipio y el personal no calificado será contratado en las comunidades cercanas.
- 3. Para la construcción del sistema de alcantarillado sanitario se estimo el costo total en Q 2 261 393,60; el costo por metro lineal es de Q 578,48; los materiales de construcción fueron cotizados localmente a excepción de la tubería que fue cotizada directamente con el proveedor a nivel nacional, la mano de obra no calificada será contratada en las comunidades cercanas.
- 4. Con la construcción del sistema alcantarillado sanitario, se beneficiará a 1 792 habitantes en población actual y será capaz de dar servicio a una población de 4 349,65 habitantes en un futuro, considerando un período de diseño de 30 años, en el caserío el Triunfo.
- 5. Al diseñar el puente vehicular de 10,00 metros de longitud, en el caserío Nahualate 1, se consideraron todos los requisitos de cálculo exigidos por las normas nacionales (Especificaciones Generales Para Construcción de Carreteras y Puentes de la DGC) e internacionales (AASHTO, ACI, ASTM), consultadas en este proyecto.
- 6. Para el diseño del sistema de alcantarillado sanitario en el caserío el Triunfo, se utilizaron normas establecidas por el INFOM, ya que la Municipalidad de San Antonio Suchitepéquez no cuenta con un reglamento de construcción se utilizará el de la Municipalidad de Guatemala.
- 7. El proyecto de drenaje sanitario para el caserío El Triunfo, es fundamental, ya que la población es víctima de enfermedades de tipo respiratorios y gastrointestinales, causadas por aguas negras. Demostrando que con una correcta evacuación de las aguas residuales, la población será beneficiada, además de mejorar y preservar el medio ambiente de dicho caserío.
- 8. La construcción del puente vehicular, ayudará al desarrollo del municipio e impulsará el comercio de los productos; ya que contribuye en la modernización e impulso de la infraestructura del municipio.
- 9. El impacto ambiental causado por ambos proyectos es considerado poco significativo, ya que sólo sucederá durante la época de construcción, debido principalmente al movimiento de tierras y transporte de los materiales.

# **RECOMENDACIONES**

- 1. La Dirección Municipal de Planificación deberá exigir a la entidad ejecutora del proyecto el cumplimiento de las especificaciones contenidas en los planos.
- 2. La Municipalidad de San Antonio Suchitepéquez, deberá poner en marcha un sistema de monitoreo y mantenimiento en cada uno de los proyectos que se ejecuten, para que éstos puedan ser funcionales a lo largo de los años, para los cuales fueron diseñados.
- 3. Corroborar, fehacientemente, que todos los materiales a utilizar cumplan con las especificaciones de resistencia mínima que se indican en los planos adjuntos.
- 4. No realizar extracciones de material cerca de las bases de la subestructura del puente, tampoco río abajo; ya que se modifica el cauce del río; si se realizan excavaciones hacerlas como mínimo 100 metros antes y/o 50 metros después del puente.
- 5. Cuando existe la probabilidad de socavaciones se deben realizar enrocamientos o algún otro tratamiento en el lecho del río, sobre todo cuando está empezando a bajar el desplante de los apoyos. Se puede completar utilizando gaviones que protegen la subestructura de deslaves, prolongando la vida útil del puente.
- 6. En algunos casos, cuando el cauce del río ha acarreado mucho material y este se ha sedimentado cerca de la subestructura del puente, es necesario hacer dragados para que la corriente pase adecuadamente por debajo del mismo, evitando así golpes que puedan dañar la estructura del puente.
- 7. Capacitar a la población del lugar, sobre el funcionamiento y mantenimiento del proyecto de drenaje sanitario para que tenga la durabilidad planificada.
- 8. Antes de iniciar la construcción del sistema de drenaje sanitario, debe de estar ya en fase de construcción la planta de tratamiento de aguas residuales que reciba el caudal de aguas negras de los vecinos del caserío El Triunfo.

# **BIBLIOGRAFÍA**

- 1. ARRIOLA SUÁREZ, Francis Noé*. Diseño del puente vehicular Curruchique y diseño para la remodelación de la red de drenaje sanitario del sector San Jacinto del municipio de Salcajá, departamento de Quetzaltenango.* Trabajo de graduación de Ing. Civil, Universidad de San Carlos de Guatemala,Facultad de Ingeniería,2009. 117 p.
- 2. DEL VALLE CASTILLO, *Aura Denise. Diseño de puente vehicular en la aldea Las Lagunas y diseño de drenaje sanitario para la colonia Los Pinos, municipio de Huehuetenango, departamento de Huehuetenango.* Trabajo de graduación de Ing. Civil, Universidad de San Carlos de Guatemala, Facultad de Ingeniería,2010. 111 p.
- 3. H. NILSON, Arthur. *Diseño de estructuras de concreto*. Colombia: Mcgraw-Hill, 2005. 722 p.
- 4. Instituto de Fomento Municipal. *Normasgenerales para diseño de Alcantarillados.* Guatemala: INFOM, 2001. 31 p.
- 5. Organización Mundial de la Salud*. Reglamento sanitario internacional.*Suiza, Ginebra: OMS, 2008. 93 p.
- 6. ORTEGA DIÉGUEZ, *Jorge Alfredo. Diseño del sistema de drenaje sanitario para las aldeas El Sauce y San Francisco y puente de concreto para la aldea Julumichapa, municipio de Ipala, departamento de Chiquimula.* Trabajo de graduación de Ing. Civil, Universidad de San Carlos de Guatemala, Facultad de Ingeniería, 2010. 125 p.
- 7. SALAZAR, Doreen. *Guía para el manejo de excretas y aguas residuales municipales*. El Salvador: USAID, 2003. 76 p.
- 8. VILLALAZ, Crespo. *Mecánica de suelos y cimentaciones*. México: Limusa, 2004. 650 p.

**APÉNDICE** 

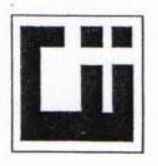

#### **CENTRO DE INVESTIGACIONES DE INGENIERIA FACULTAD DE INGENIERIA** UNIVERSIDAD DE SAN CARLOS DE GUATEMALA

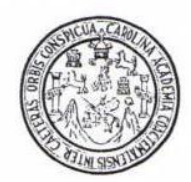

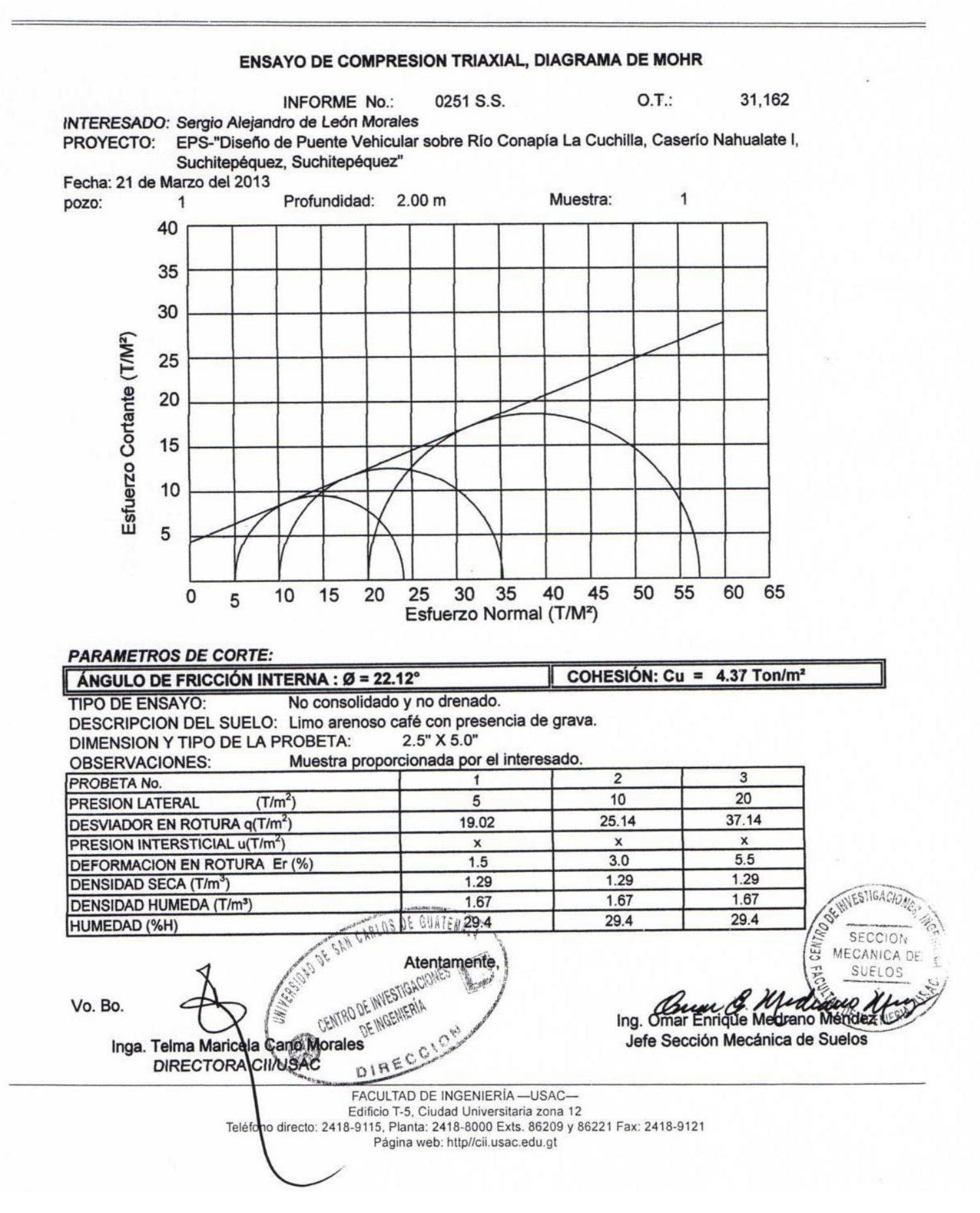

# **PLANOS CONSTRUCTIVOS**

Las escalas indicadas en los planos son originales para un formato A-1, por lo que los dibujos dentro de los planos no corresponden a la escala indicada, pues se han tenido que reducir para poder incorporarlos en el presente trabajo.

Fuente: elaboración propia.

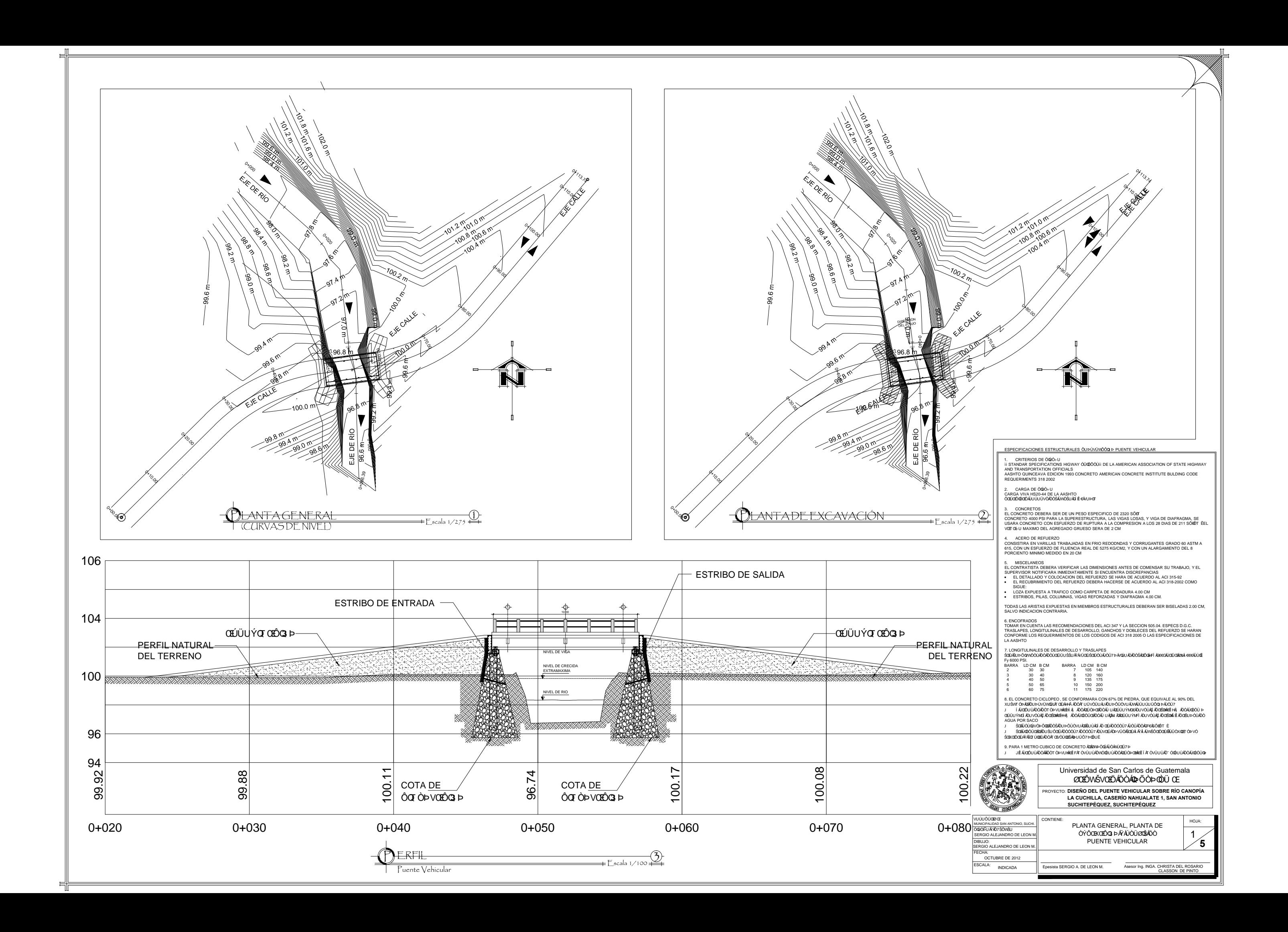

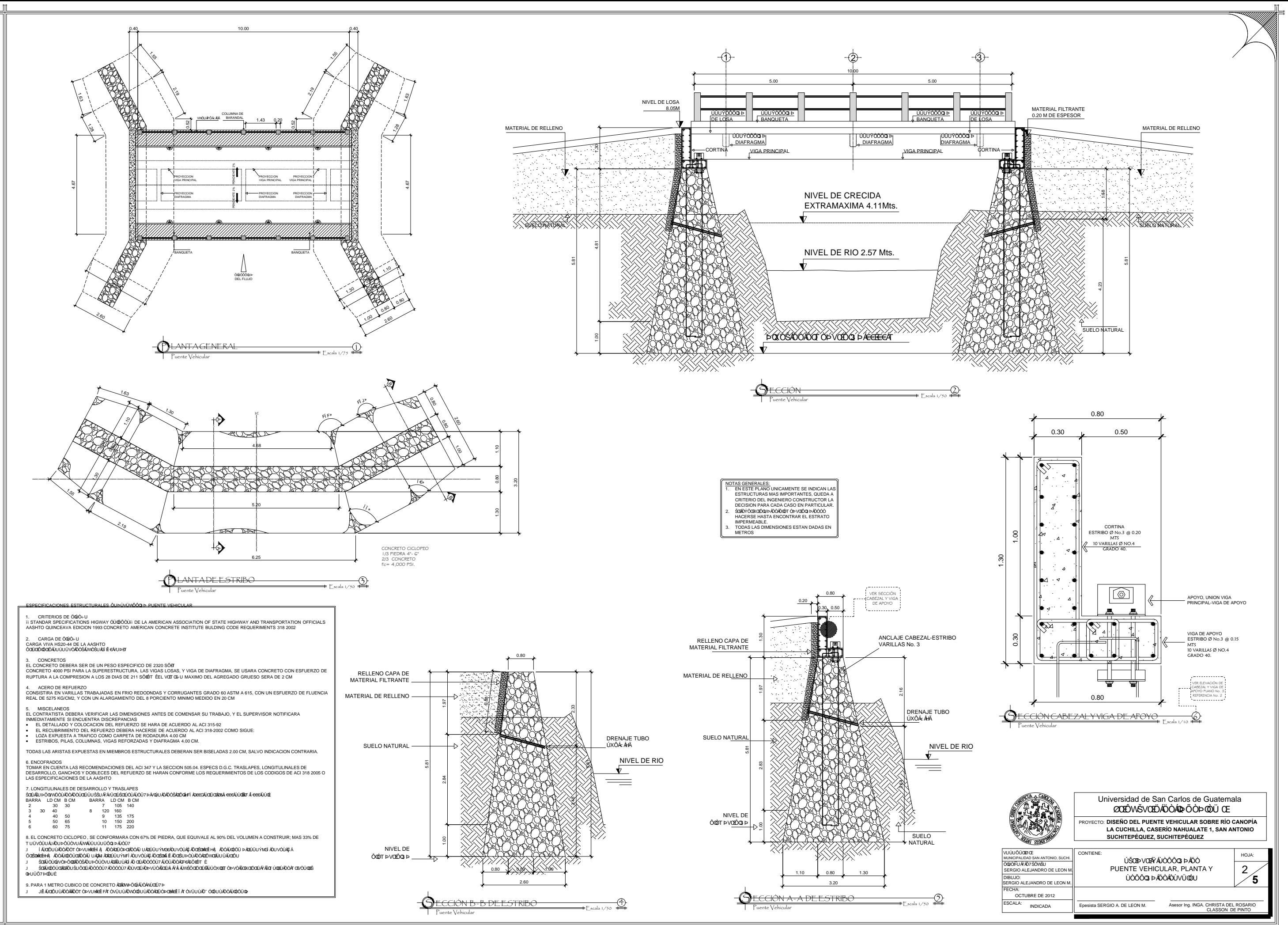

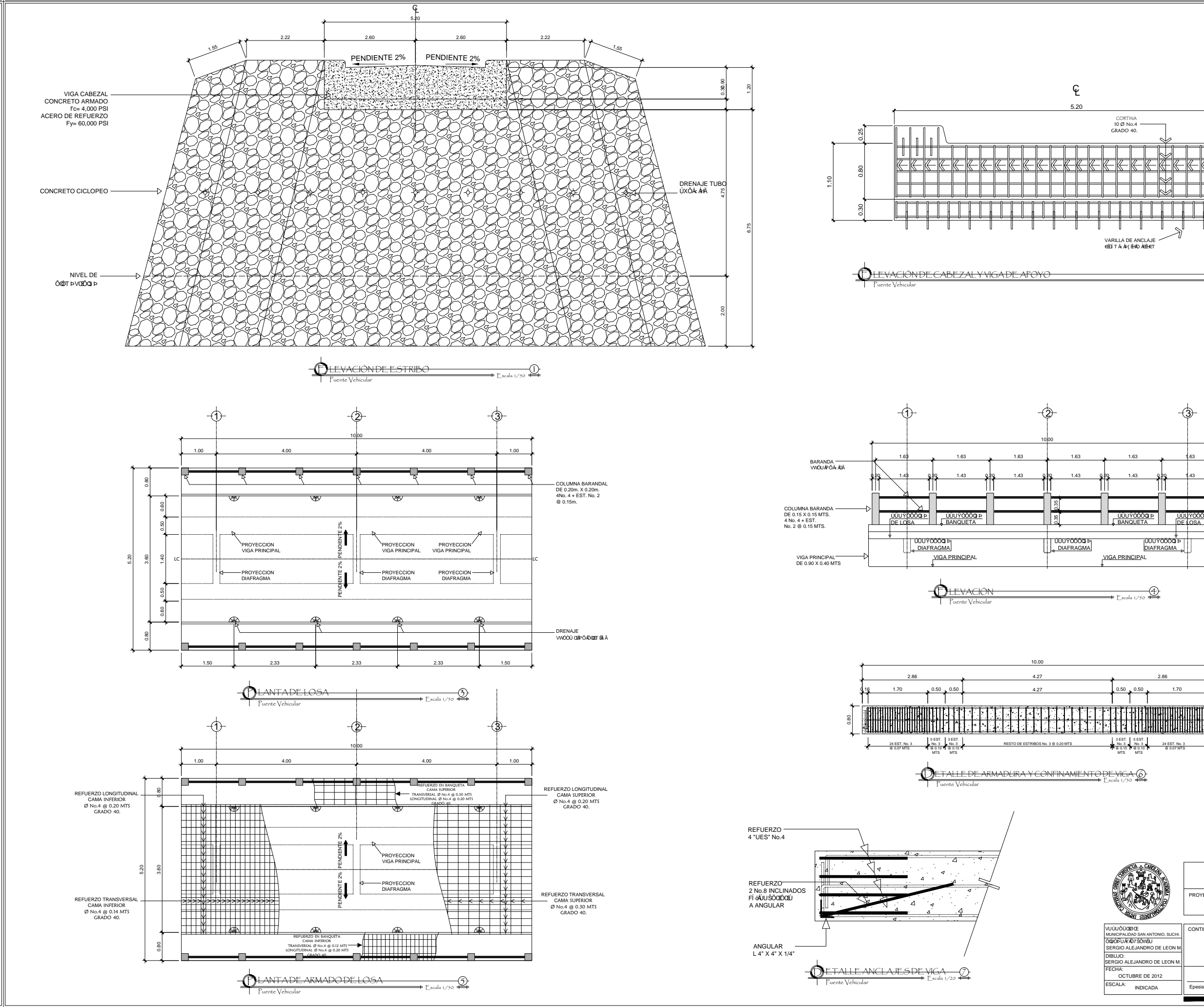

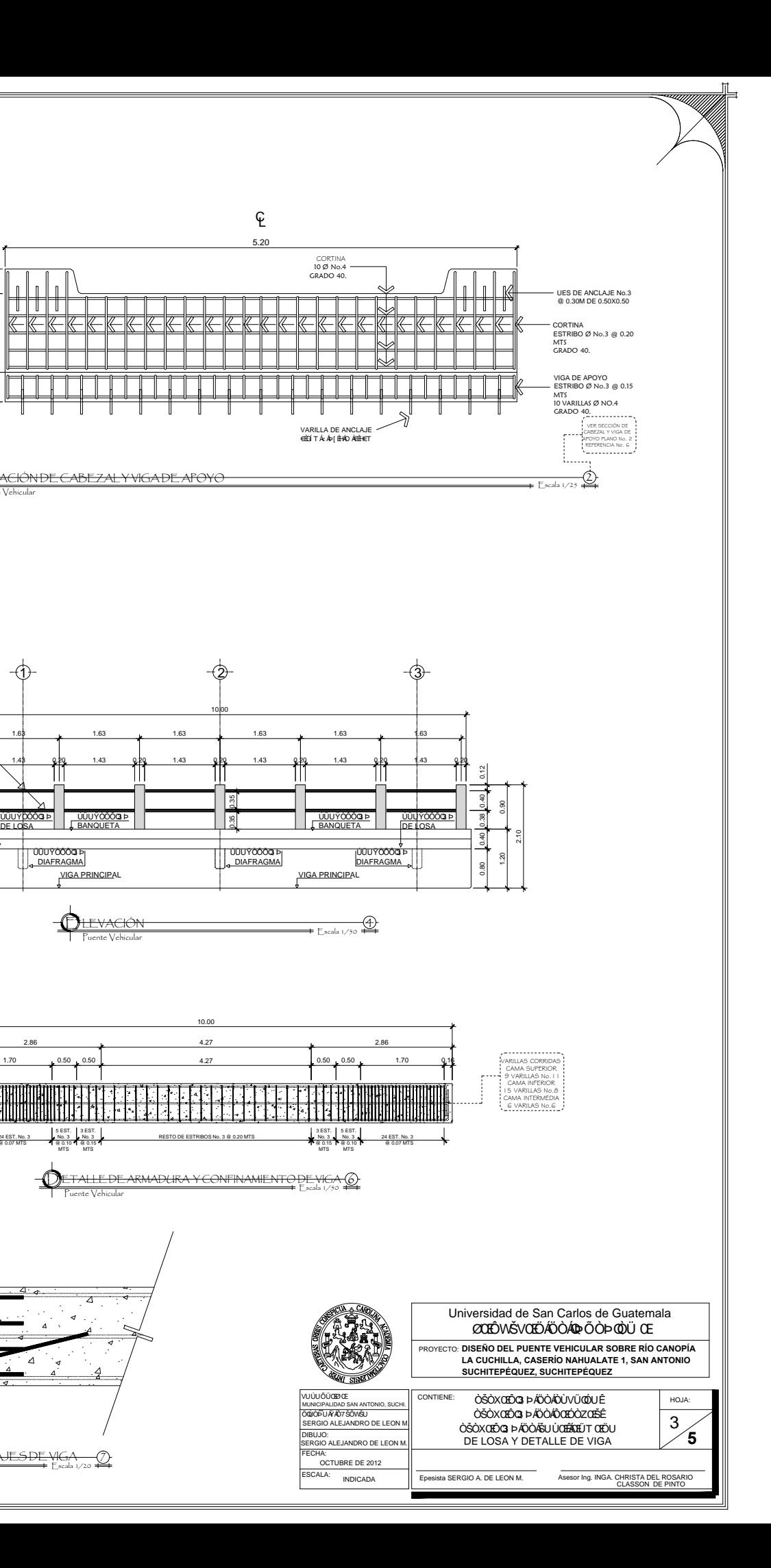

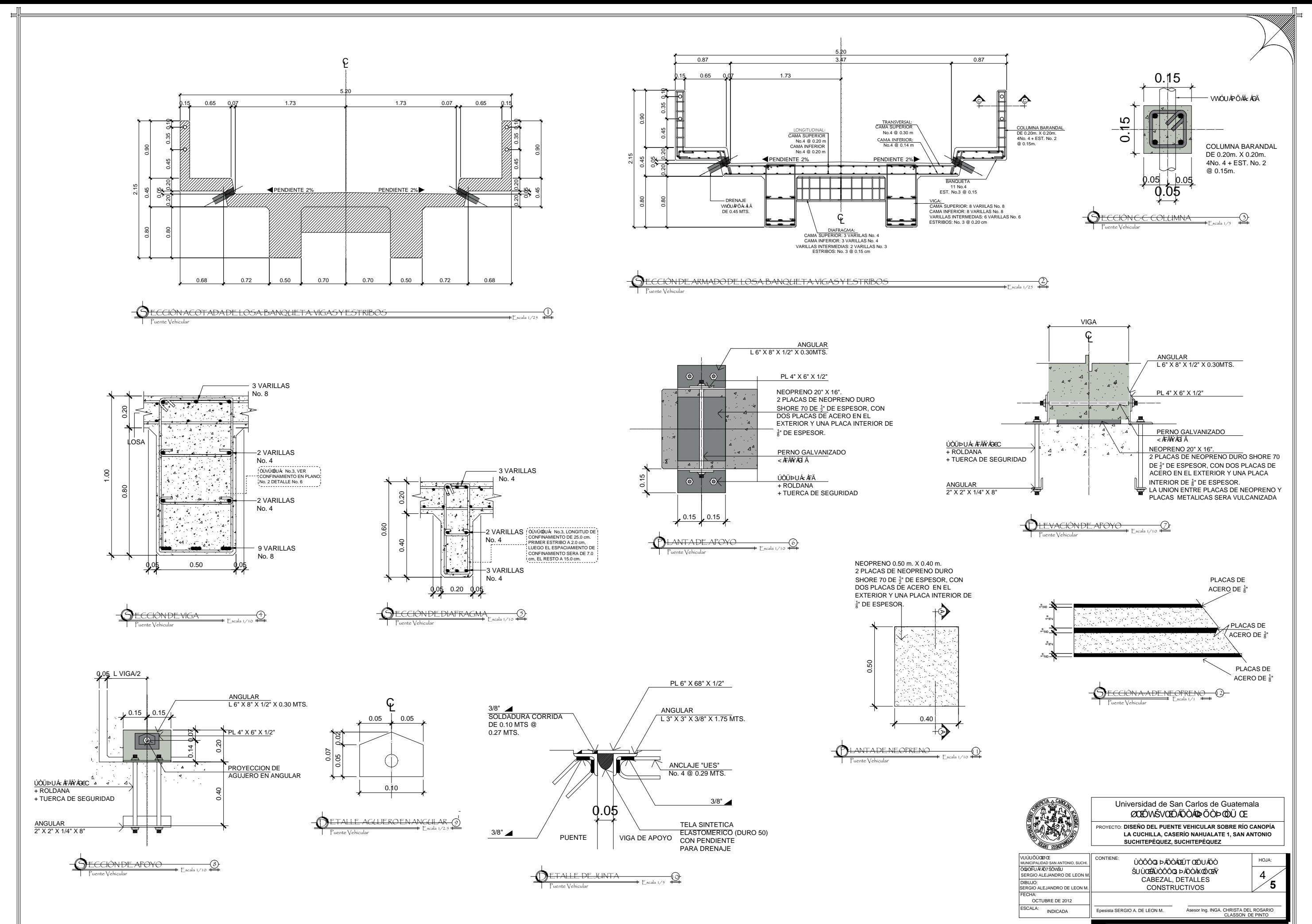

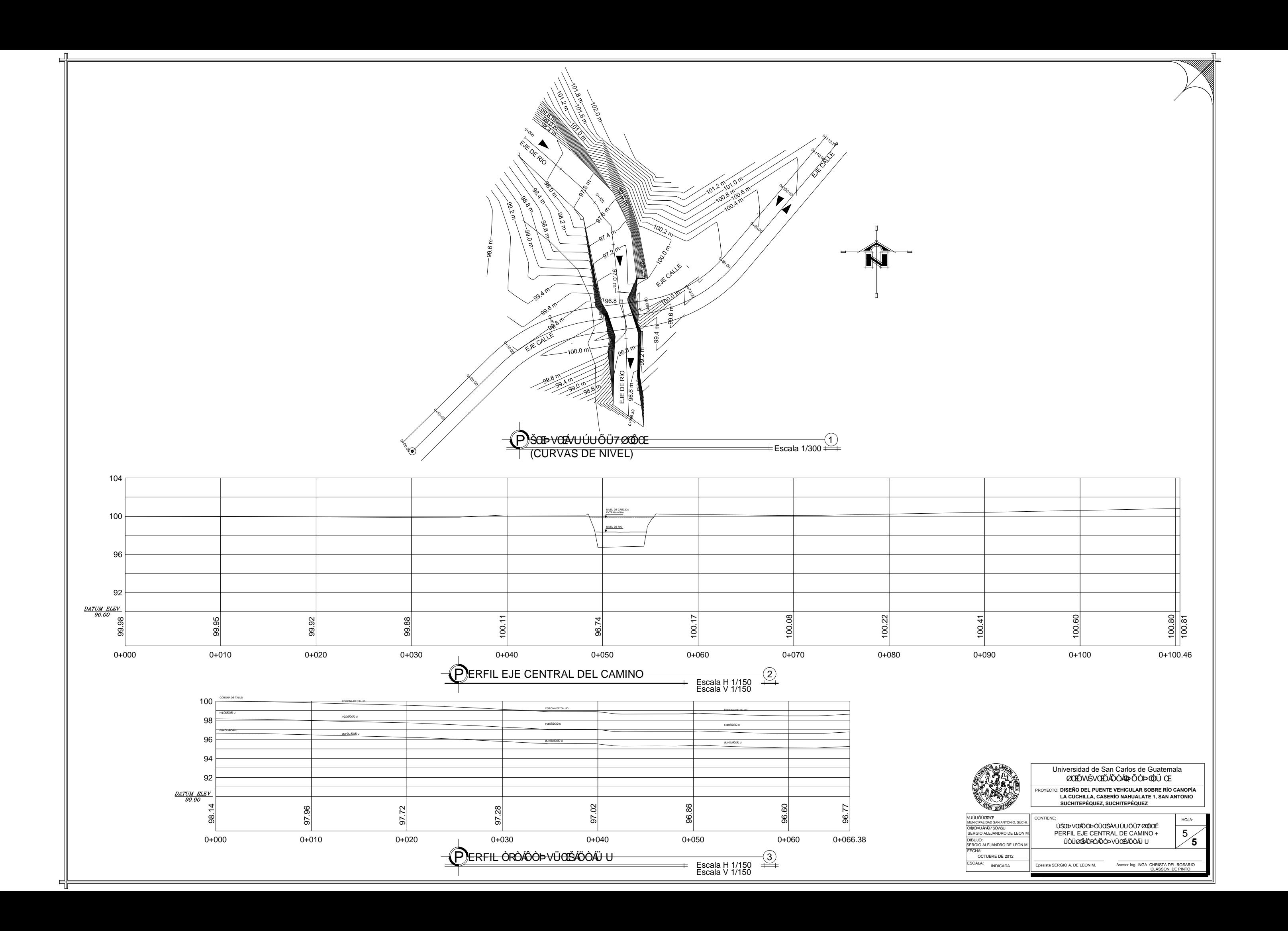

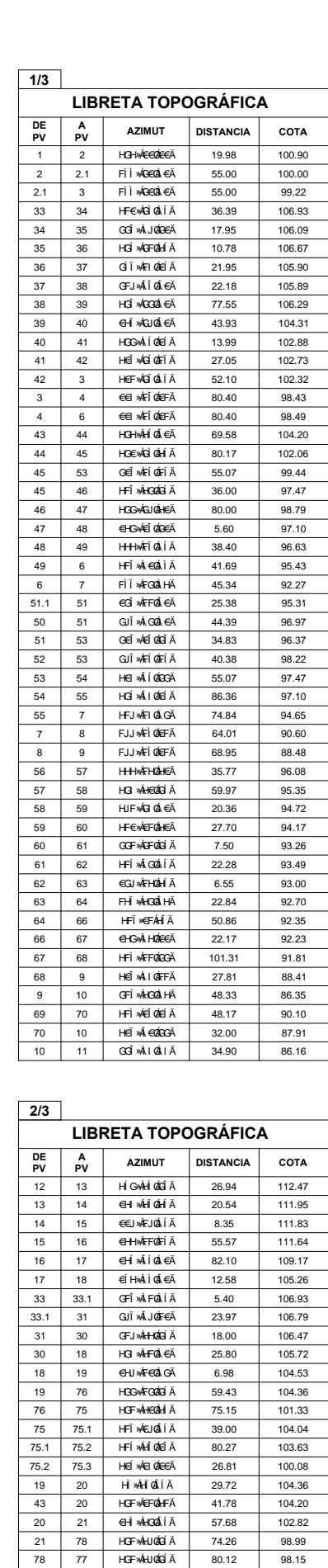

77 77.1 HFI »ÁH30ÁÍÄ 99.73 97.31

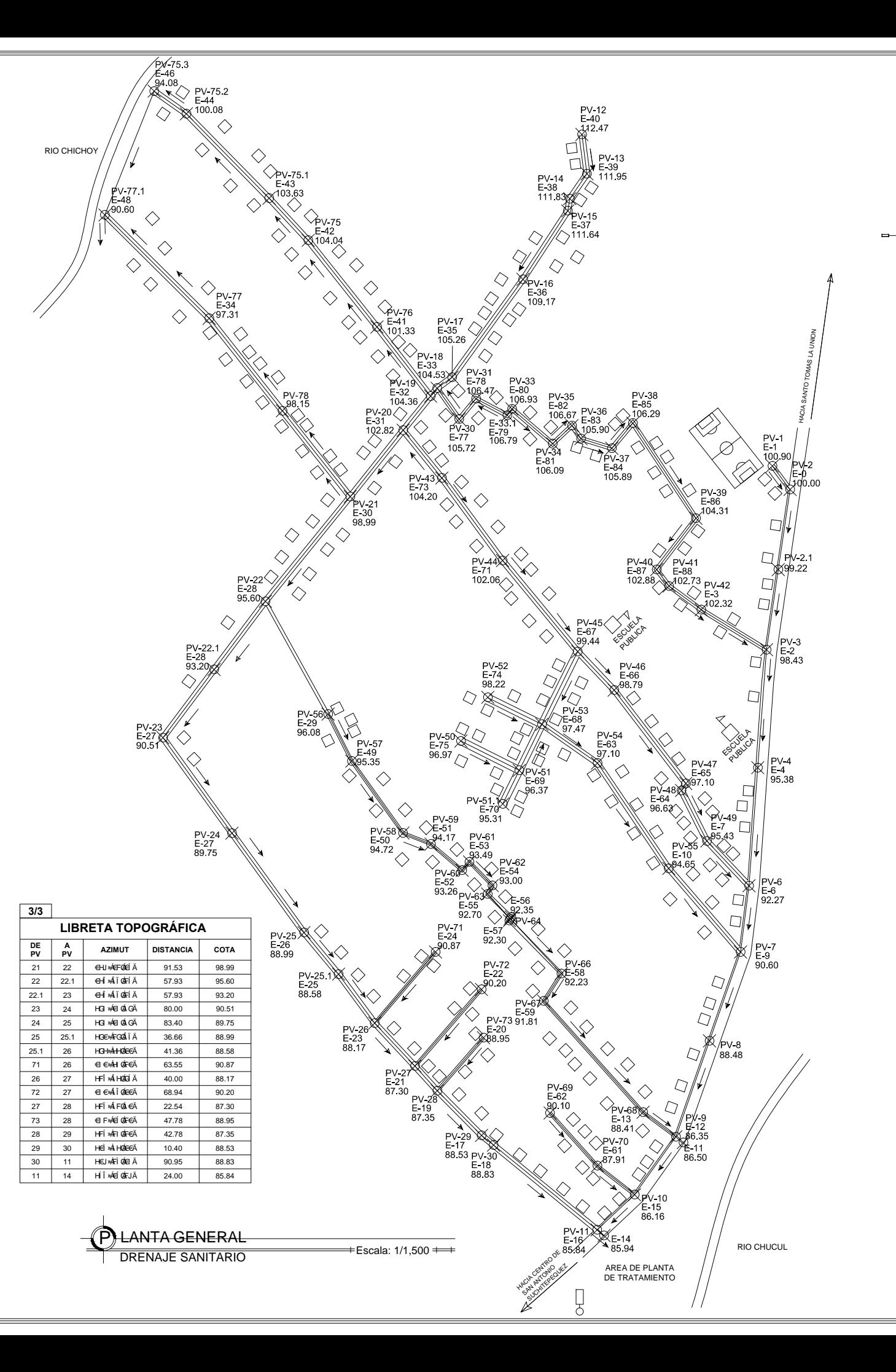

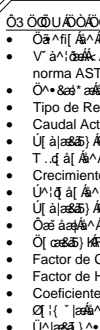

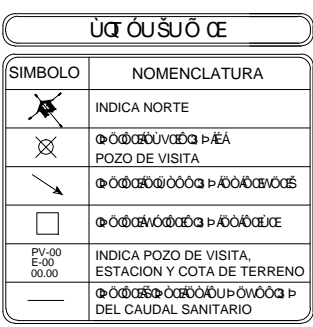

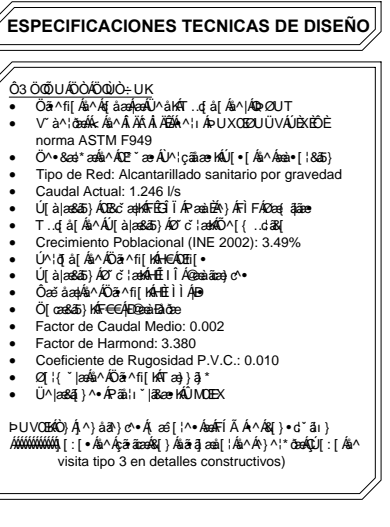

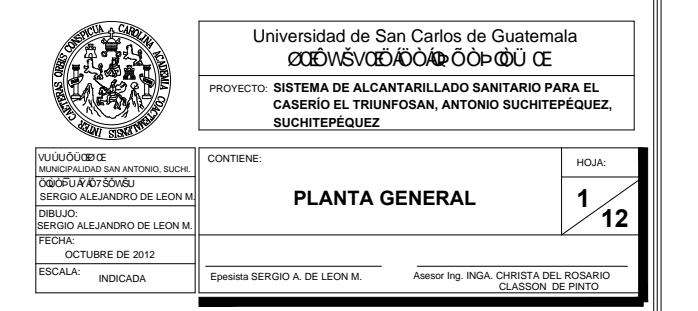

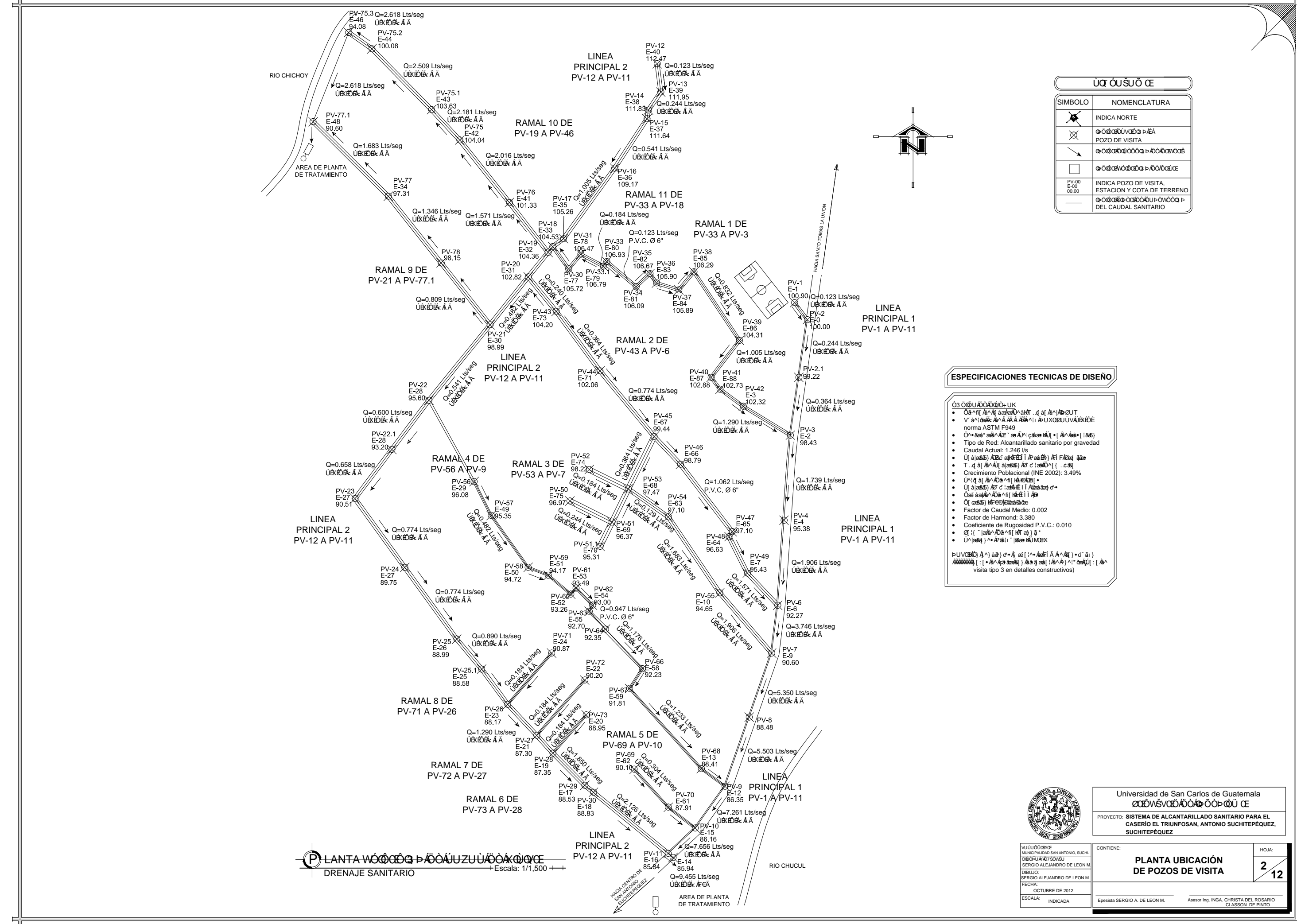

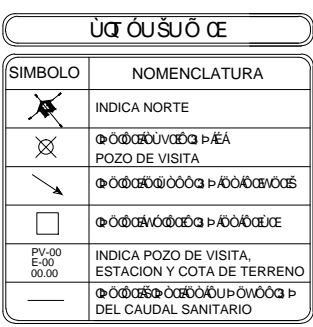

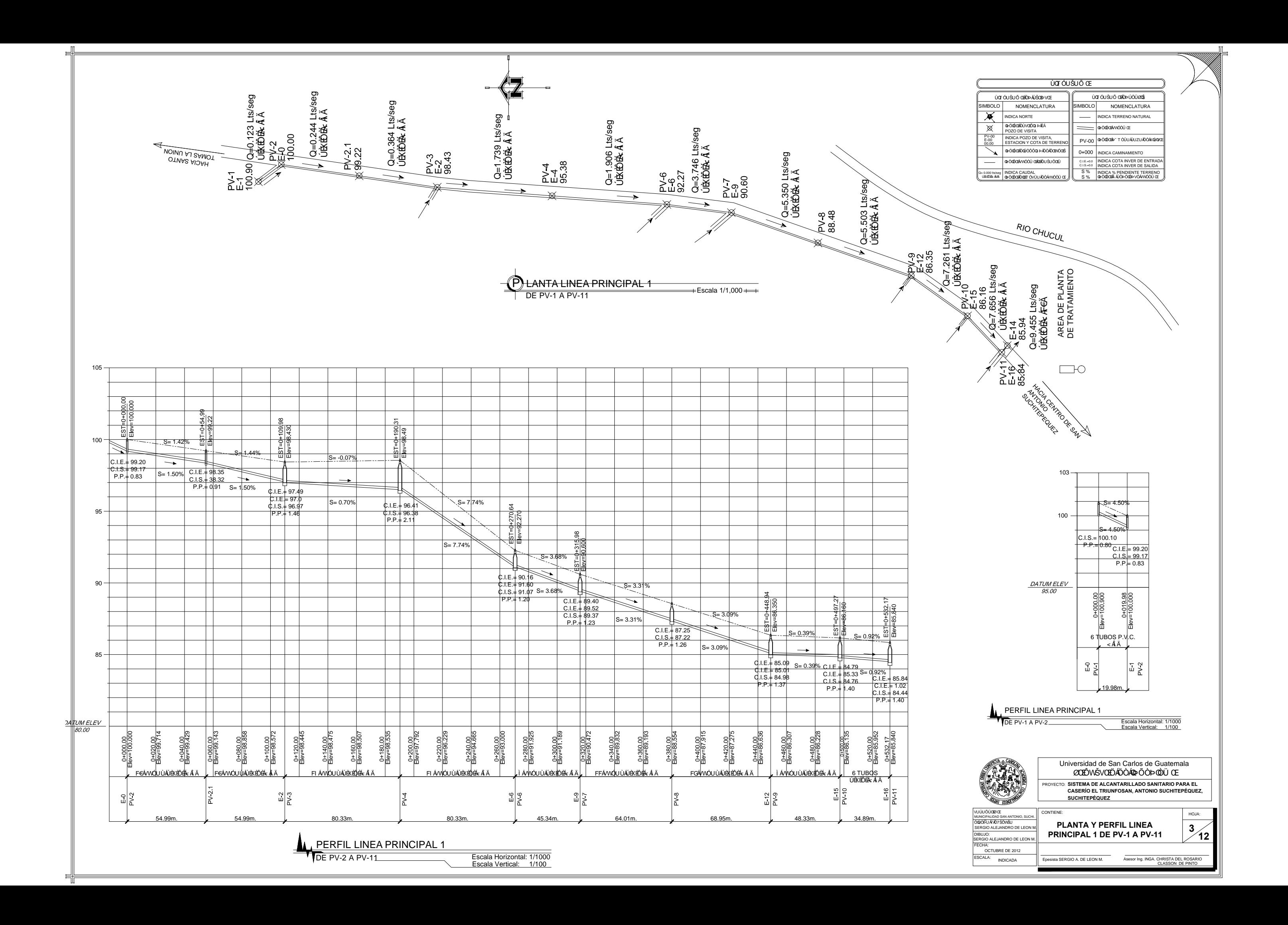

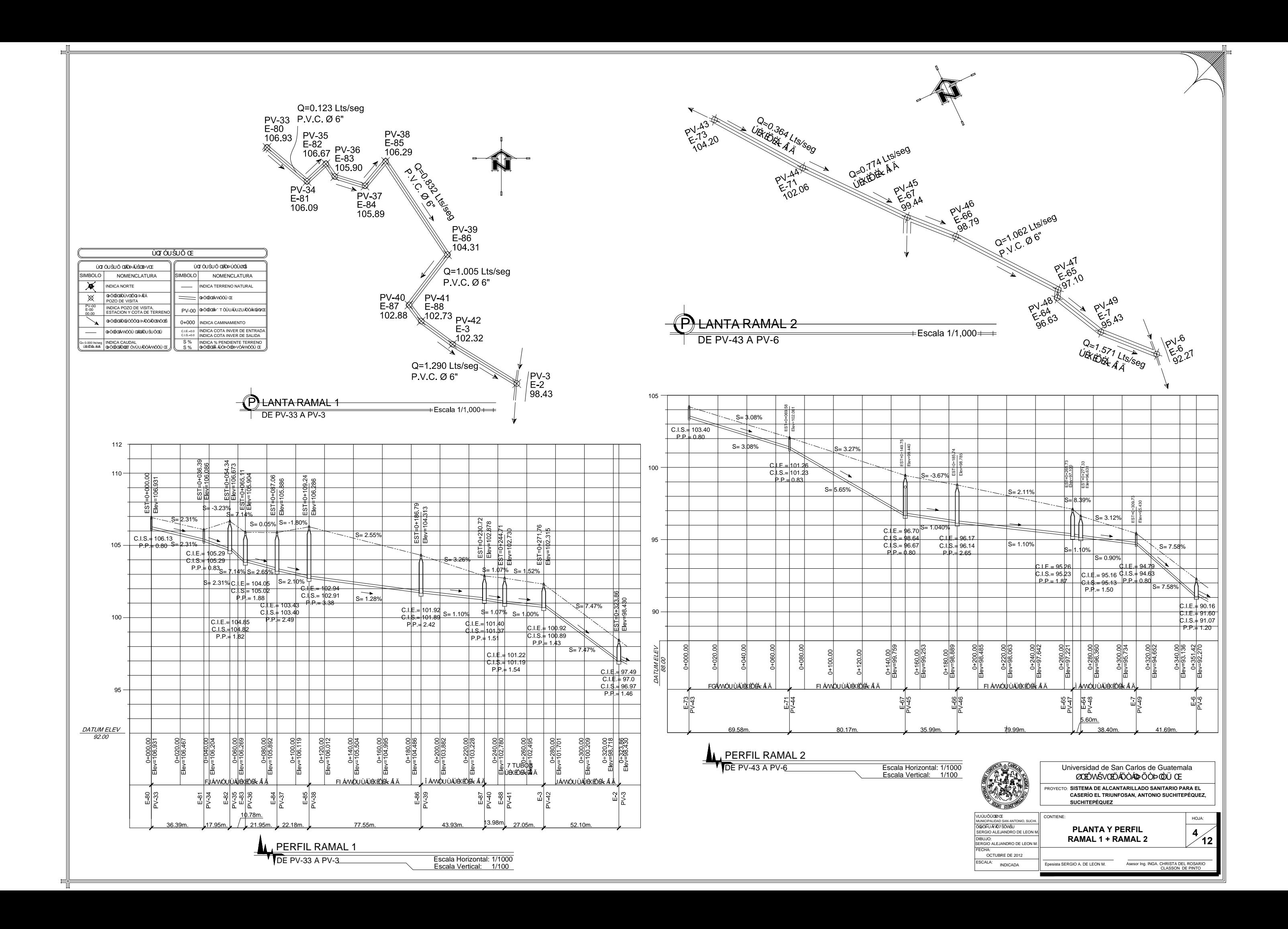

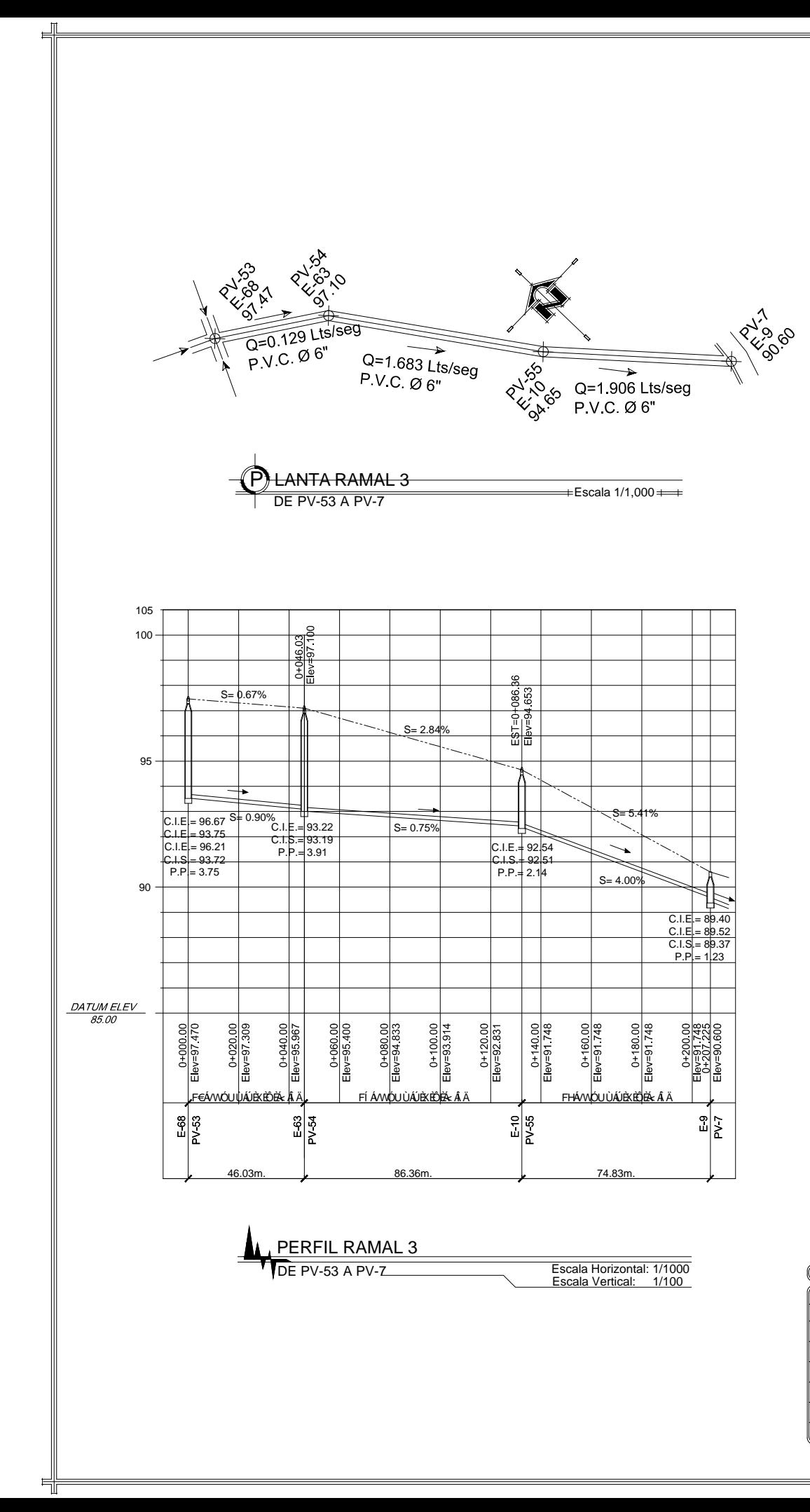

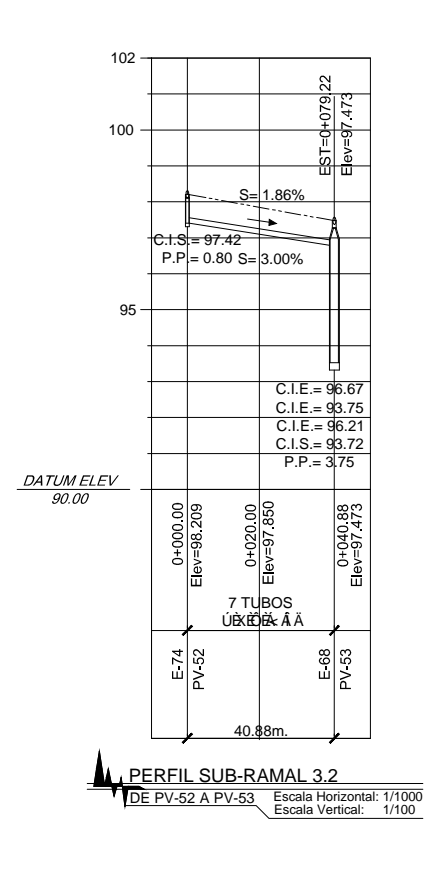

<u>ủa óu šuõ ce</u>

MBOLO<sup>|</sup>

 $\frac{1}{2}$ 

 $C.I.E.=0.0$ 

a ödvakvidőü az

0+000 | INDICA CAMINAMIENTO

S% INDICA % PENDIENTE

PV-00 @ OCOD TOULAUZUADOAKO

INDICA COTA INVER DE ENTR<br>INDICA COTA INVER DE SALID

ÙQT ÓU ŠU Ő ŒÍÖÞ ÁÚŠŒÞVŒ

**IDICA NORTE** 

@ Ö@DEDÜVOEDG3 PAEA

**IZO DE VISITA** 

DICA POZO DE VISIT

STACION Y COTA DE TERI

@ Ö@GRÖ@OOO@ PADOADGEVOO

.<br>Ödődélvvéöü déletőu šu ődél

NDICA CAUDAL<br>ÞÖQÖQBÖQDET ÖVÜUÁÖÓÁVNÓÖÜ (

**MBOLO** 

 $\overline{\mathbf{X}}$ 

 $\overline{\mathbb{X}}$ 

PV-00<br>E-00<br>00.00

↘

NOMENCLATURA

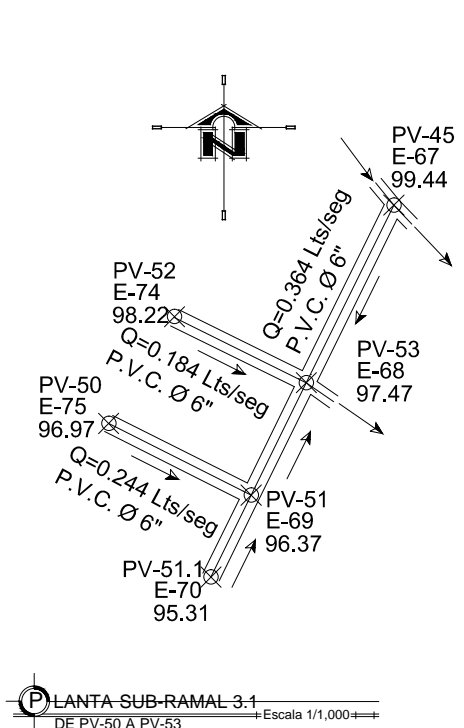

DE PV-45 A PV-53

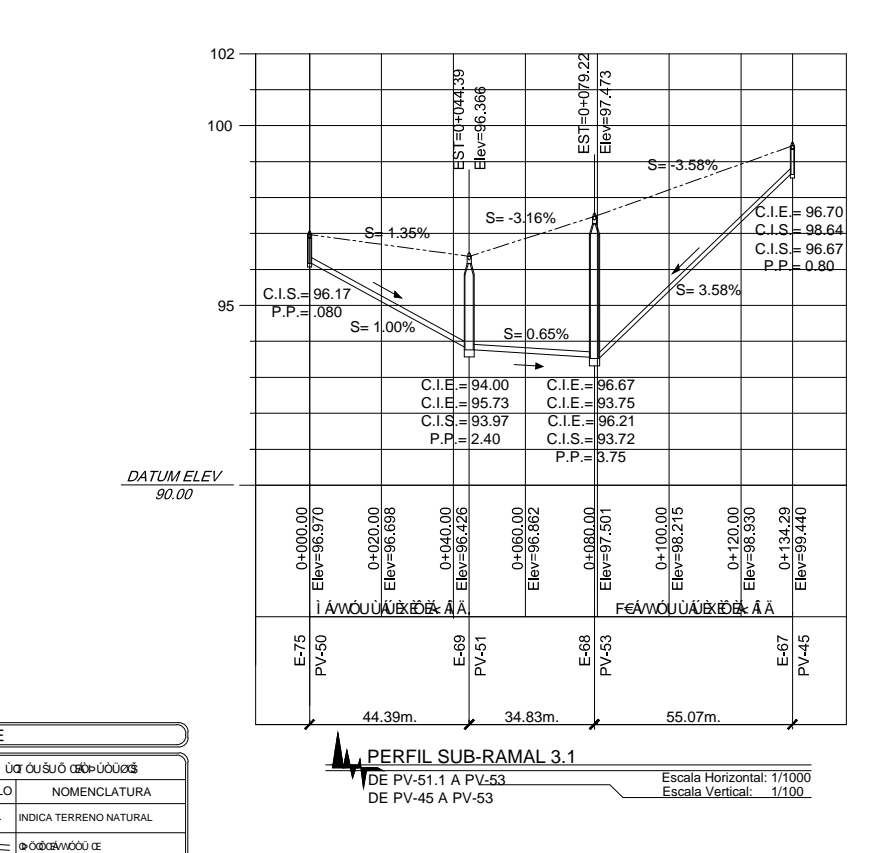

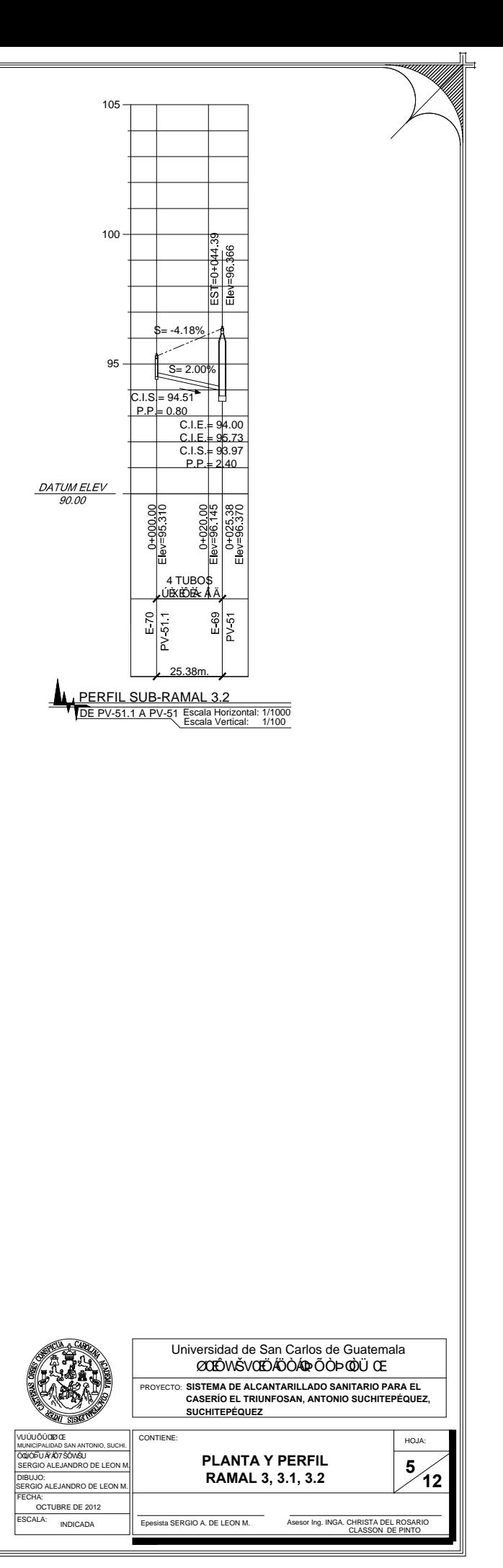

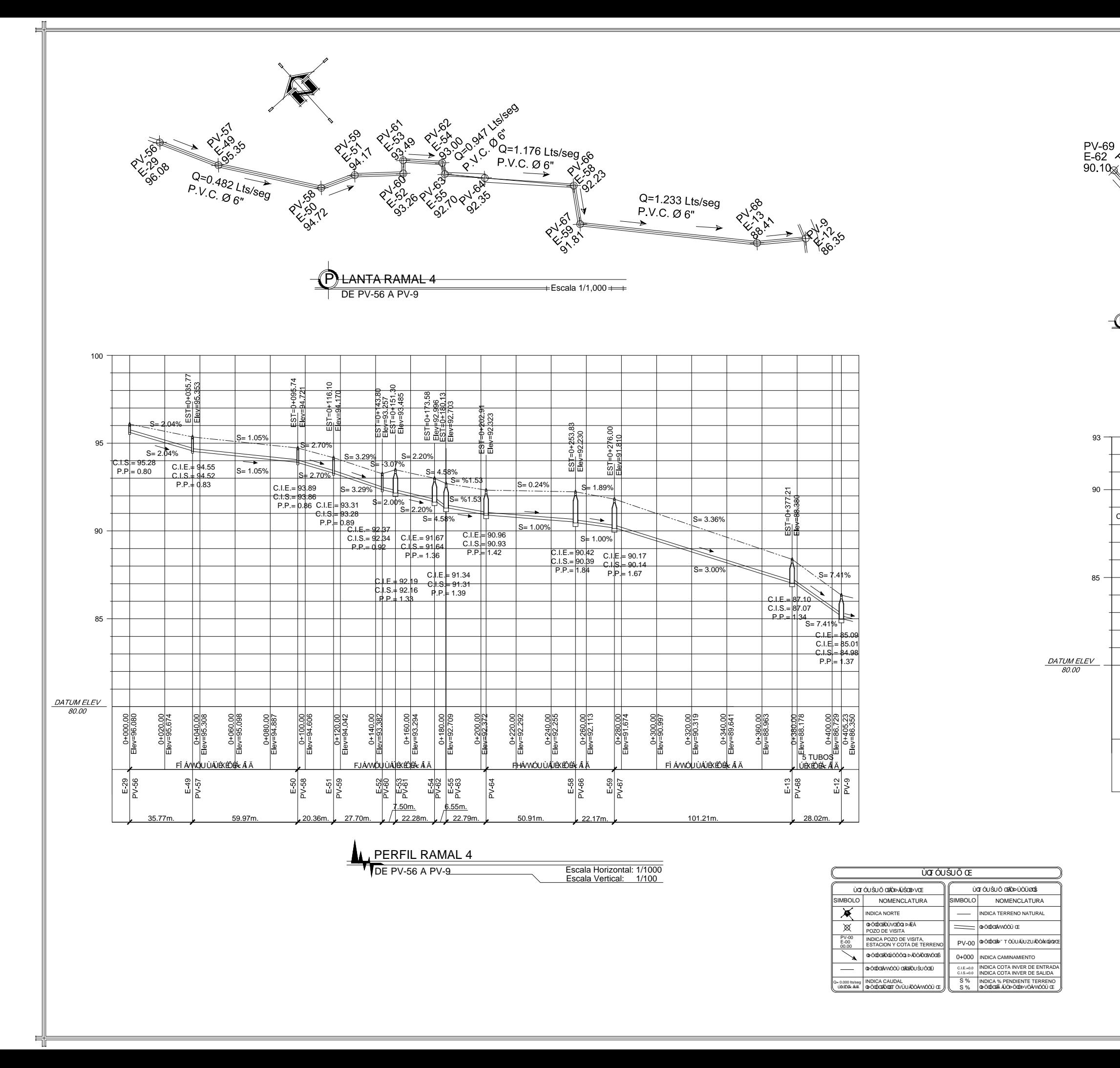

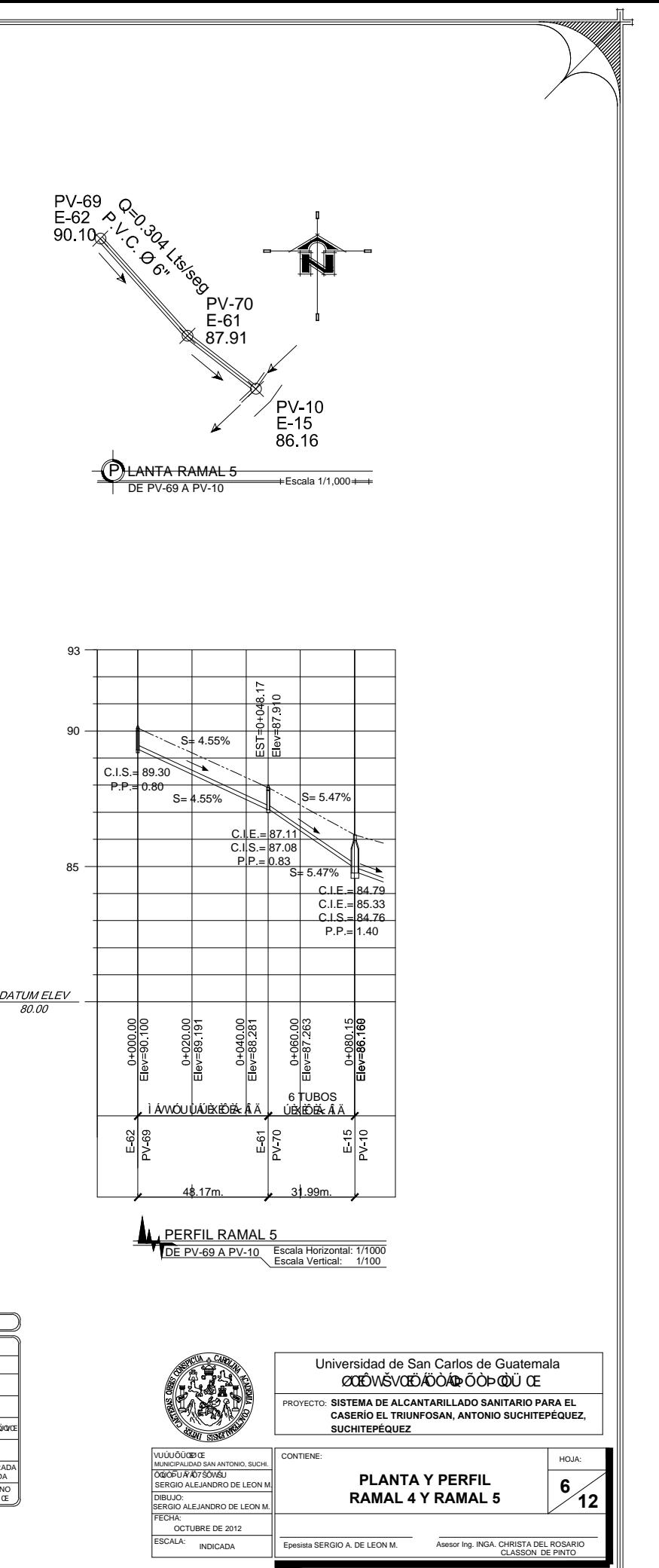

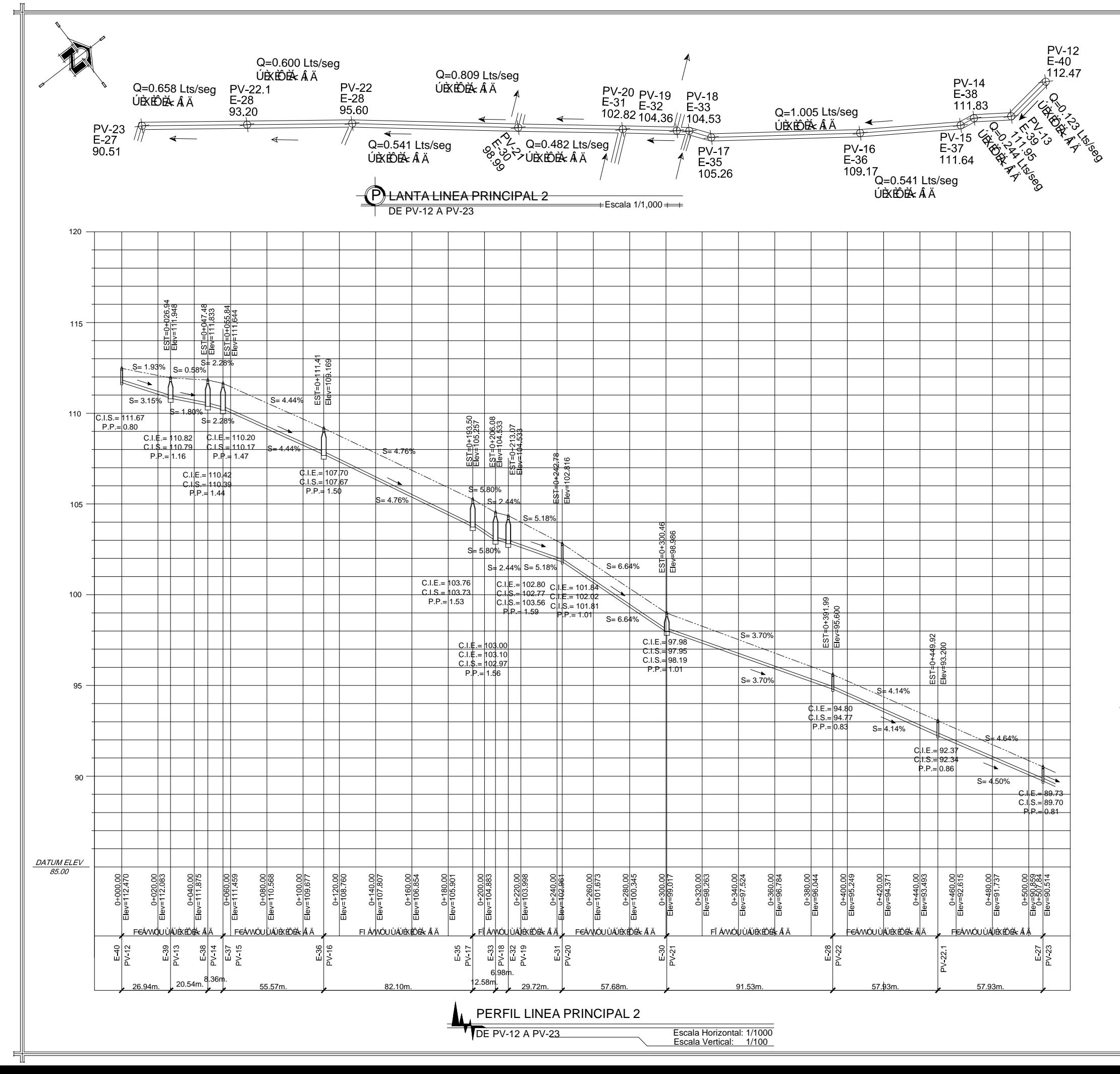

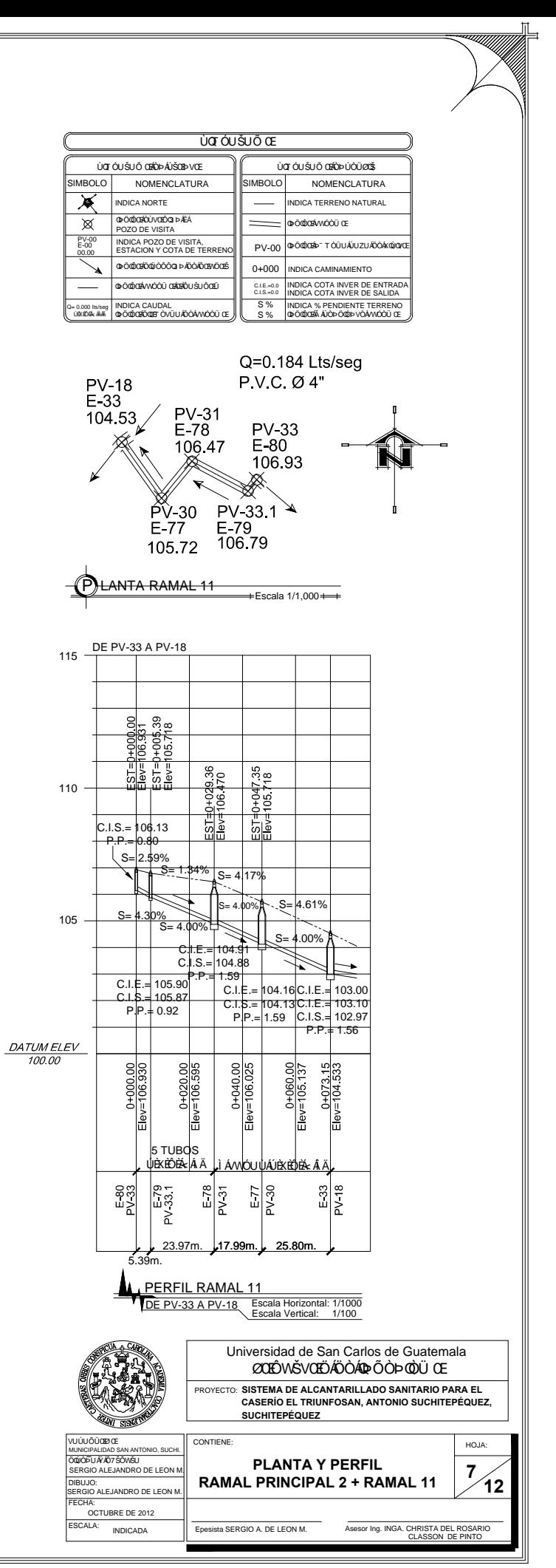

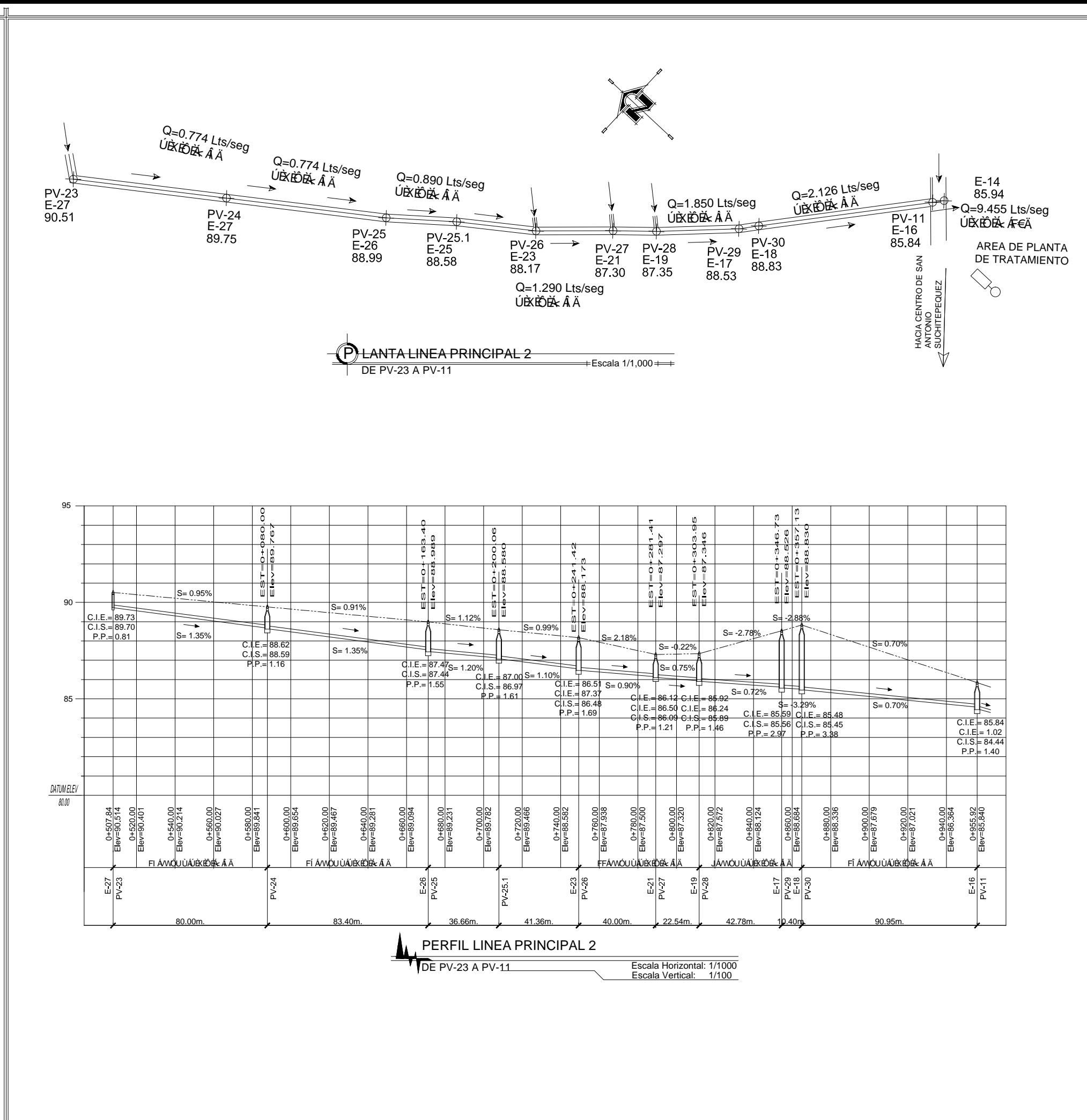

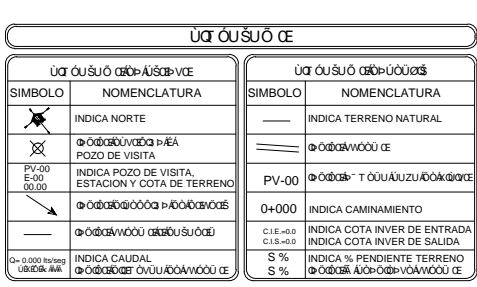

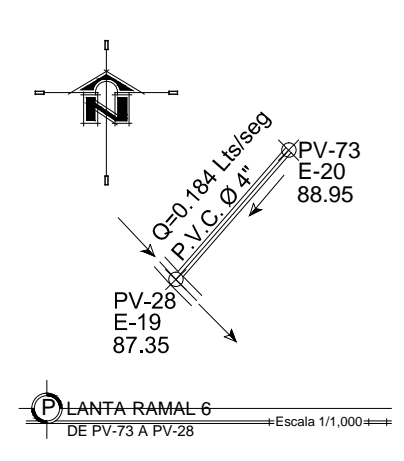

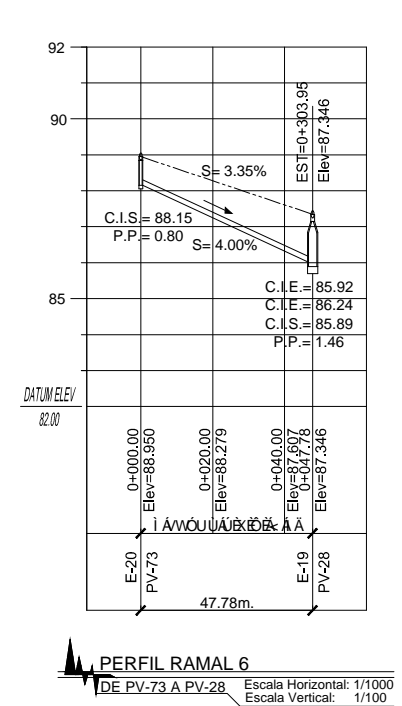

Universidad de San Carlos de Guatemala ØDÊWŠVOJËJÄÖÒÁDA ÕÒÞOÒÜ Œ ⊵ SISTEMA DE ALCANTARILLADO SANITARIO PARA EL<br>CASERÍO EL TRIUNFOSAN, ANTONIO SUCHITEPÉQUEZ, **SUCHITEPÉQUEZ VUÚLIÕÜORACE** HOJA: **PLANTA Y PERFIL** OQJÓFUÁYÁDT SÓVÁSU **RAMAL PRINCIPAL 2 +**  $\frac{8}{12}$ GIO ALEJANDRO DE LE **RAMAL 6** ERGIO ALEJANDRO DE LEO CHA:<br>OCTUBRE DE 2012 -<br>
Asesor Ing. INGA. CHRISTA DEL ROSARIO<br>
CLASSON DE PINTO CALA: INDICADA

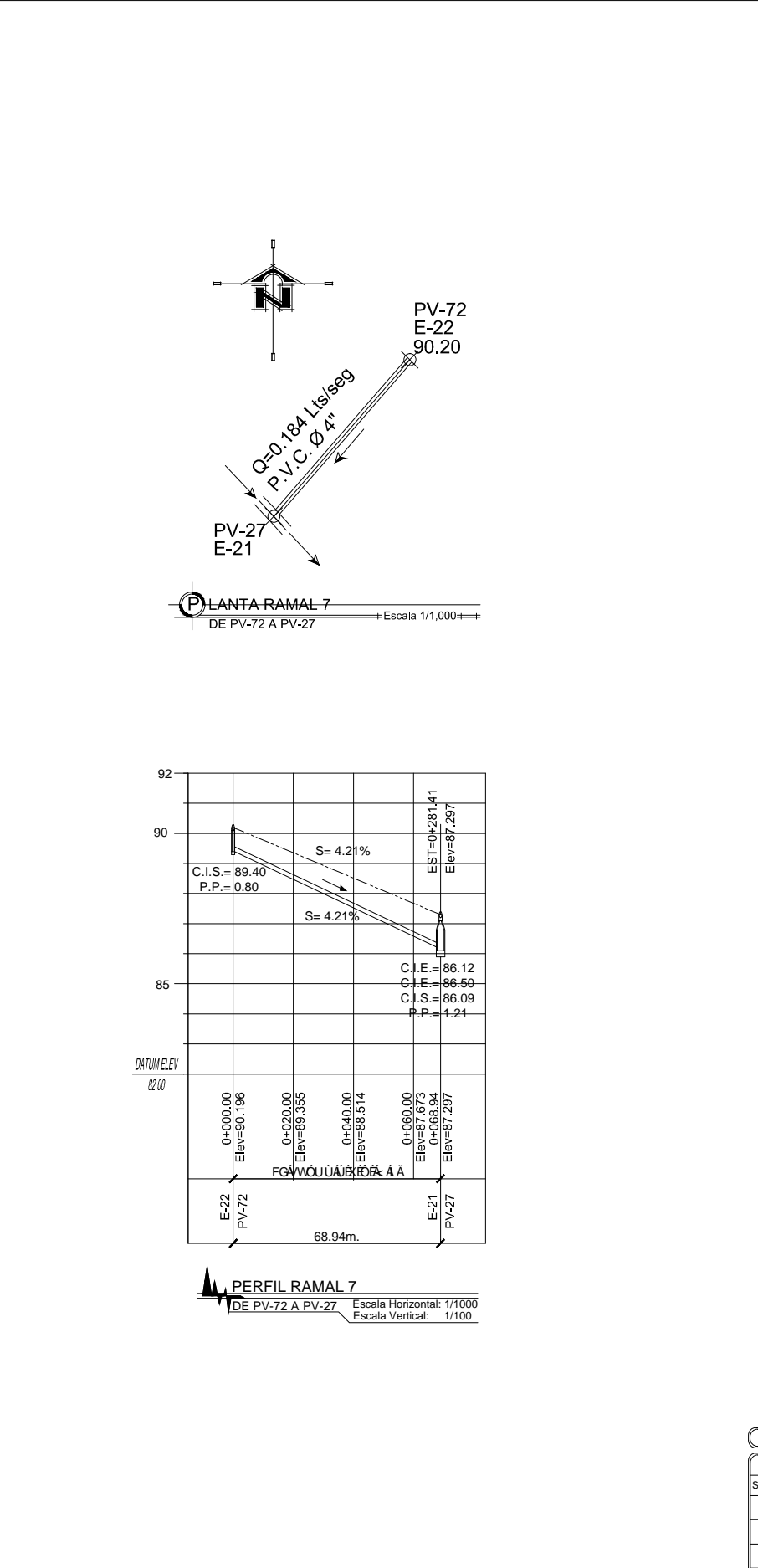

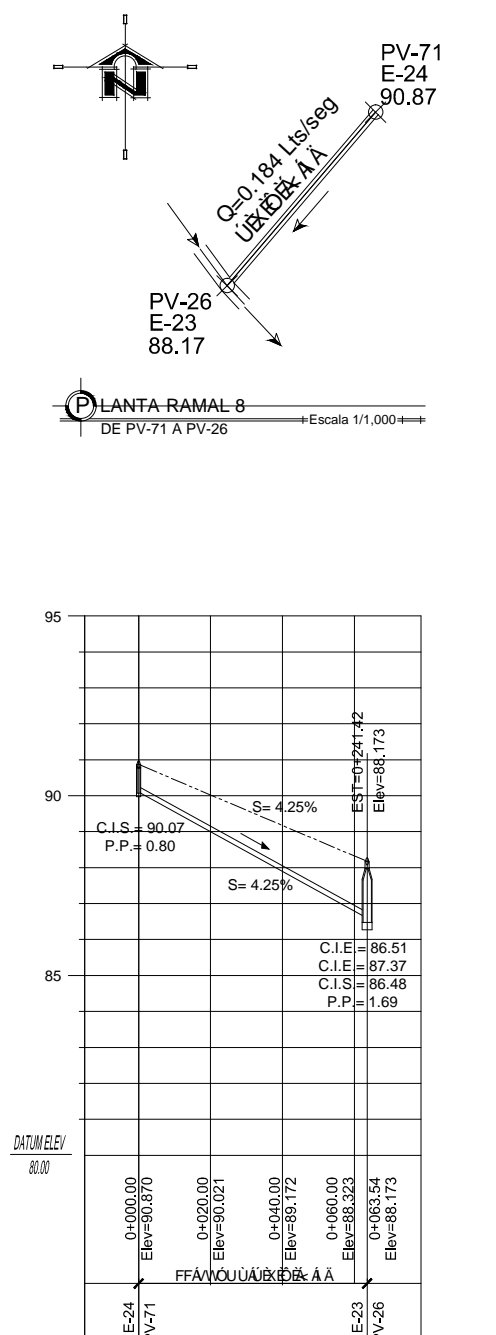

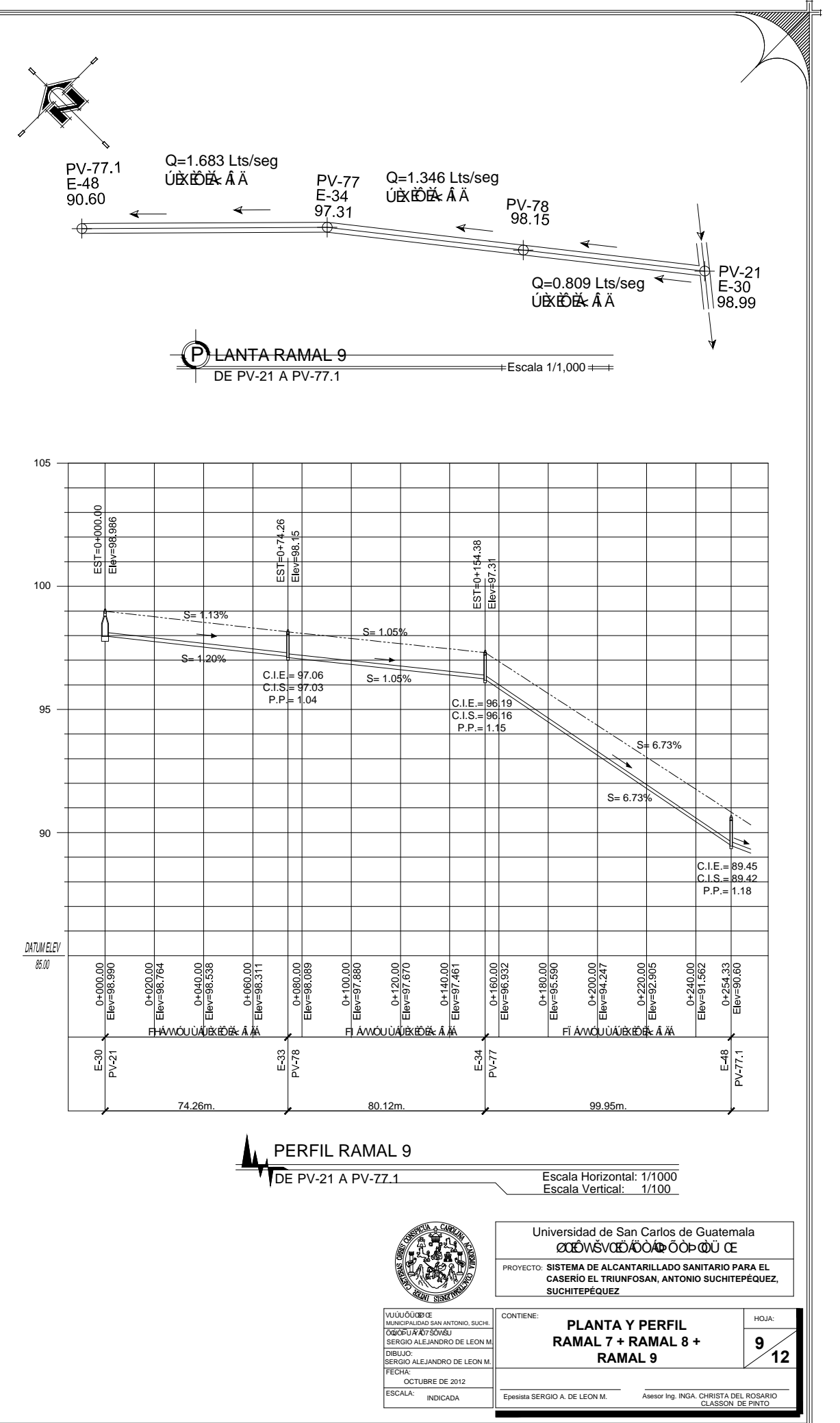

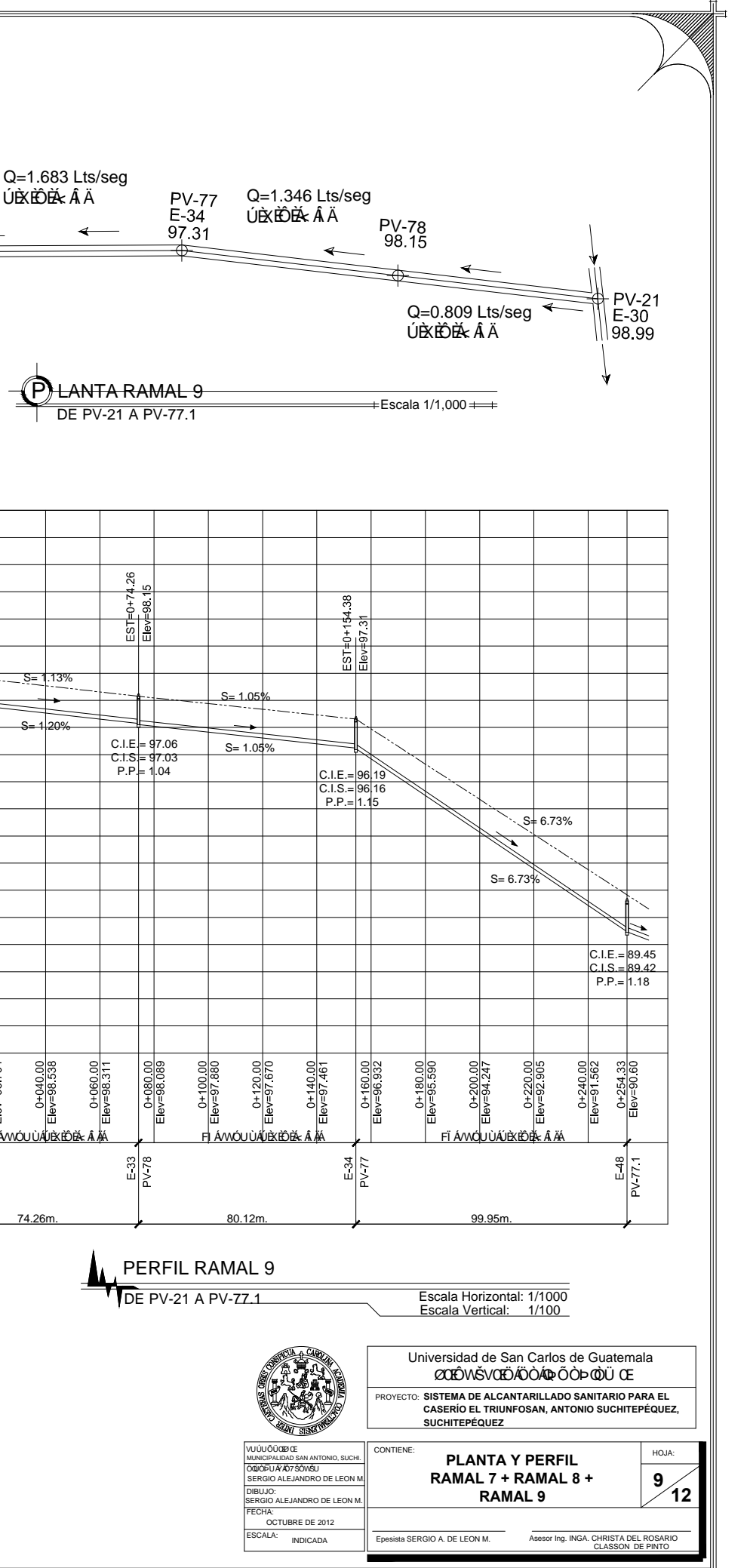

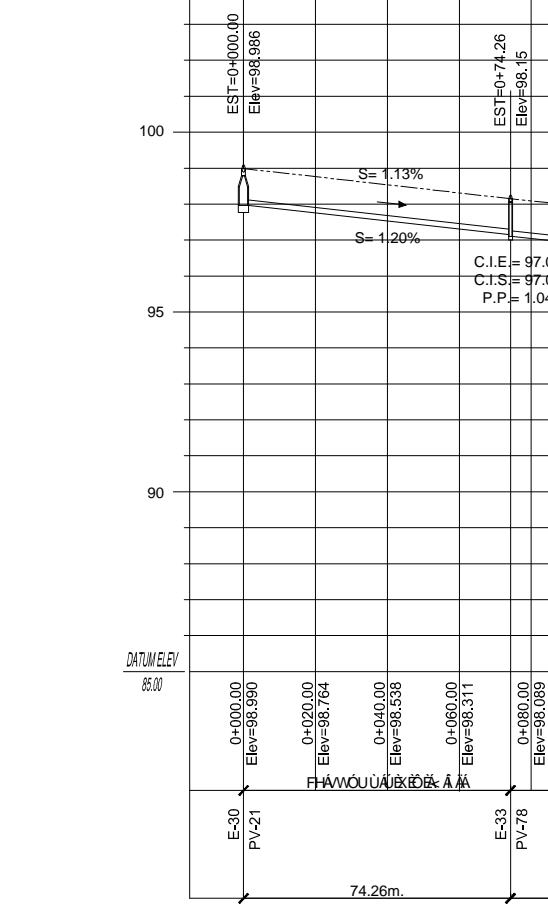

ùa óu šu ő Œ ÙOT Ó UŠU Ő ŒÍÑÞÁ ÚŠŒHÞVŒ ủa óu šu ő afőpú ou vas NOMENCLATURA NOMENCLATURA  $\overline{\mathbf{X}}$ INDICA NORTE **NDICA TERRENO NATURAL** Q O Q O CECÚVODO 3 PÁDA ≡—  $\boxtimes$ **ΦÖΦŒÁVVÓÒÜ Œ** POZO DE VISITA PV-00 @ Ő@CEN TÒÜUÁJUZUÁÖÓAK@  $P<sub>00</sub>$ **IDICA POZO DE VIS** ESTACION Y COTA DE TE 0+000 INDICA CAMINAMIENTO @O@QAVVOOU QABOUŠUOQEU C.I.E.=0.0 INDICA COTA INVER DE ENTRAI<br>C.I.S.=0.0 INDICA COTA INVER DE SALIDA C.I.S.∍0. INDICA COTA INVER DE SALI<br>S% INDICA % PENDIENTE TERRI<br>S% O⊅ÕOÕOBÄÄÚÒÞÖOÖÞVÒÁVMÓÓ 0.000 lts/seg | INDICA CAUDAL<br>exéber AAK | @ Ö@DEAD@ET ÒVÜUADÒÁ/WÓÒÜ

63.55m

DE PV-71 A PV-26 Escala Horizontal: 1/1000

PERFIL RAMAL 8

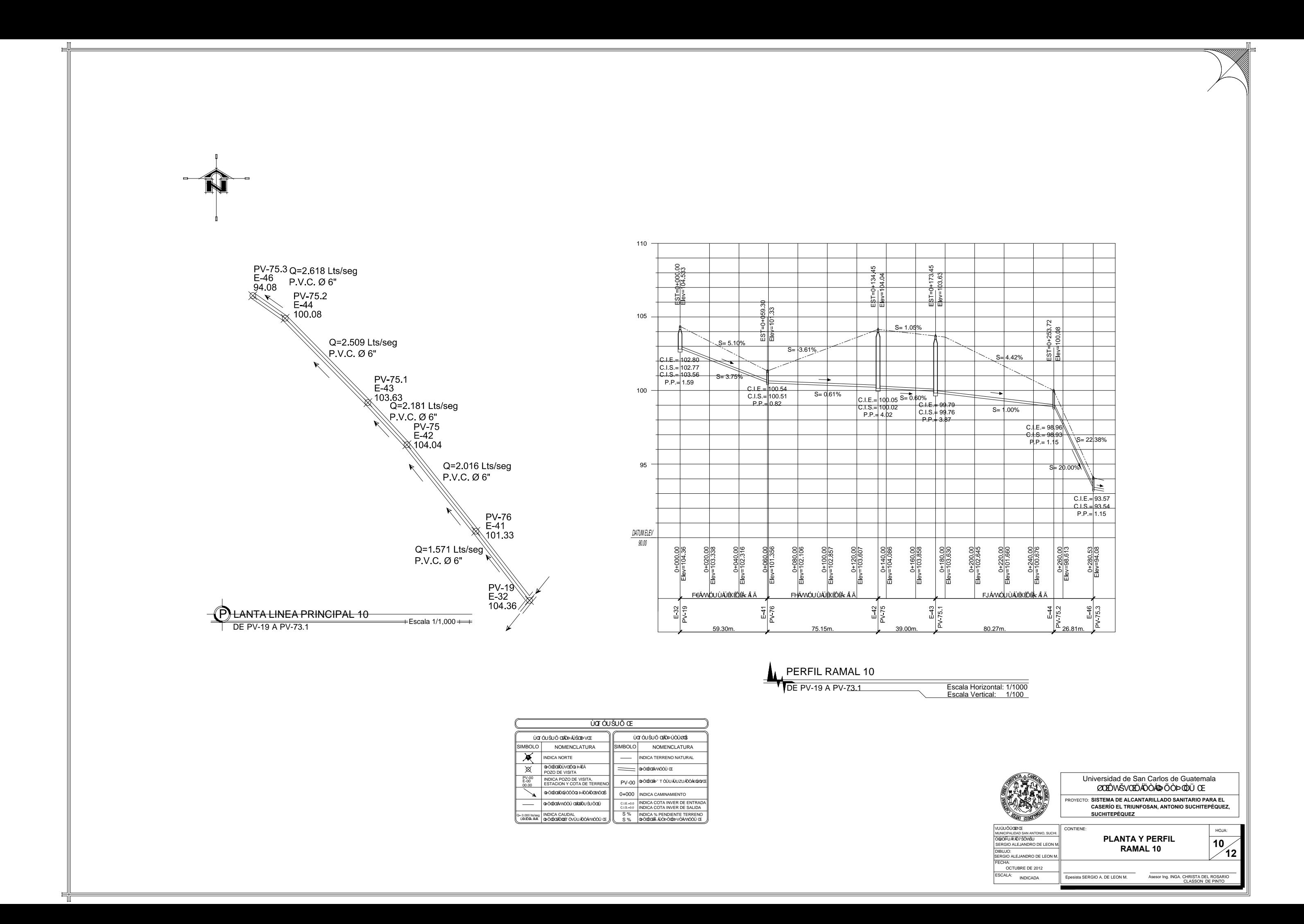

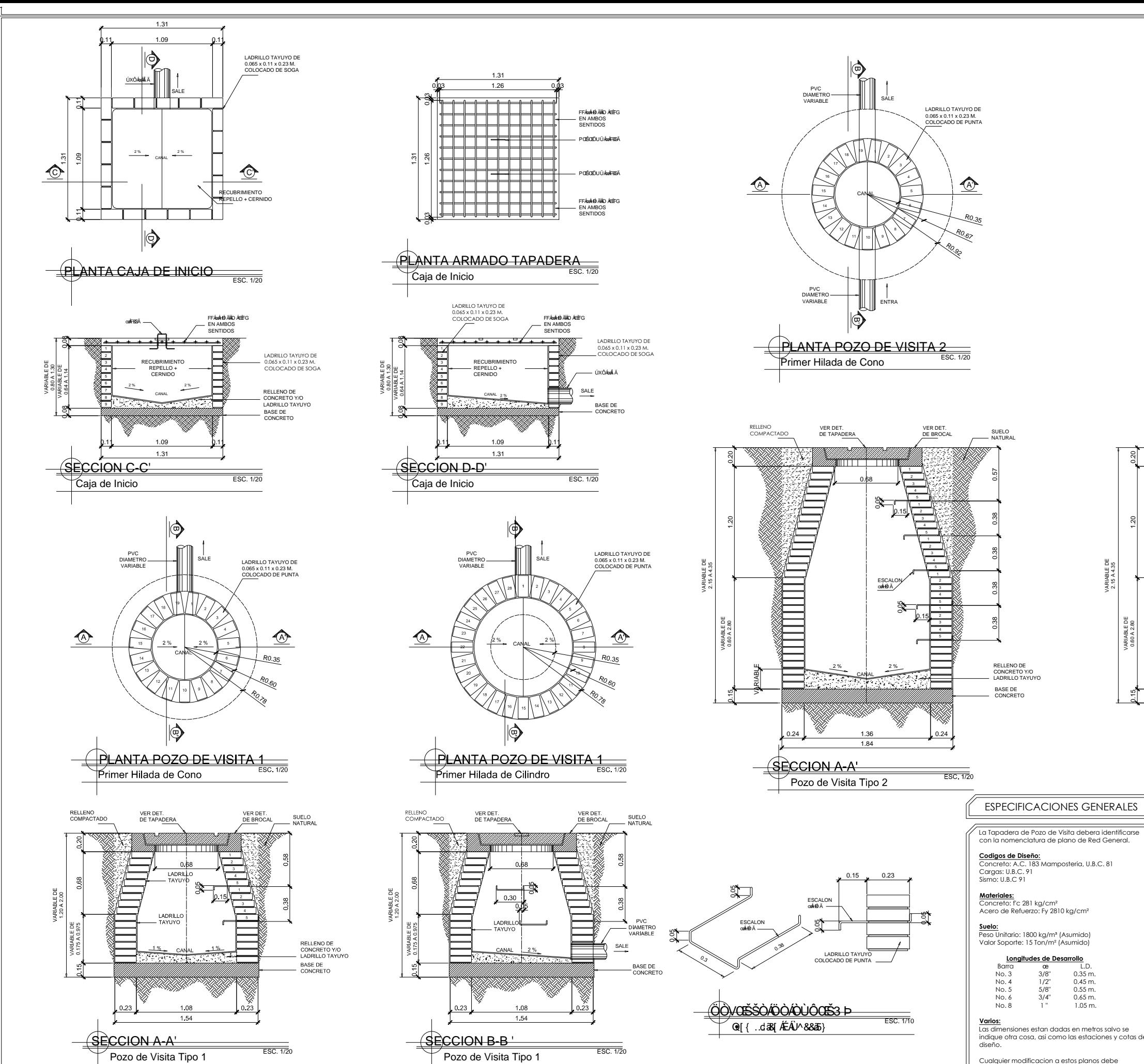

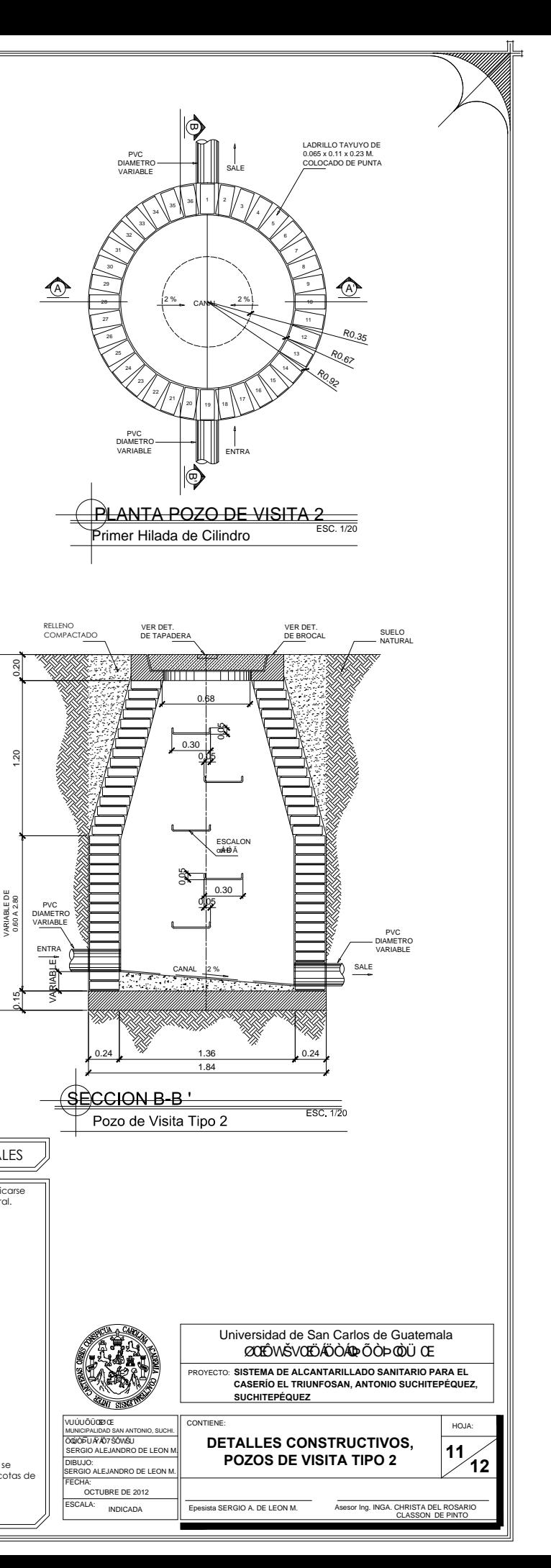

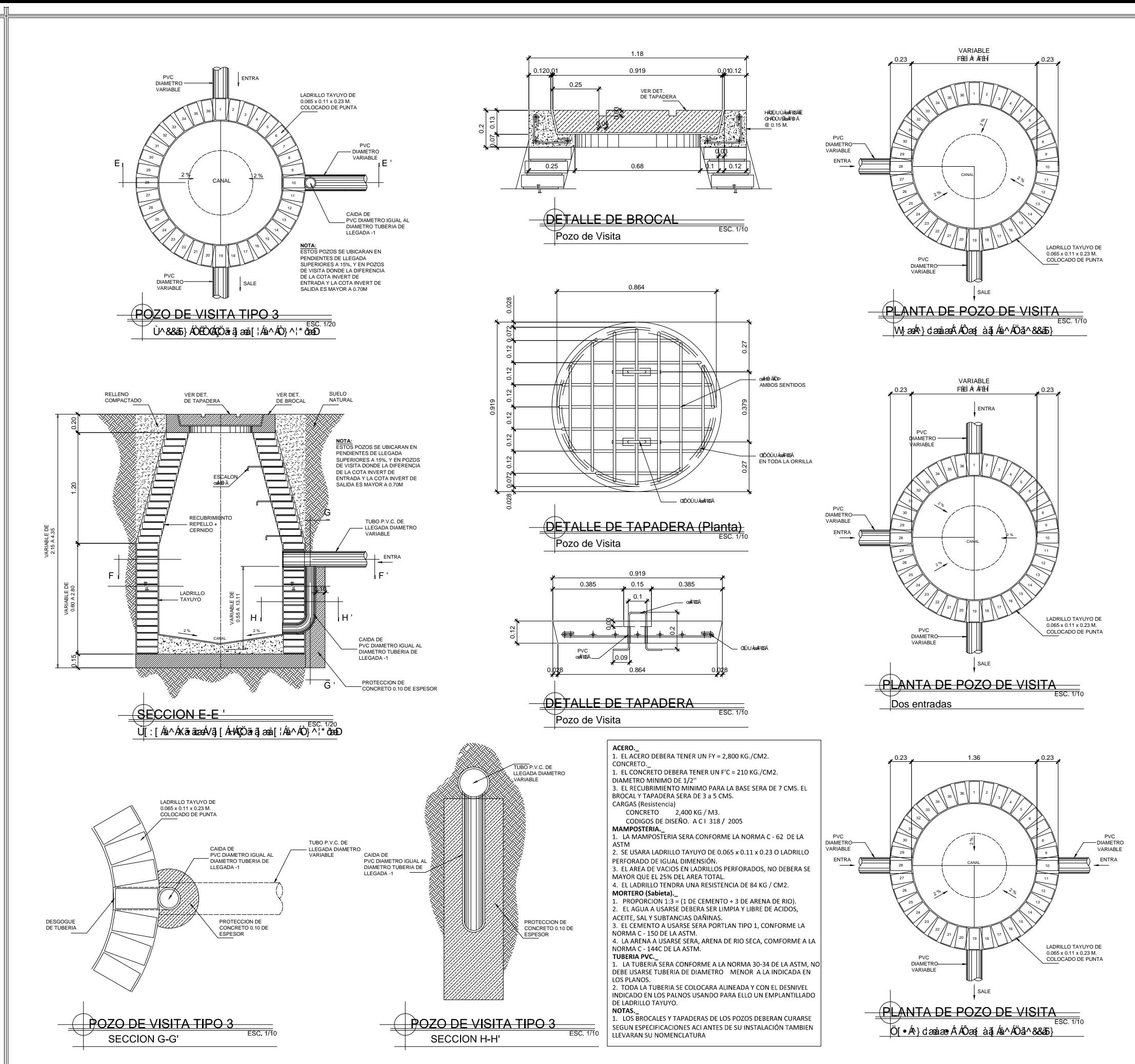

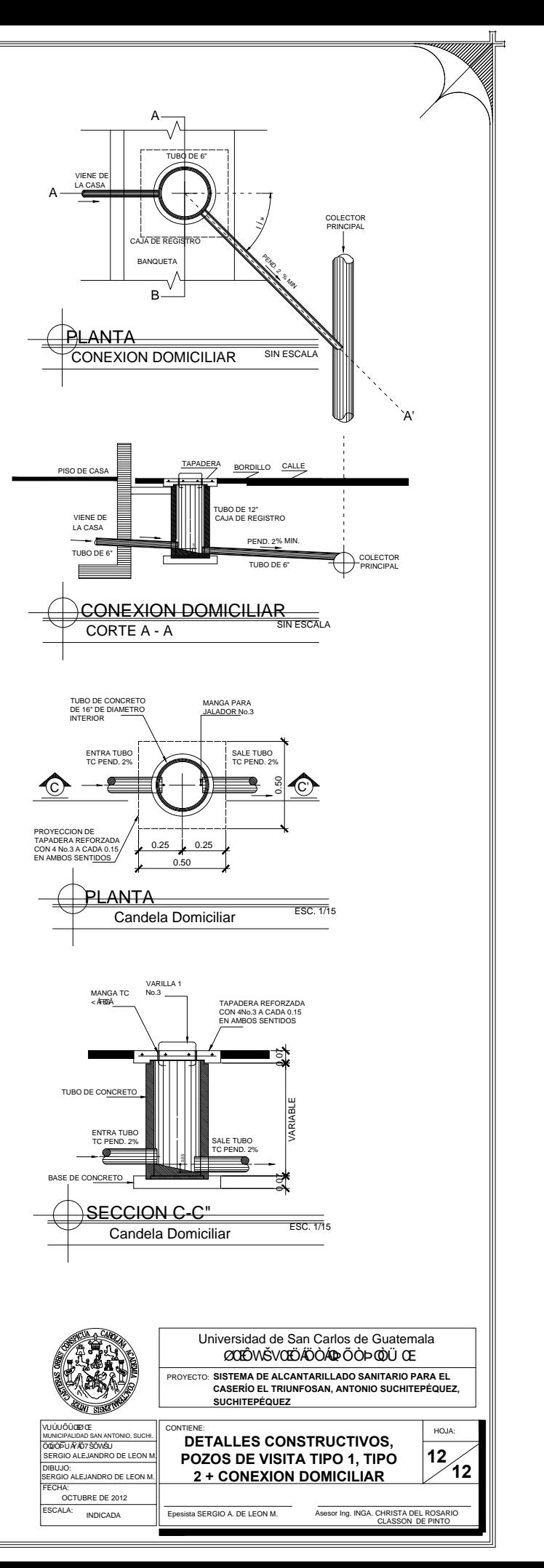

**ANEXO** 

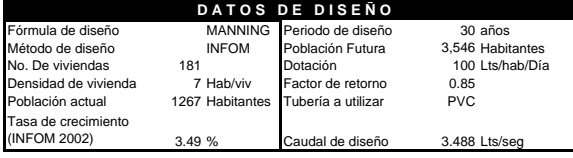

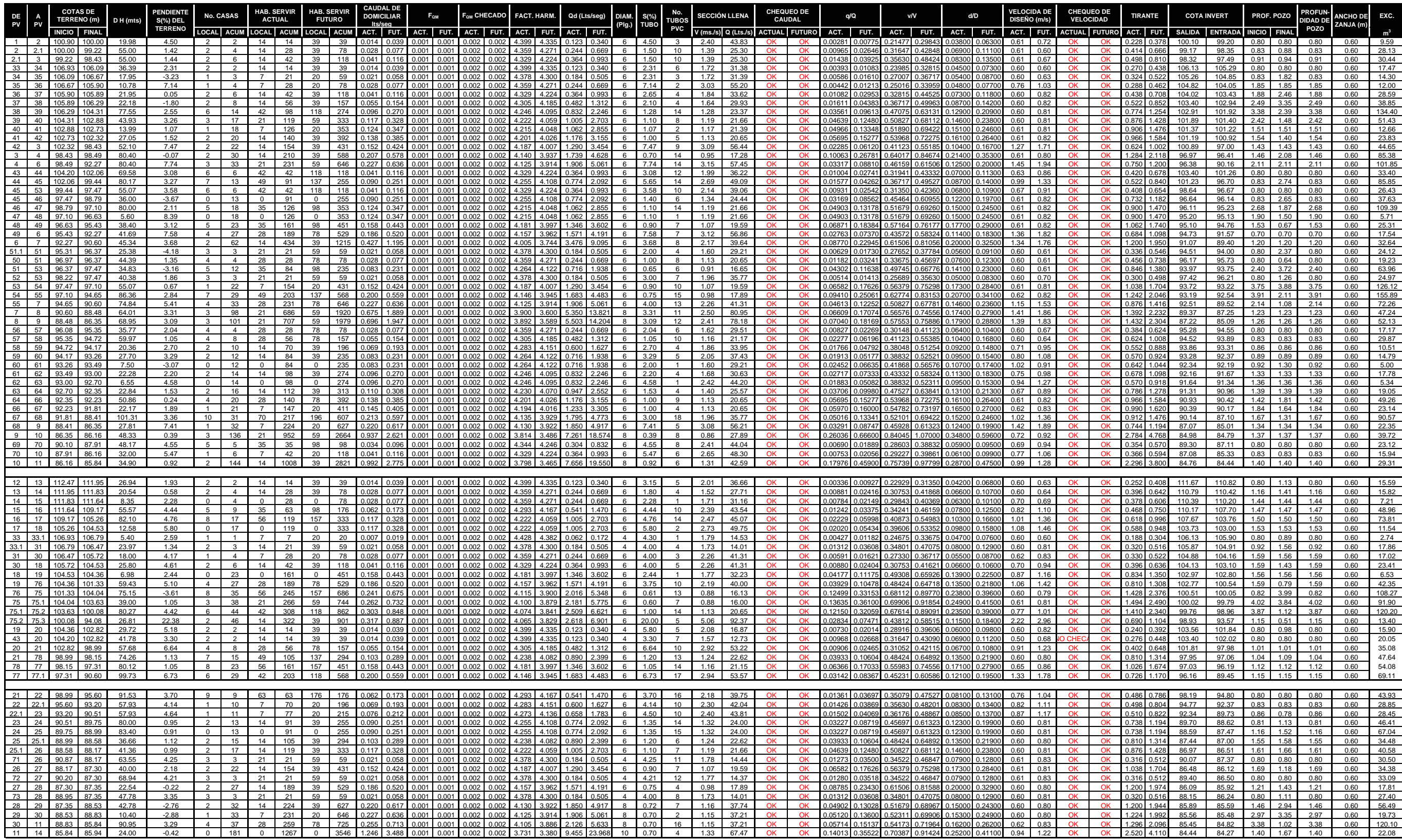

**DISEÑO HIDÁULICO ALCANTARILLADO SANITARIO**

**UBICACIÓN:** CASERIO EL TRIUNFO, SAN ANTONIO SUCHITIPEQUEZ **DEPARTAMENTO:** SUCHITIPEQUEZ **FECHA:** OCTUBRE DE <sup>2012</sup> **PROYECTO:** DISEÑO DE LA RED DE ALCANTARILLADO SANITARIO, CASERIO EL TRIUNFO, SAN ANTONIO SUCHITIPEQUEZ

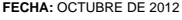